### **The Alan Turing** Institute

**The Turing Way A handbook for reproducible research** Kirstie Whitaker

The Turing Way is: – a book – a community – a global collaboration – a whole tonne of work

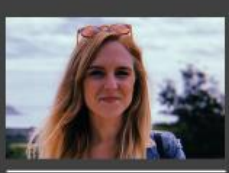

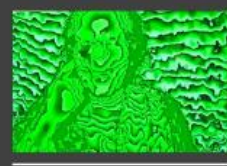

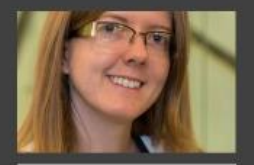

Louise Bowler

Rachael Ainsworth

**Becky Arnold** 

Patricia Herterich

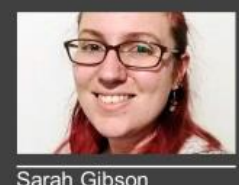

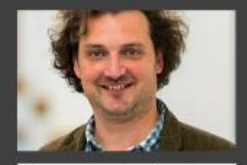

James Hetherington

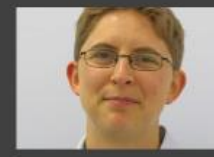

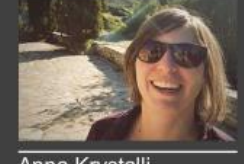

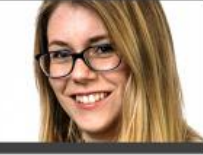

Catherine Lawrence

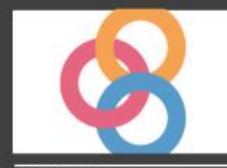

**Binder Team** 

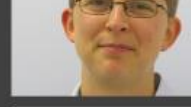

Rosie Higman

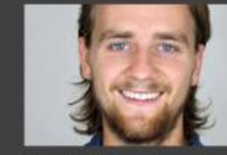

**Alex Morley** 

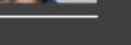

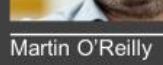

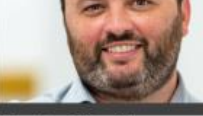

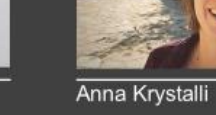

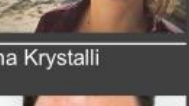

# Thank you to all our contributors

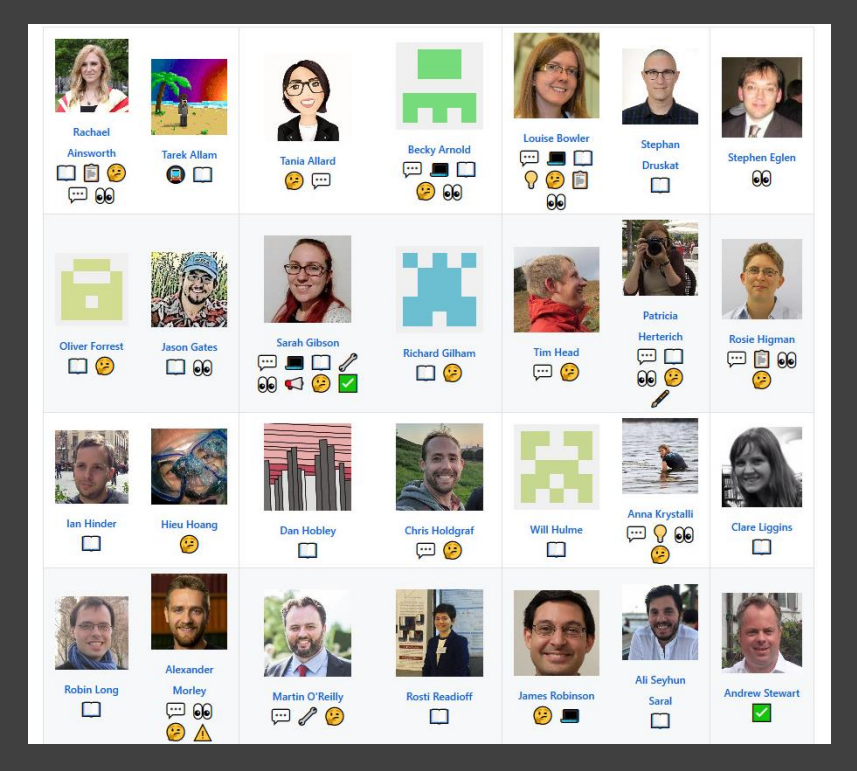

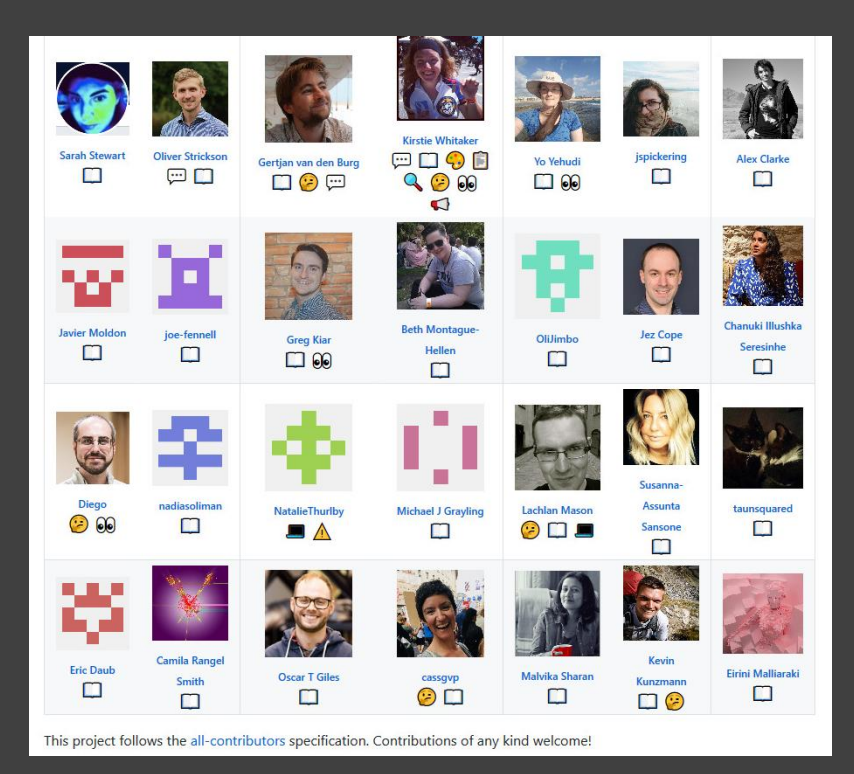

https://github.com/alan-turing-institute/the-turing-way#contributors https://allcontributors.org/docs/en/emoji-key

# An introduction to me

Picture credit: Chris Gorgolewski #HackSTIR #TuringWay @kirstie\_j https://doi.org/10.5281/zenodo.3515937

# Academic errors have real world effects

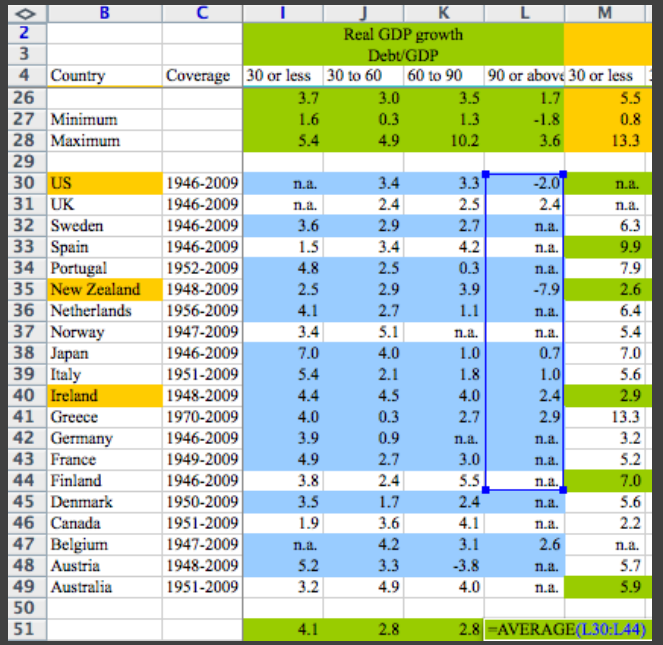

https://statmodeling.stat.columbia.edu/2013/04/16/memo-to-reinhartand-rogoff-i-think-its-best-to-admit-your-errors-and-go-on-from-there https://www.bbc.co.uk/news/magazine-22223190

# Academic errors have real world effects

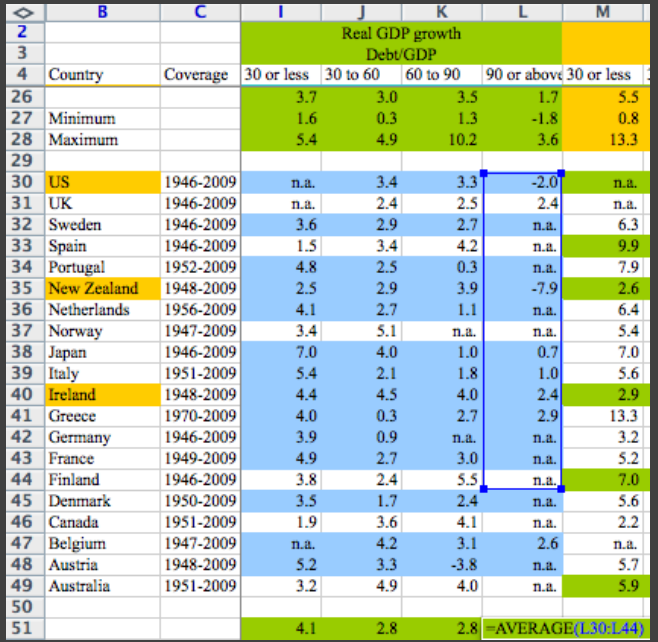

#### **BBC O** Sign in News Sport Weather iPlayer Sounds **NEWS** Business Politics Tech Science Health Family & Education **World** Magazine Reinhart, Rogoff... and Herndon: The student who caught out the profs **By Ruth Alexander BBC News 320 April 2013**  $\overline{\vee}$  < Share This week, economists have been astonished to find that a famous academic paper often used to make the case for austerity cuts contains major errors. Another surprise is that the mistakes, by two eminent Harvard professors, were spotted by a student doing his homework. It's 4 January 2010, the Marriott Hotel in Atlanta. At the annual meeting of the American Economic Association. Professor Carmen Reinhart and the former chief economist of the International Monetary Fund, Ken

Rogoff, are presenting a research paper called Growth in a Time of

Debt.

https://statmodeling.stat.columbia.edu/2013/04/16/memo-to-reinhartand-rogoff-i-think-its-best-to-admit-your-errors-and-go-on-from-there https://www.bbc.co.uk/news/magazine-22223190

# The humans are the hardest part of reproducibility

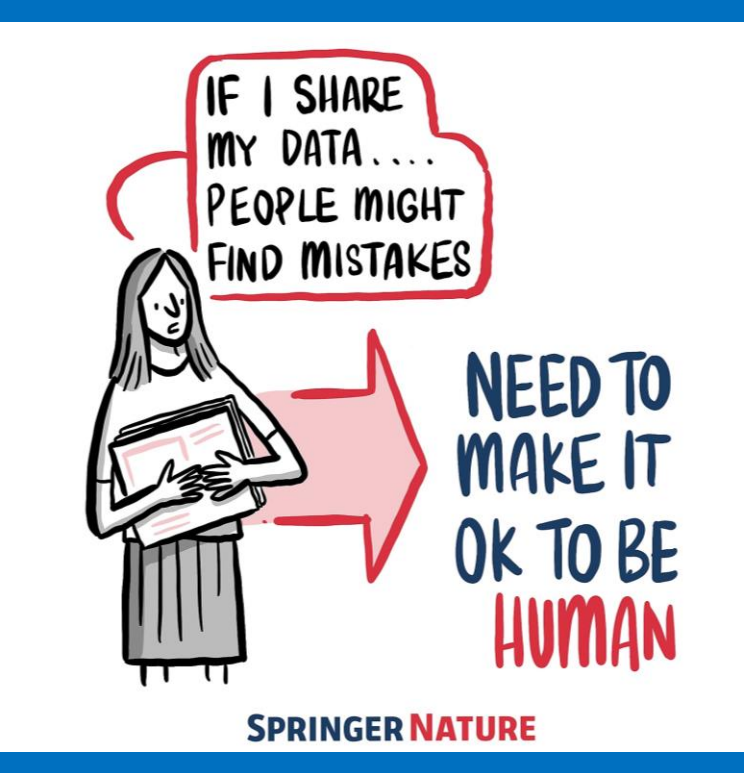

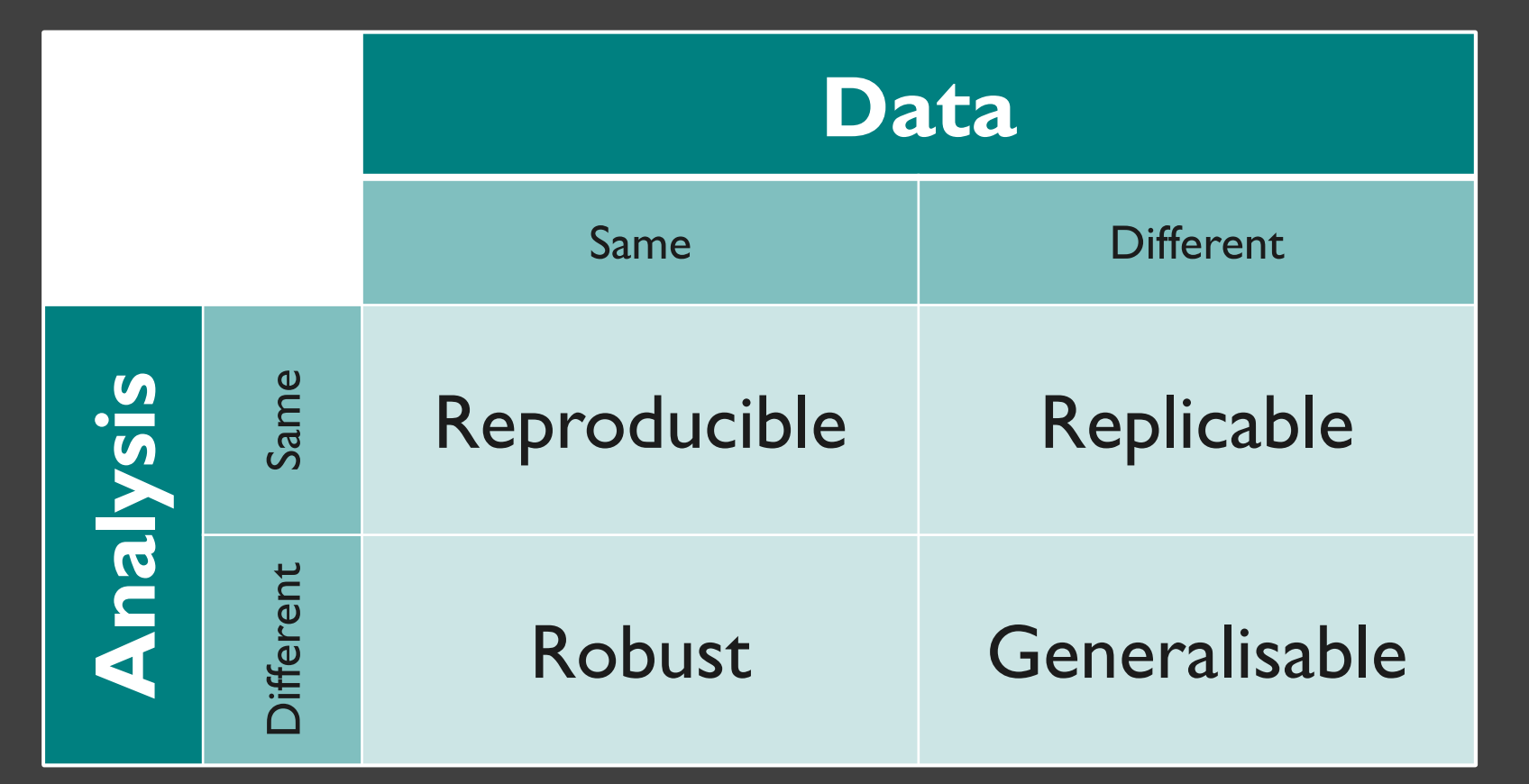

https://the-turing-way.netlify.com/reproducibility/03/definitions.html #HackSTIR #TuringWay @kirstie\_j https://doi.org/10.5281/zenodo.3515937

### Is not considered for promotion

Held to higher standards than others

Publication bias towards novel findings

**Requires** additional skills

**Barriers to reproducible research** Plead the 5th

Support additional users

Takes time

https://doi.org/10.6084/m9.figshare.5537101 #HackSTIR #TuringWay @kirstie\_j https://doi.org/10.5281/zenodo.3515937

# **The Turing Institute**

https://www.turing.ac.uk/news/enigma-machine-goes-display-alan-turing-institute #HackSTIR #TuringWay @kirstie\_j https://doi.org/10.5281/zenodo.3515937

 $220$ 

1989 https://www.bbc.co.uk/programmes/p0704h04 #HackSTIR #TuringWay @kirstie\_j https://doi.org/10.5281/zenodo.3515937

 $\Box$ 1959

m

https://bletchleypark.org.uk #HackSTIR #TuringWay @kirstie\_j https://doi.org/10.5281/zenodo.3515937

HAMMADALA ARTICLE

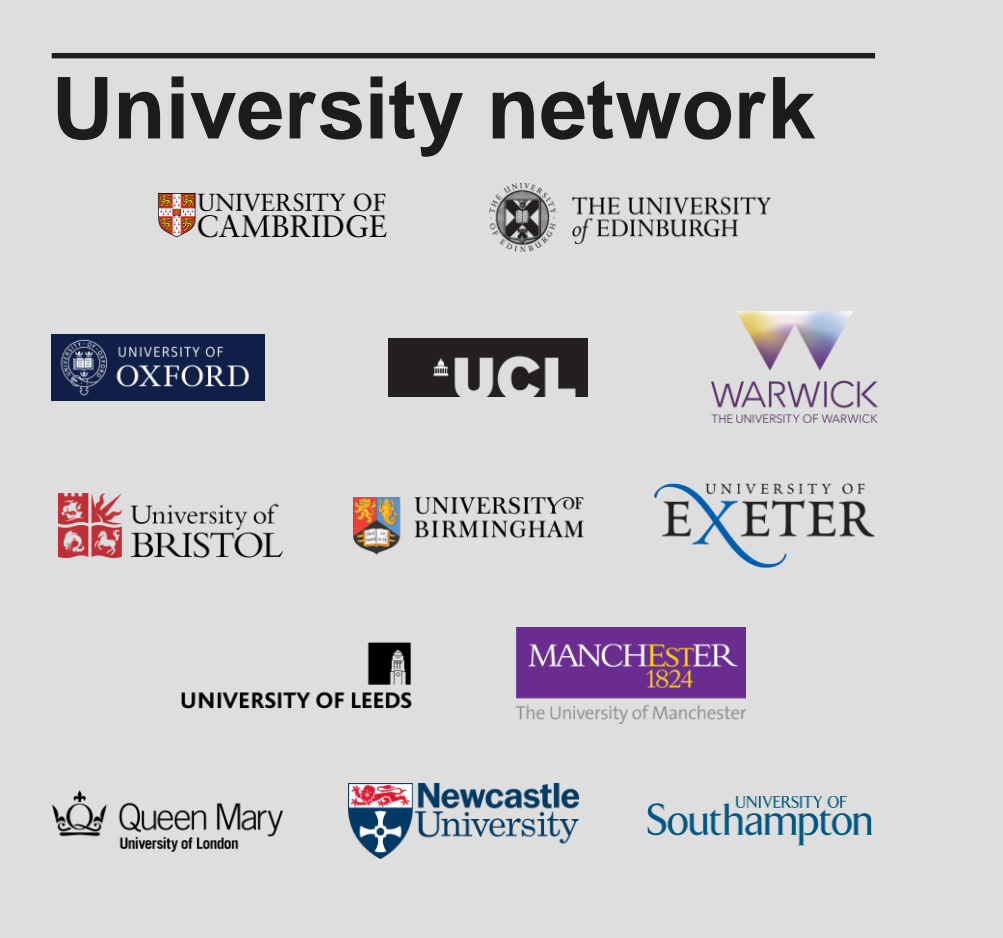

```
0.0.0\begin{array}{ccc} 0 & 0 & 0 \end{array}\circ0.00 - 0.000001.........
      0000........
     0.0.0.0--------
     0.0.0.00.00000000.........
               ,,,,,,,,,,,,,,
            ..............
          ................
        ..................
            .............
            .............
             ............
             ..........
                  CONG Edinburgh
               ........
                .............
                 .............
                 .............
       0000000
                              • Newcastle
   ........
..........
  ..........
                      .............
............
                      ..............
.... ......
                       ..............
.... ....
                        .............
      0000IIII III III III III III III EEEGSI
             Manchester •
                 ......................
                  ......................
                 ......................
              Birmingham • • • Warwick
                 Cambridge
               ..........
             COXFORD COXFORD
             ee London
                  Bristol Of Little State of State State
                                UCL, QMUL
                   CONTROLLING Southampton
               Exeter Designation
                            0.0.010110000.0.0.0.0.0.0.0..........
            #HackSTIR #TuringWay @kirstie_j
           \begin{array}{cccccccccccccc} 0 & 0 & 0 & 0 & 0 & 0 \end{array}https://doi.org/10.5281/zenodo.3515937
```
# **The Institute's partners and collaborators**

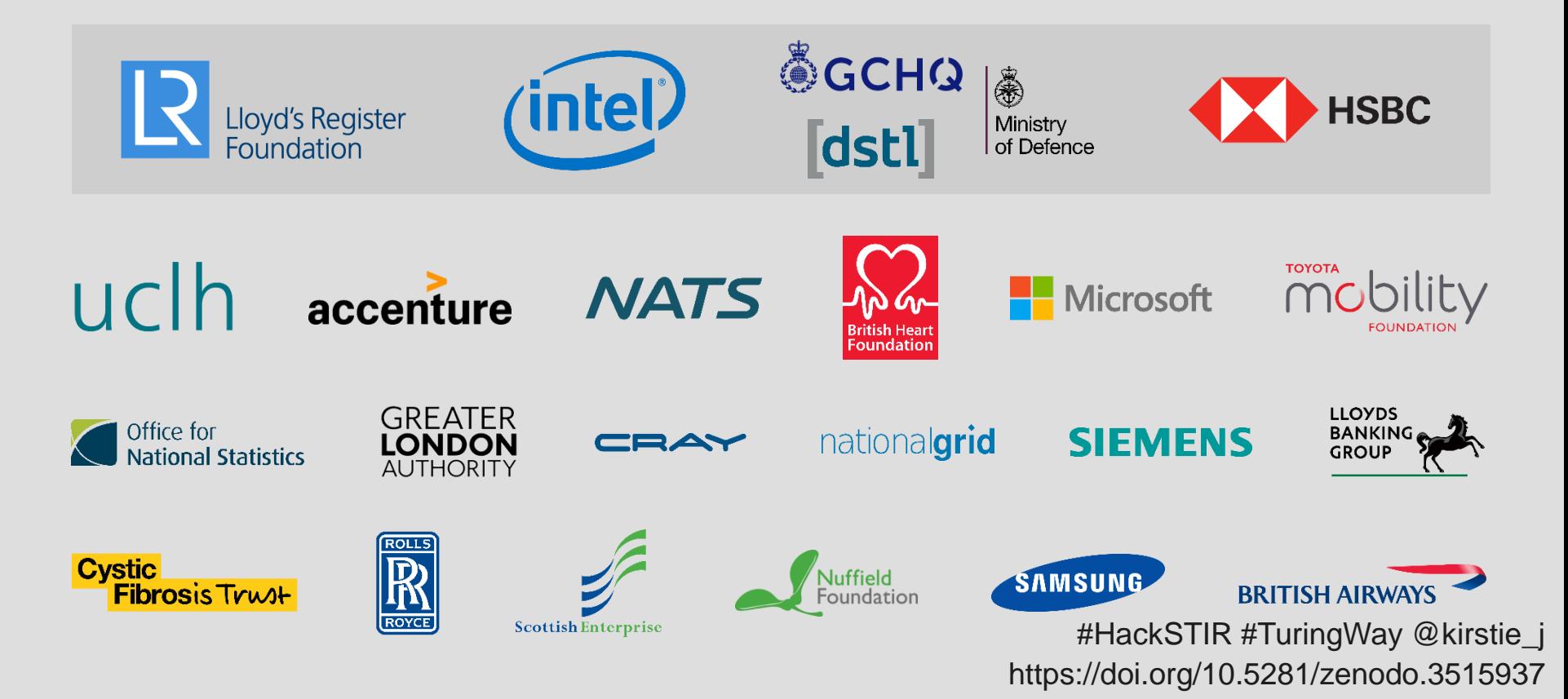

# **Challenges**

Advance data science and artificial intelligence to…

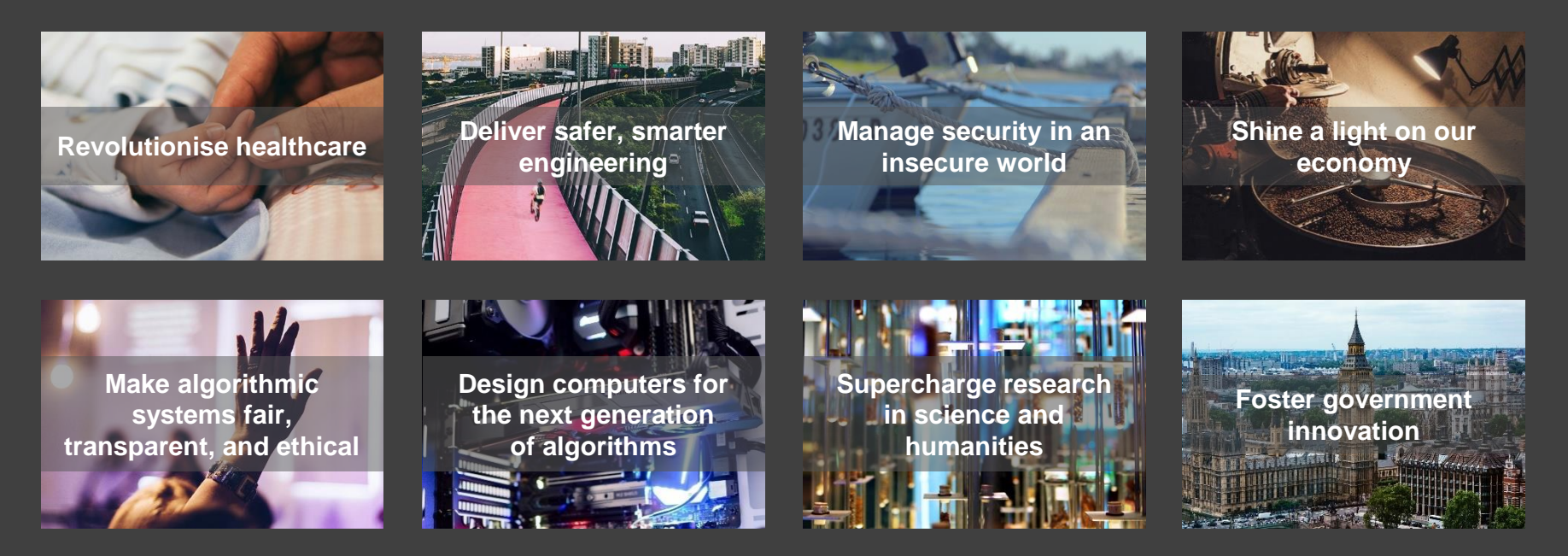

# **Core capabilities**

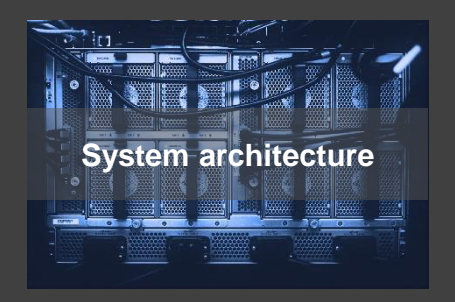

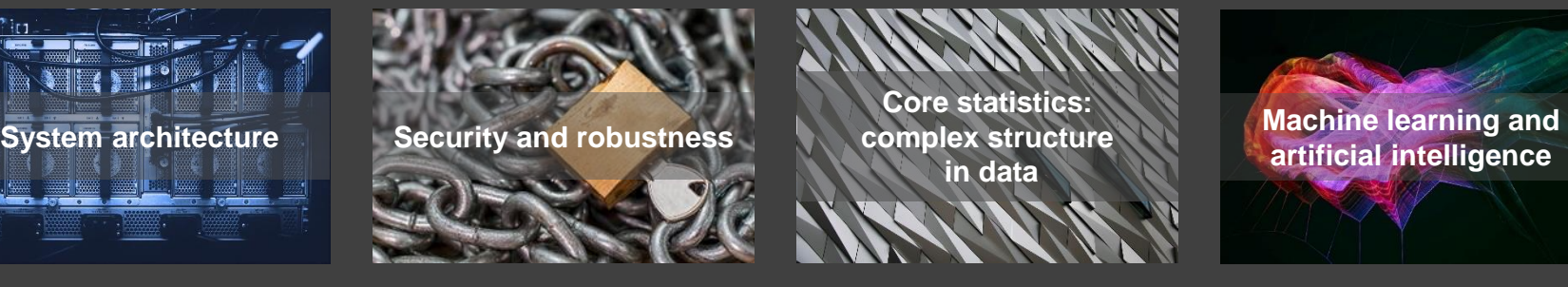

**Core statistics: complex structure in data**

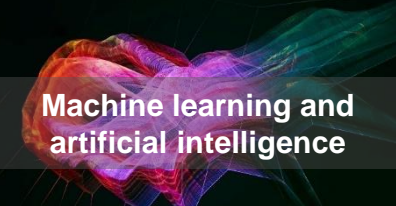

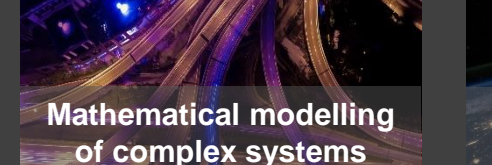

**Ethics of data science and artificial intelligence**

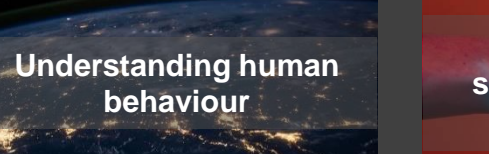

# **Martin O'Reilly**

### "Make reproducible research too easy not to do."

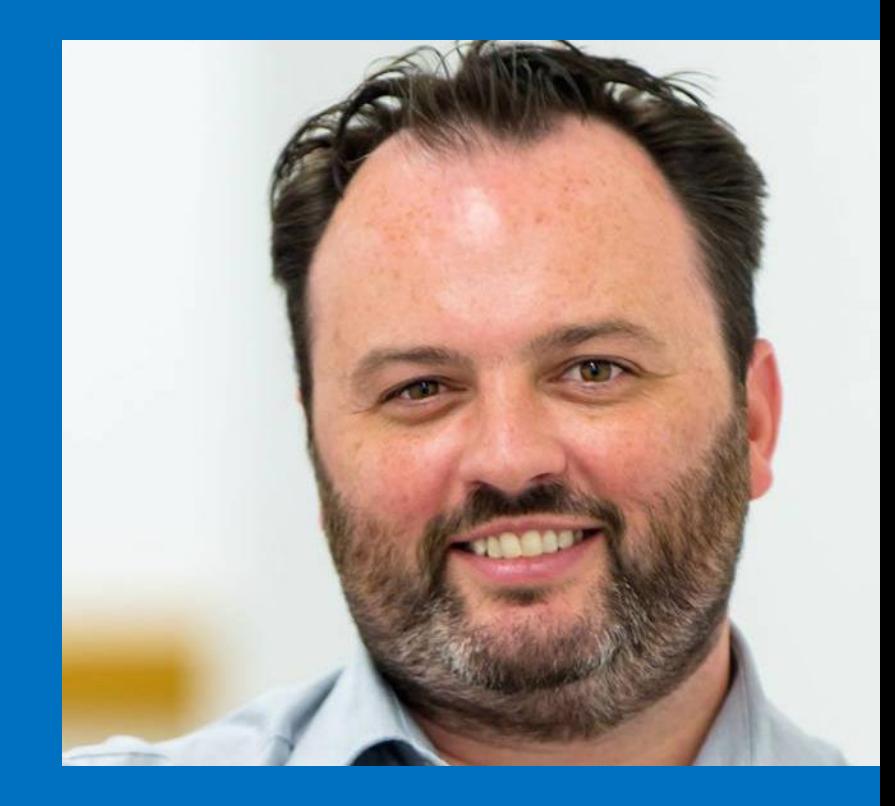

https://www.turing.ac.uk/people/researchers/martin-oreilly #HackSTIR #TuringWay @kirstie\_j https://doi.org/10.5281/zenodo.3515937

**Martin O'Reilly**

"Make reproducible research too easy not to do.

Do you need a biscuit?"

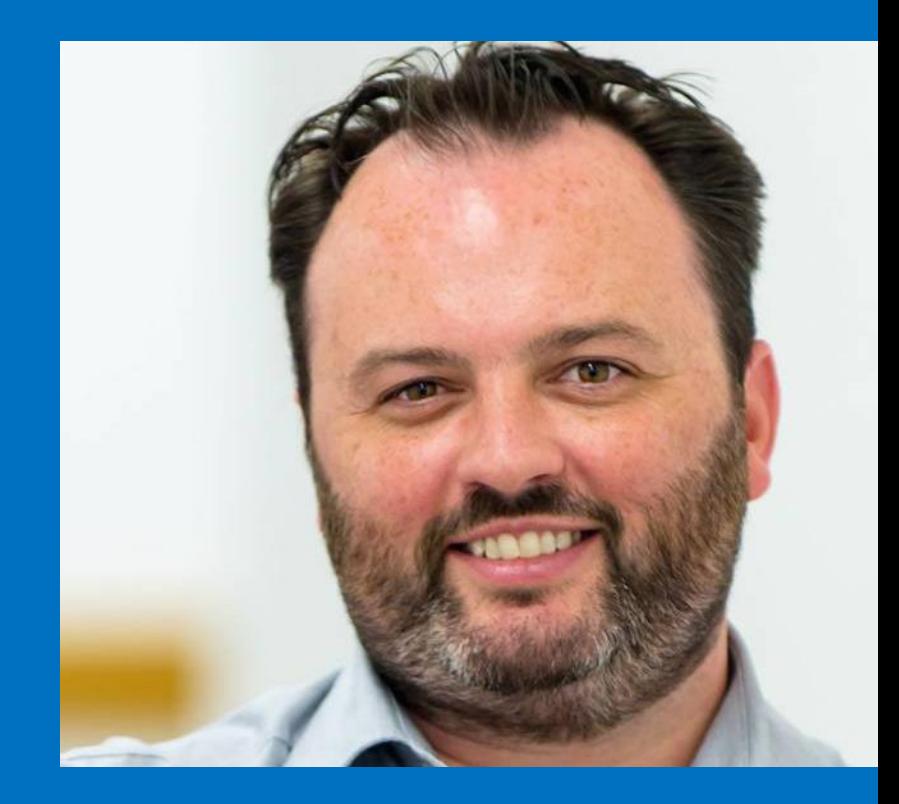

https://www.turing.ac.uk/people/researchers/martin-oreilly #HackSTIR #TuringWay @kirstie\_j https://doi.org/10.5281/zenodo.3515937

**Martin O'Reilly**

"Make reproducible research too easy not to do.

Do you need a biscuit? If we can't do it here, we can't do it at all."

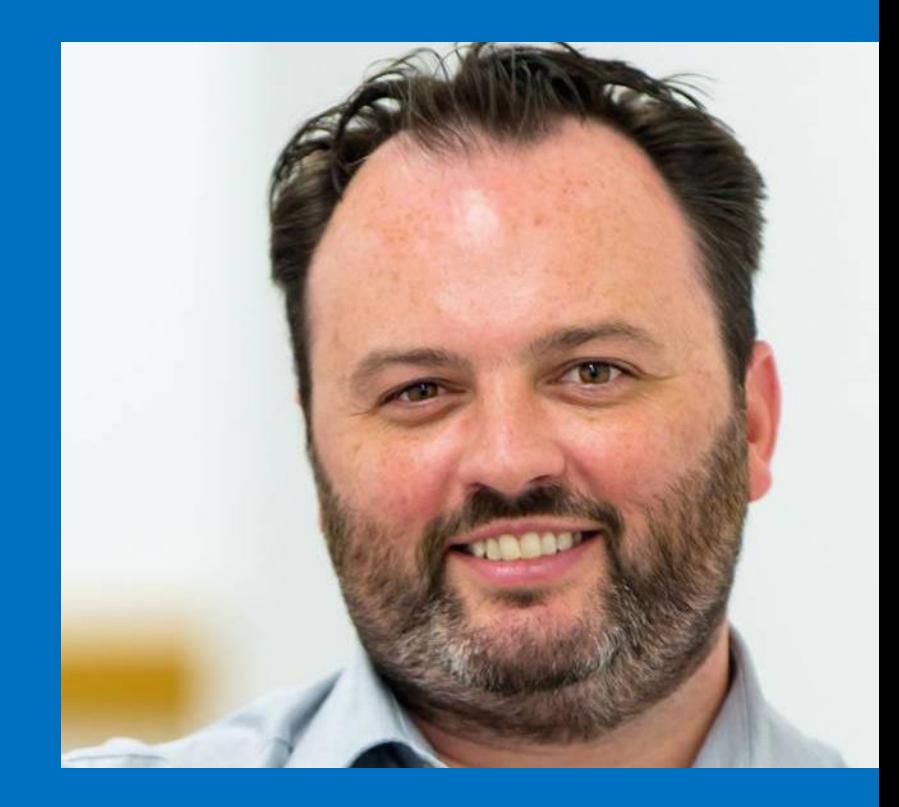

https://www.turing.ac.uk/people/researchers/martin-oreilly #HackSTIR #TuringWay @kirstie\_j https://doi.org/10.5281/zenodo.3515937

# The Turing Way

#### 1. Introduction

- 2. Reproducibility
- 3. Open Research
- 4. Version Control
- 5. Collaborating on GitHub/GitLab
- 6. Research Data Management
- 7. Reproducible Environments
- 8. Testing
- 9. Reviewing
- 10. Continous Integration
- 11. Reproducible Research with Make

12. Risk Assessment

### **Welcome to the Turing Way**

The Turing Way is a lightly opinionated quide to reproducible data science.

Our goal is to provide all the information that researchers need at the start of their projects to ensure that they are easy to reproduce at the end.

This also means making sure PhD students, postdocs, PIs and funding teams know which parts of the "responsibility of reproducibility" they can affect, and what they should do to nudge data science to being more efficient, effective and understandable.

#### A bit more background

Reproducible research is necessary to ensure that scientific work can be trusted. Funders and publishers are beginning to require that publications include access to the underlying data and the analysis code. The goal is to ensure that all results can be independently verified and built upon in future work. This is sometimes easier said than done. Sharing these research outputs means understanding data management, library sciences, sofware development, and continuous integration techniques: skills that are not widely taught or expected of academic researchers and data scientists.

The Turing Way is a handbook to support students, their supervisors, funders and journal editors

https://the-turing-way.netlify.com/introduction/introduction #HackSTIR #TuringWay @kirstie\_j https://doi.org/10.5281/zenodo.3515937

#### 1. Introduction

- 2. Reproducibility
- 3. Open Research
- 4. Version Control
- 5. Collaborating on GitHub/GitLab

 $\mathbf{\Omega}$ 

- 6. Research Data Management
- 7. Reproducible Environments
- 8. Testing
- 9. Reviewing
- 10. Continous Integration
- 11. Reproducible Research with Make

12. Risk Assessment

### **Welcome to the Turing Way**

The Turing Way is a lightly opinionated guide to reproducible data science.

Our goal is to provide all the information that researchers need at the start of their projects to ensure that they are easy to reproduce at the end.

This also means making sure PhD students, postdocs, PIs and funding teams know which parts of the "responsibility of reproducibility" they can affect, and what they should do to nudge data science to being more efficient, effective and understandable.

#### A bit more background

Reproducible research is necessary to ensure that scientific work can be trusted. Funders and publishers are beginning to require that publications include access to the underlying data and the analysis code. The goal is to ensure that all results can be independently verified and built upon in future work. This is sometimes easier said than done. Sharing these research outputs means understanding data management, library sciences, sofware development, and continuous integration techniques: skills that are not widely taught or expected of academic researchers and data scientists.

The Turing Way is a handbook to support students, their supervisors, funders and journal editors

https://the-turing-way.netlify.com/introduction/introduction #HackSTIR #TuringWay @kirstie\_j https://doi.org/10.5281/zenodo.3515937

#### 1. Introduction

- 2. Reproducibility
- 3. Open Research
- 4. Version Control
- 5. Collaborating on GitHub/GitLab
- 6. Research Data Management
- 7. Reproducible Environments
- 8. Testing
- 9. Reviewing
- 10. Continous Integration
- 11. Reproducible Research with Make

12. Risk Assessment

### **Welcome to the Turing Way**

The Turing Way is a lightly opinionated guide to reproducible data science.

Our goal is to provide all the information that researchers need at the start of their projects to ensure that they are easy to reproduce at the end.

This also means making sure PhD students, postdocs, PIs and funding teams know which parts of the "responsibility of reproducibility" they can affect, and what they should do to nudge data science to being more efficient, effective and understandable.

#### A bit more background

Reproducible research is necessary to ensure that scientific work can be trusted in inder and publishers are beginning to require that publications include access to the underlying data and the analysis code. The goal is to ensure that all results can be independently verified and built upon in future work. This is sometimes easier said than done. Sharing these research outputs means understanding data management, library sciences, sofware development, and continuous integration techniques: skills that are not widely taught or expected of academic researchers and data scientists.

The Turing Way is a handbook to support students, their supervisors, funders and journal editors

https://the-turing-way.netlify.com/introduction/introduction #HackSTIR #TuringWay @kirstie\_j https://doi.org/10.5281/zenodo.3515937

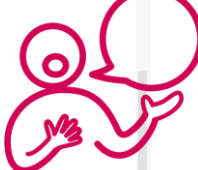

Is not considered for promotion

Held to higher standards than others

Publication bias towards novel findings

**Requires** additional skills

**Barriers to reproducible research** Plead the 5th

Support additional users

Takes time

https://doi.org/10.6084/m9.figshare.5537101 #HackSTIR #TuringWay @kirstie\_j https://doi.org/10.5281/zenodo.3515937

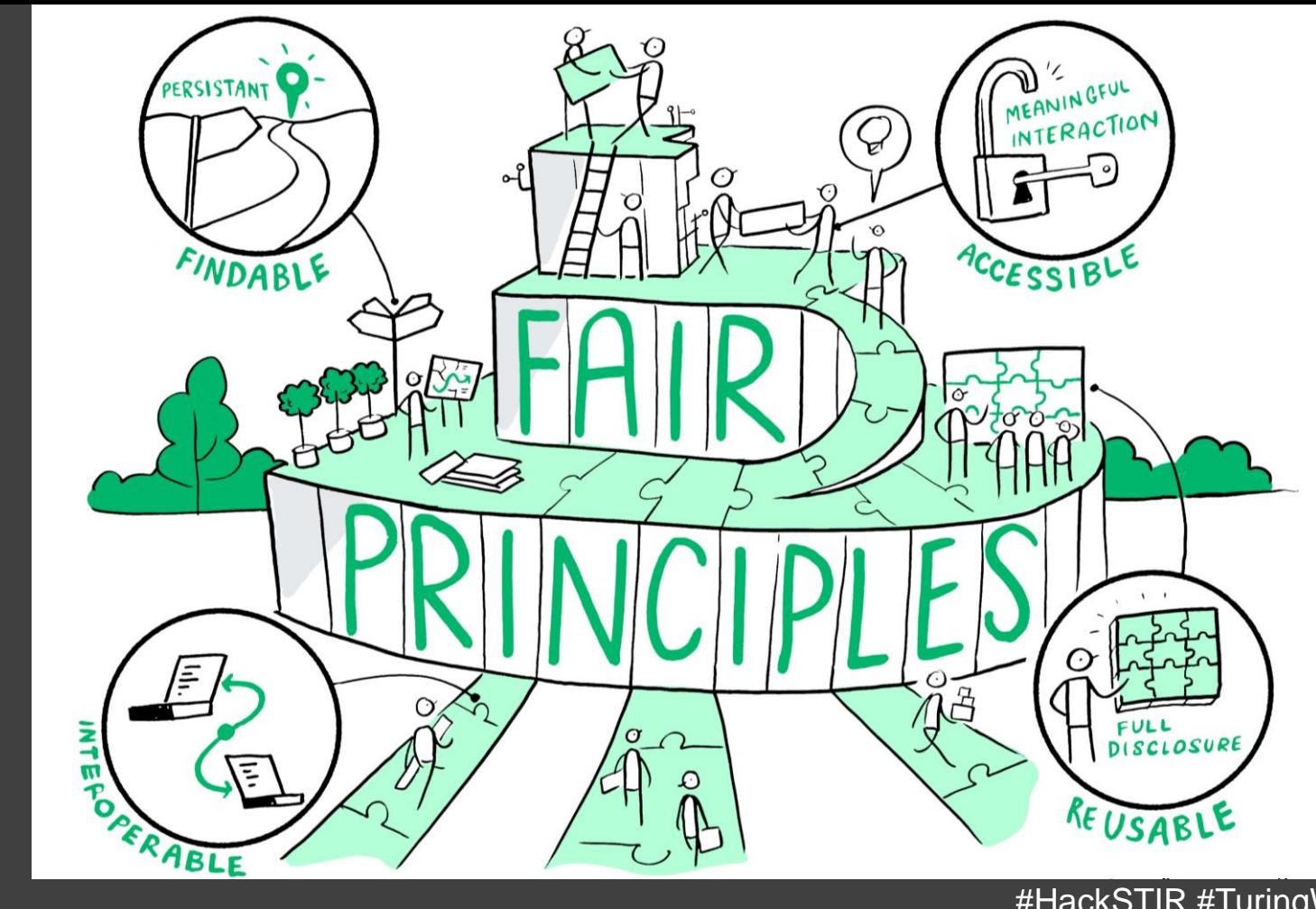

#HackSTIR #TuringWay @kirstie\_j https://doi.org/10.5281/zenodo.3515937

Wilkinson et al., Sci. Data, 2016. doi: 10.1038/sdata.2016.18

# **Catherine Lawrence**

"We should ensure all our processes for running programmes are FAIR.

- Findable (intranet)
- Accessible (EDI)
- Interoperable across programmes and projects

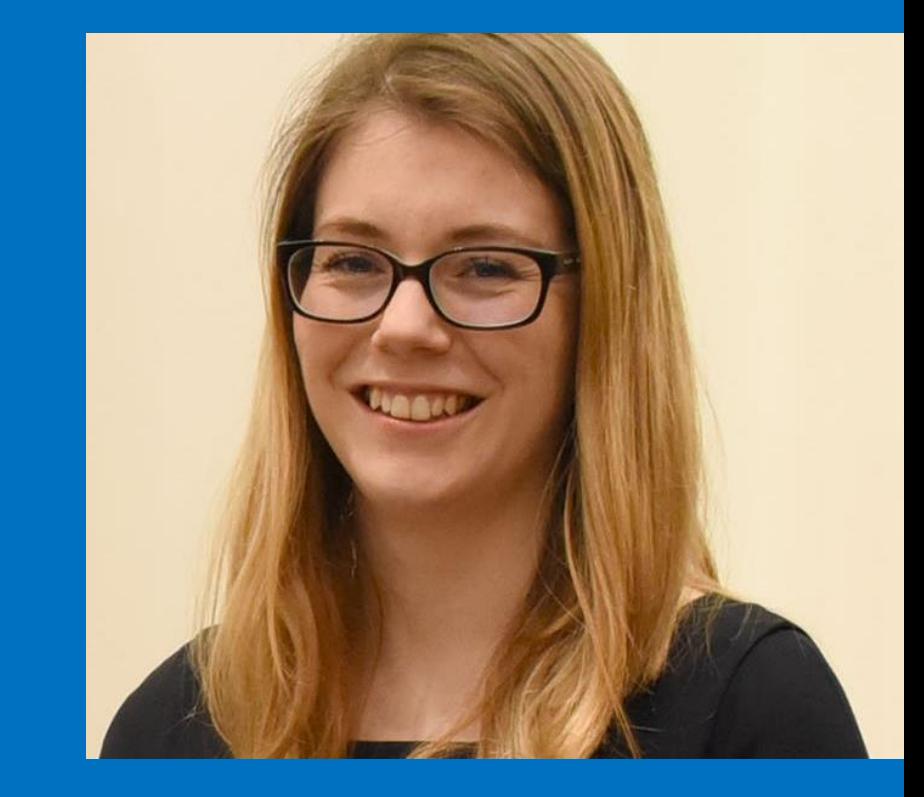

- Reusable (bus factor)" https://www.turing.ac.uk/people/business-team/catherine-lawrence #HackSTIR #TuringWay @kirstie\_j https://doi.org/10.5281/zenodo.3515937

# **Testing for research**

Is your code doing what you think its doing?

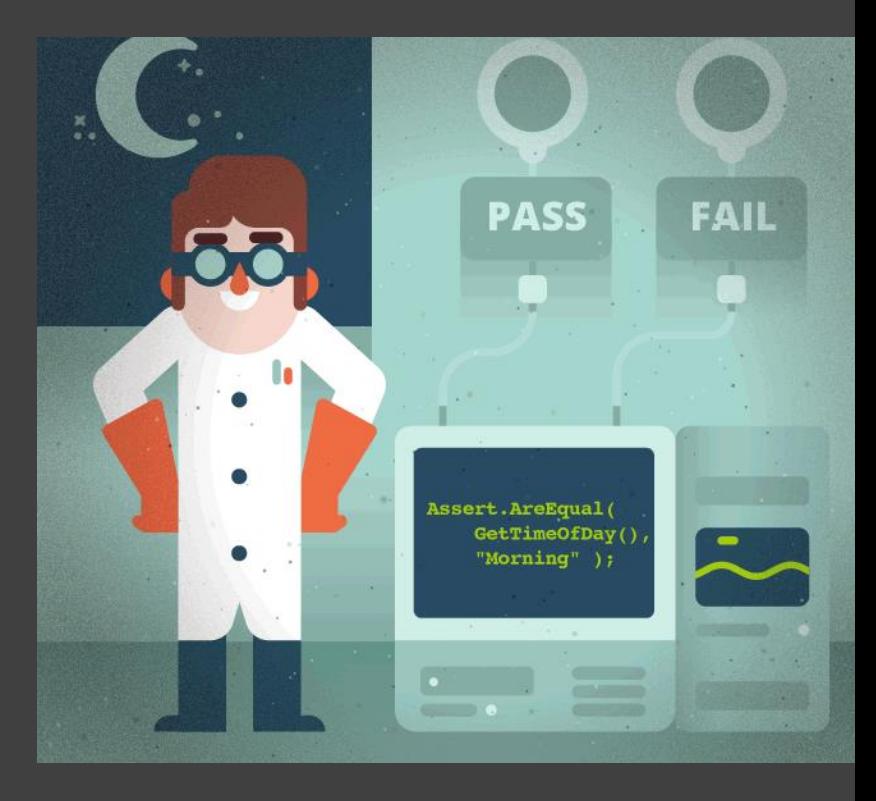

https://www.toptal.com/qa/how-to-write-testable-code-and-why-it-matters https://the-turing-way.netlify.com/testing/testing.html

## Is your code doing what you think its doing?

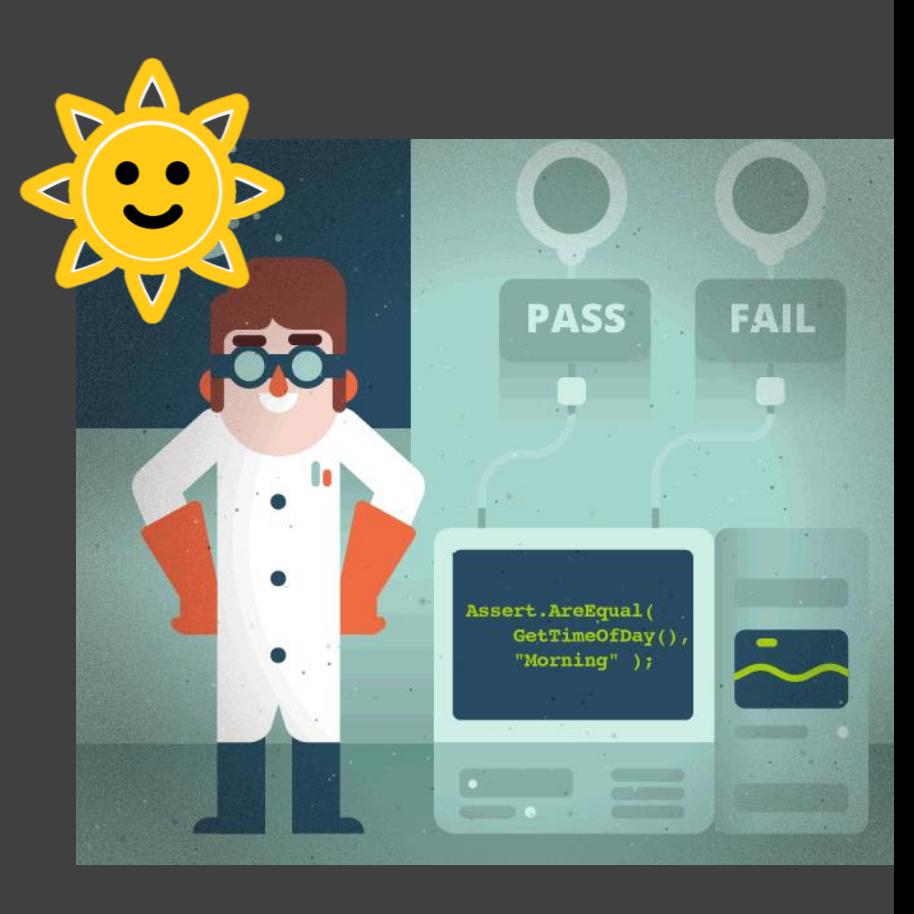

https://www.toptal.com/qa/how-to-write-testable-code-and-why-it-matters https://the-turing-way.netlify.com/testing/testing.html

Is your code doing what you think its doing?

**Assert.AreEqual(**

**GetTimeOfDay(),**

**"Morning" )**

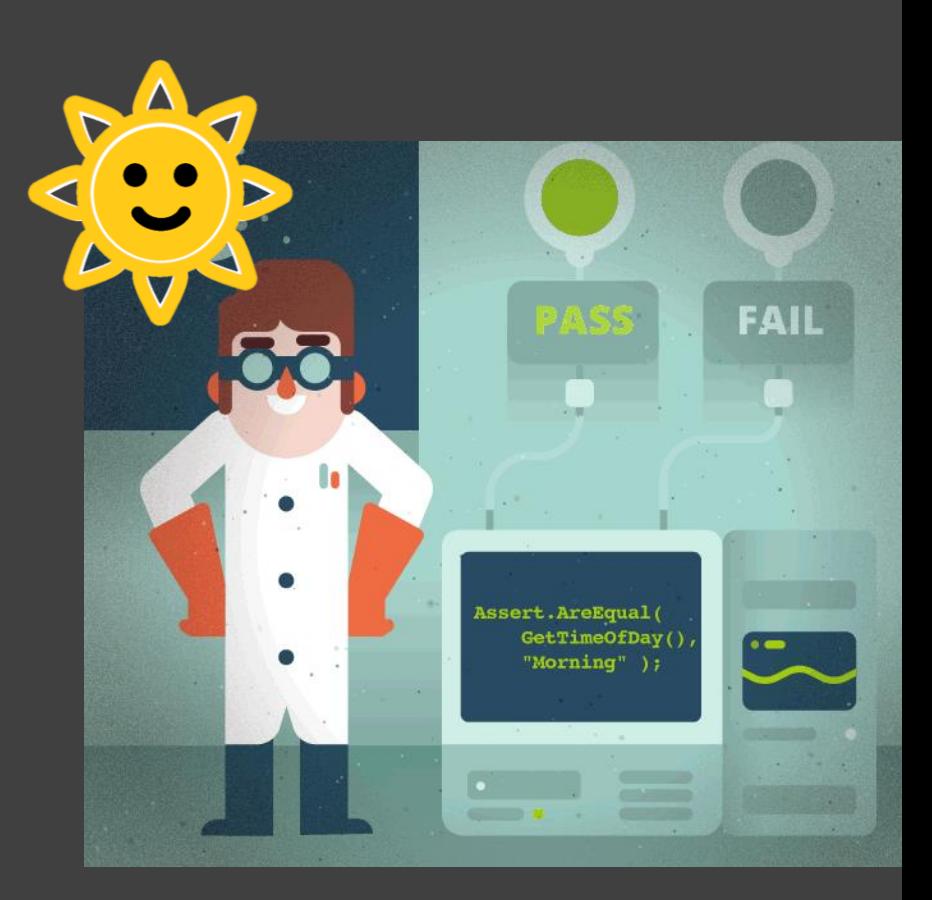

https://www.toptal.com/qa/how-to-write-testable-code-and-why-it-matters https://the-turing-way.netlify.com/testing/testing.html

Is your code doing what you think its doing?

**Assert.AreEqual(**

**GetTimeOfDay(),**

**"Morning" )**

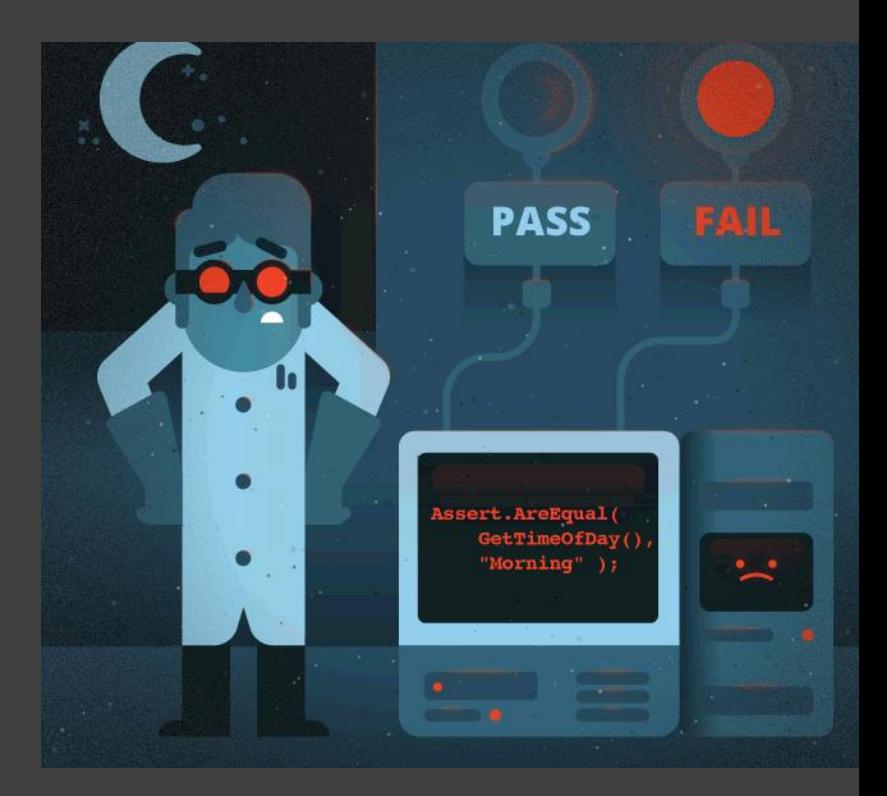

https://www.toptal.com/qa/how-to-write-testable-code-and-why-it-matters https://the-turing-way.netlify.com/testing/testing.html

## **Louise Bowler**

### "Add a test before you change anything."

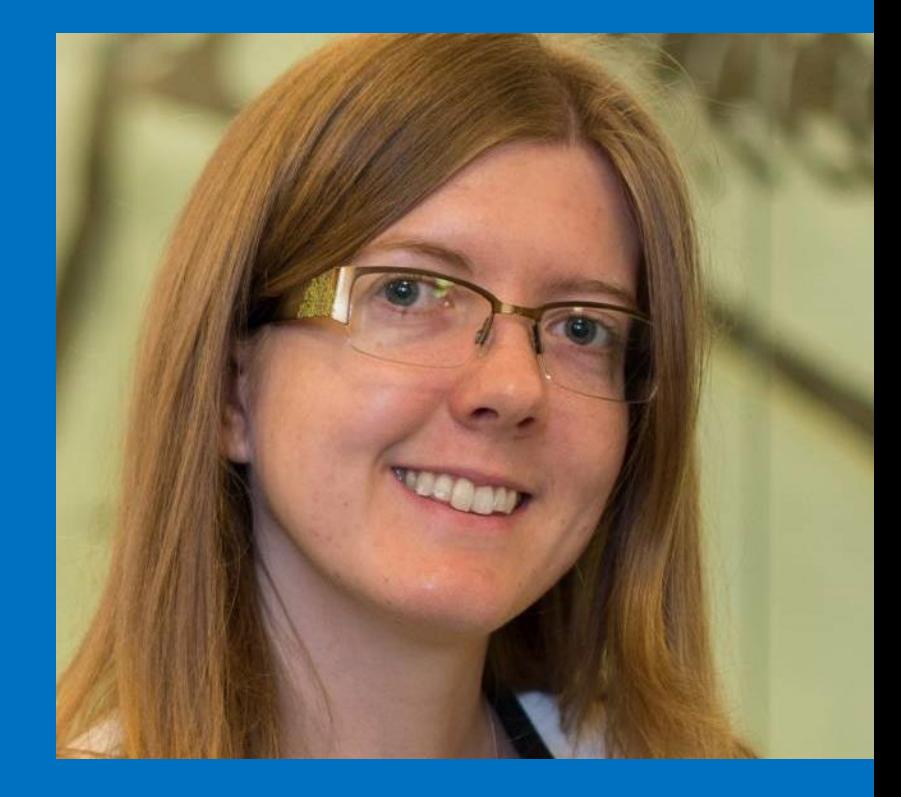

https://www.turing.ac.uk/people/researchers/louise-bowler #HackSTIR #TuringWay @kirstie\_j https://doi.org/10.5281/zenodo.3515937

## **Louise Bowler**

"Add a test before you change anything.

Particularly if you're just going to tidy up your code before sharing it."

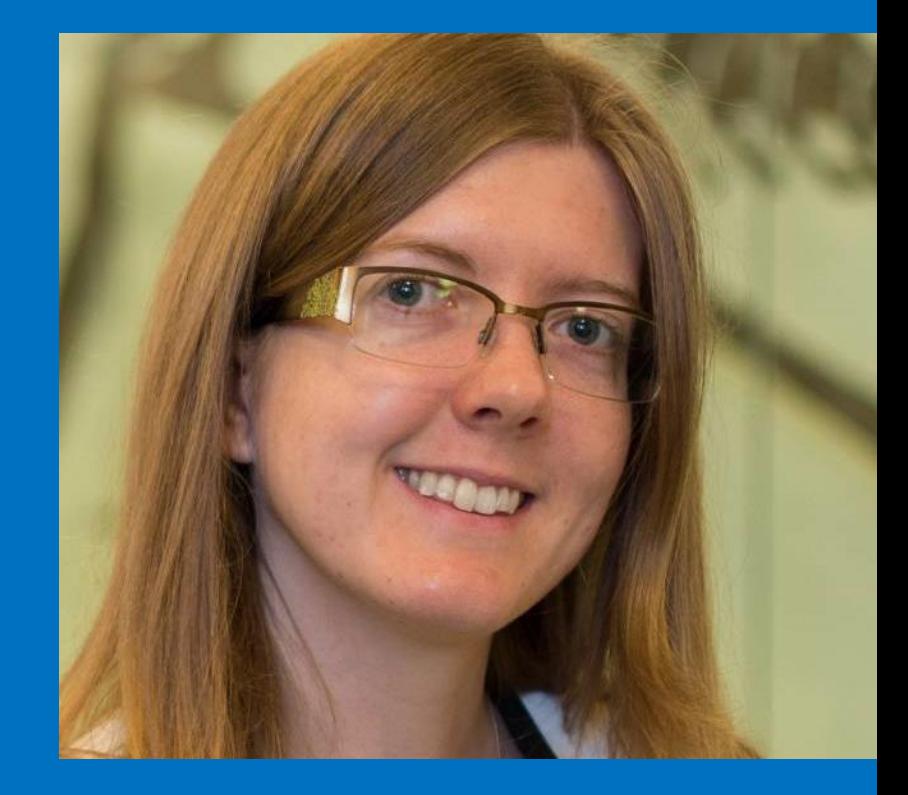

https://www.turing.ac.uk/people/researchers/louise-bowler #HackSTIR #TuringWay @kirstie\_j https://doi.org/10.5281/zenodo.3515937

# Continuous Analysis
- Plan and design your experiment
- Write down those steps in code
- Push to version control and run the analyses
	- Traditionally done on the cloud, but the important part is that **all steps** are run **every time**
- Test to see what's changed

https://the-turing-way.netlify.com/ continuous\_integration/continuous\_integration.html

Sariberia #HackSTIR #TuringWay @kirstie\_j https://doi.org/10.5281/zenodo.3515937

CODE & BUILD

**PLAN & DESIGN** 

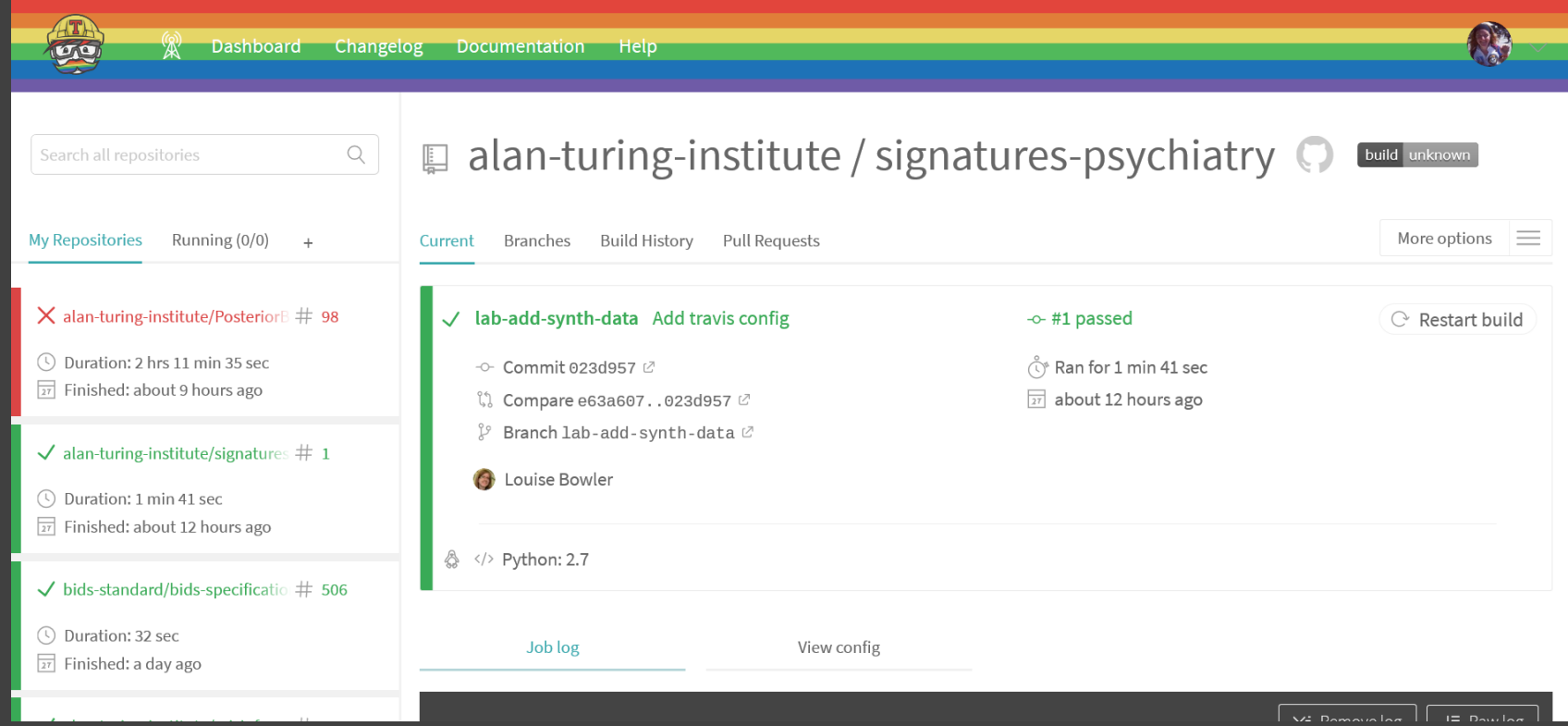

https://github.com/alan-turing-institute/signatures-psychiatry #HackSTIR #TuringWay @kirstie\_j https://doi.org/10.5281/zenodo.3515937

https://the-turing-way.netlify.com/ continuous\_integration/continuous\_integration.html

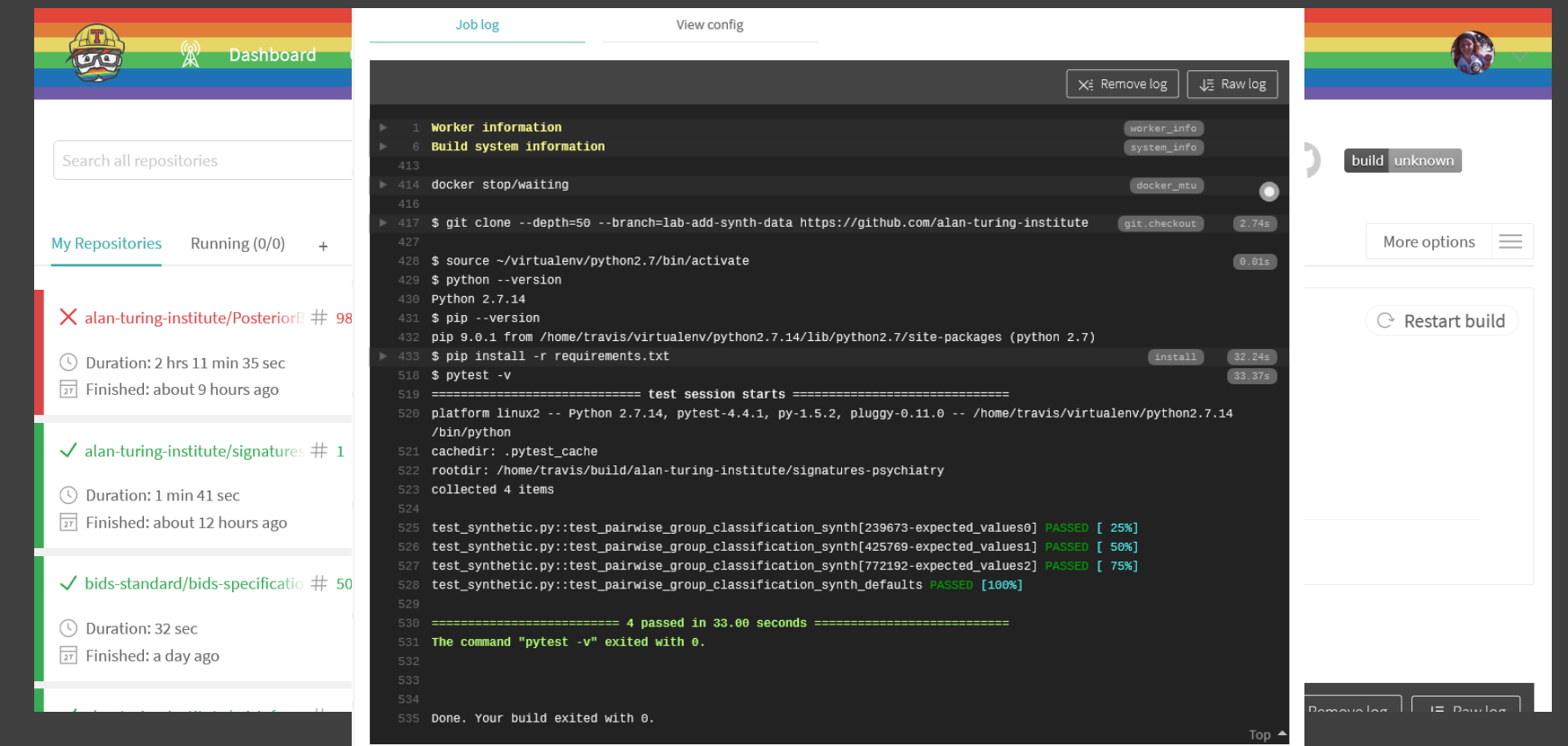

https://github.com/alan-turing-institute/signatures-psychiatry #HackSTIR #TuringWay @kirstie\_j

https://the-turing-way.netlify.com/ continuous\_integration/continuous\_integration.html

https://doi.org/10.5281/zenodo.3515937

- Run the analysis from start to finish as you work
- Many times tests will fail as expected: you're developing the analysis!
- Sometimes tests will fail unexpectedly
- CI makes you be explicit about what has changed

https://the-turing-way.netlify.com/ continuous\_integration/continuous\_integration.html

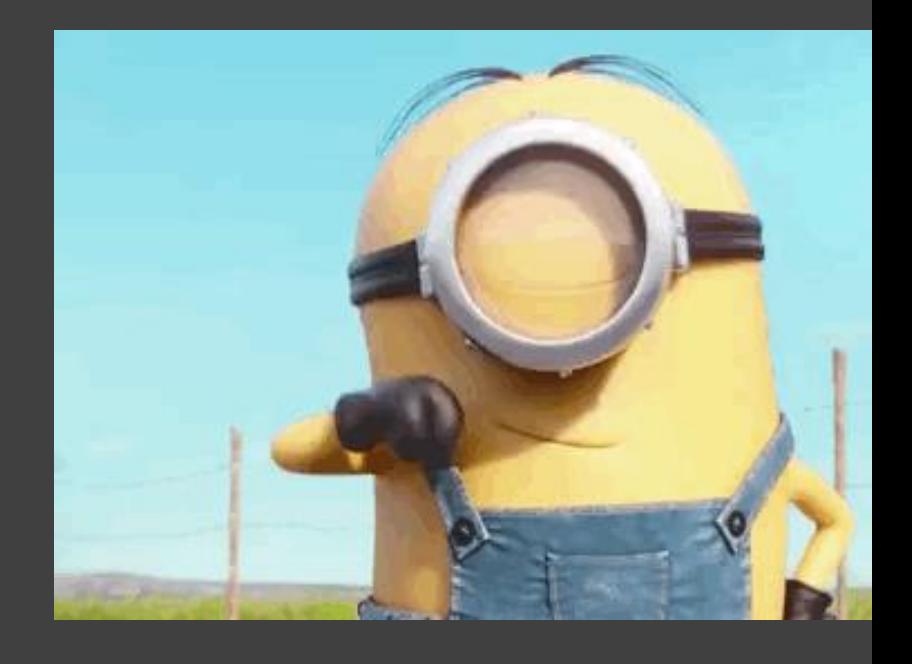

#### 1. Introduction

- 2. Reproducibility
- 3. Open Research
- 4. Version Control
- 5. Collaborating on GitHub/GitLab
- 6. Research Data Management
- 7. Reproducible Environments
- 8. Testing
- 9. Reviewing
- 10. Continous Integration

11. Reproducible Resea Make

12. Risk Assessment

### **Welcome to the Turing Way**

The Turing Way is a lightly opinionated quide to reproducible data science.

Our goal is to provide all the information that researchers need at the start of their projects to ensure that they are easy to reproduce at the end.

This also means making sure PhD students, postdocs, PIs and funding teams know which parts of the "responsibility of reproducibility" they can affect, and what they should do to nudge data science to being more efficient, effective and understandable.

#### A bit more background

Reproducible research is necessary to ensure that scientific work can be trusted. Funders and publishers are beginning to require that publications include access to the underlying data and the analysis code. The goal is to ensure that all results can be independently verified and built upon in future work. This is sometimes easier said than done. Sharing these research outputs means understanding data management, library sciences, sofware development, and continuous integration techniques: skills that are not widely taught or expected of academic researchers and data scientists.

The Turing Way is a handbook to support students, their supervisors, funders and journal editors

https://the-turing-way.netlify.com/introduction/introduction #HackSTIR #TuringWay @kirstie\_j https://doi.org/10.5281/zenodo.3515937

### **Becky Arnold**

"There are a lot of things you need to know before you can jump into continuous integration. Version control is a prerequisite for pretty much everything."

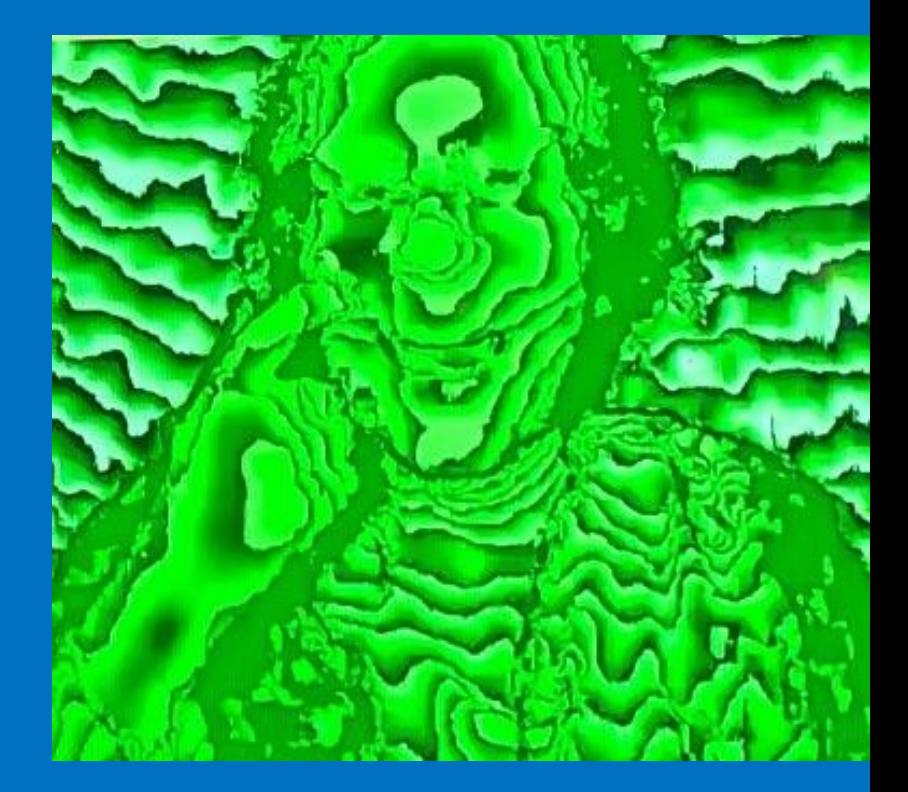

https://software.ac.uk/about/fellows/becky-arnold #HackSTIR #TuringWay @kirstie\_j https://doi.org/10.5281/zenodo.3515937

#### 1. Introduction

#### 2. Reproducibility

3. Open Research

#### 4. Version Control

- 5. Collaborating on GitHub/GitLab
- 6. Research Data Management

#### 7. Reproducible Environments

8. Testing

9. Reviewing

#### 10. Continous Integration

11. Reproducible Research with Make

12. Risk Assessment

### **Continuous integration**

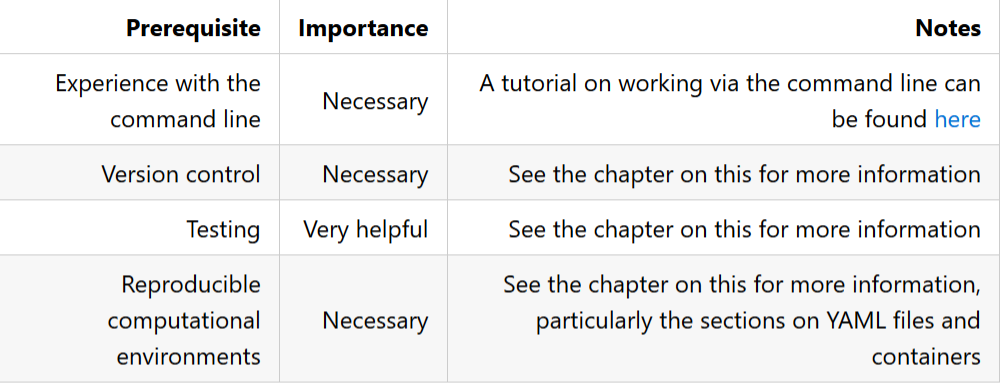

#### **Table of contents**

- Summary
- . How this will help you/ why this is useful
	- o What are continuous delivery and continuous deployment?
- What is Travis and how does it work?
- Setting up continuous integration with Travis
	- o Basic steps

https://the-turing-way.netlify.com/continuous\_integration/continuous\_integration.html #HackSTIR #TuringWay @kirstie\_j https://doi.org/10.5281/zenodo.3515937

## Version control

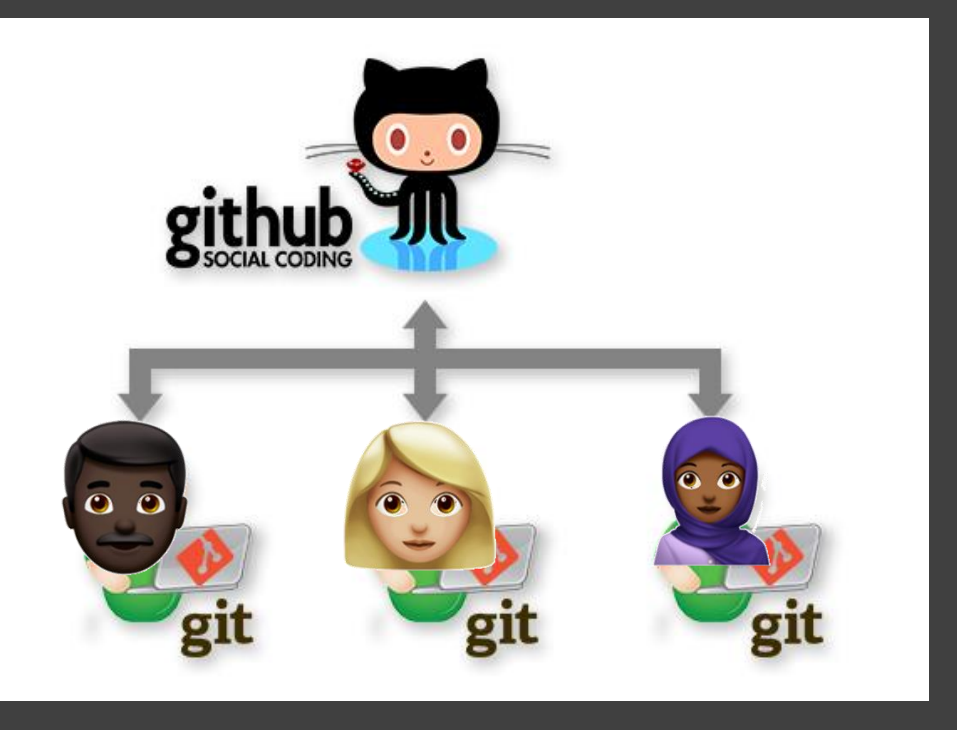

https://the-turing-way.netlify.com/collaborating\_github/collaborating\_github.html https://the-turing-way.netlify.com/version\_control/version\_control.html

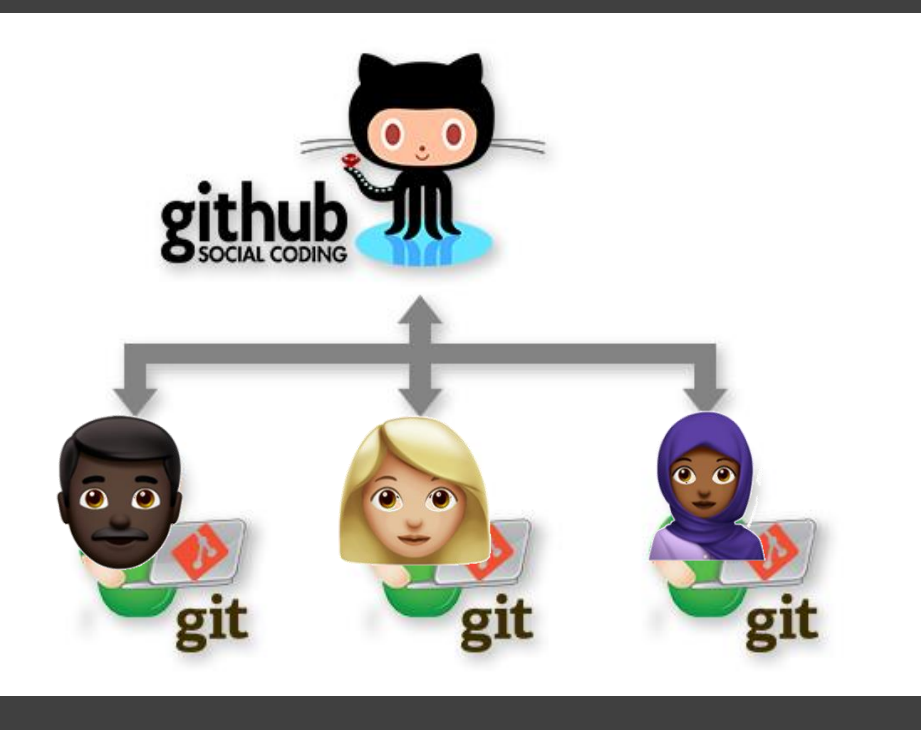

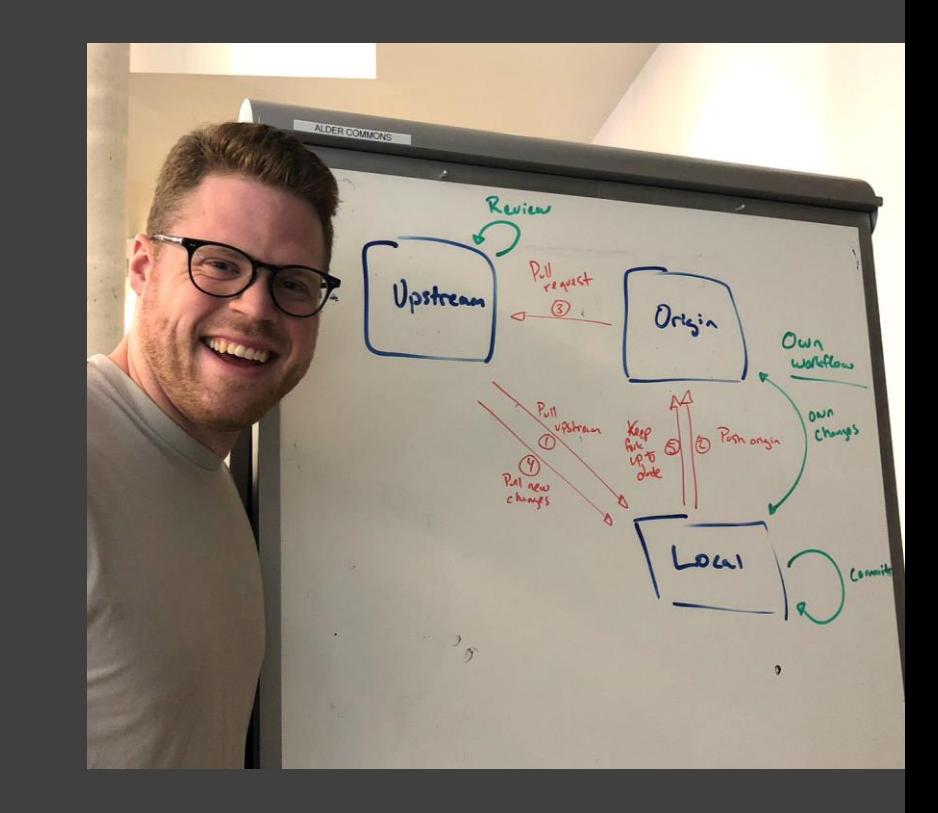

https://the-turing-way.netlify.com/collaborating\_github/collaborating\_github.html https://the-turing-way.netlify.com/version\_control/version\_control.html https://neurohackademy.org

#OHBM2019 #OpenForAll @kirstie\_j https://doi.org/10.5281/zenodo.3515937

### **Neurohackademy**

"Every hackathon should have a gong that you can ring when you complete your first pull request."

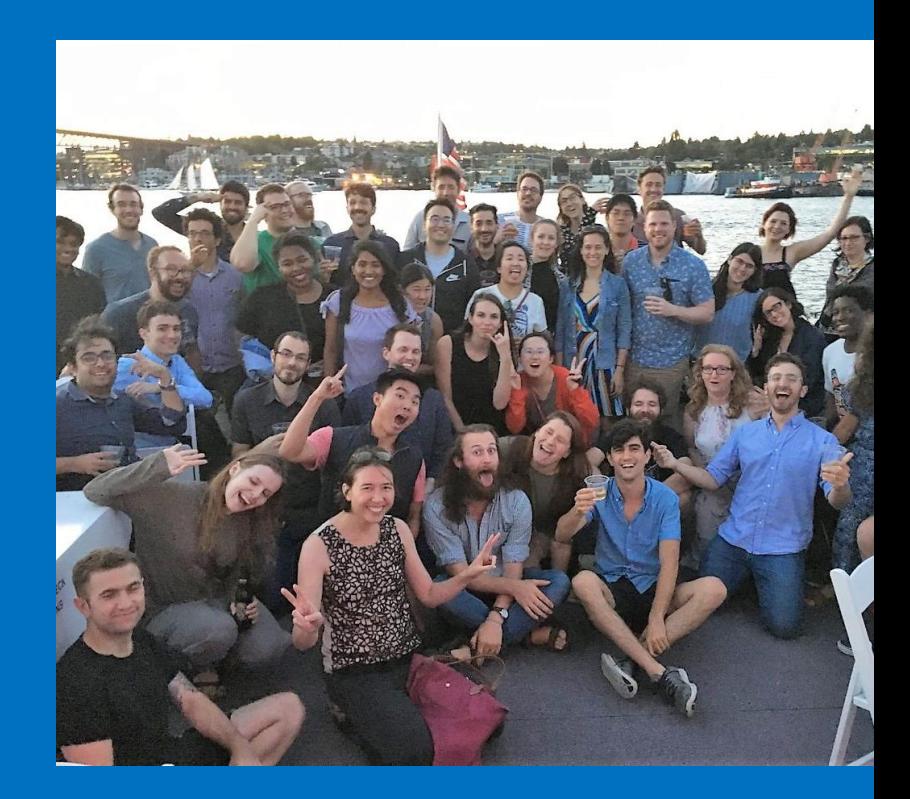

https://neurohackademy.org #HackSTIR #TuringWay @kirstie\_j https://doi.org/10.5281/zenodo.3515937

## Workshops & trainings

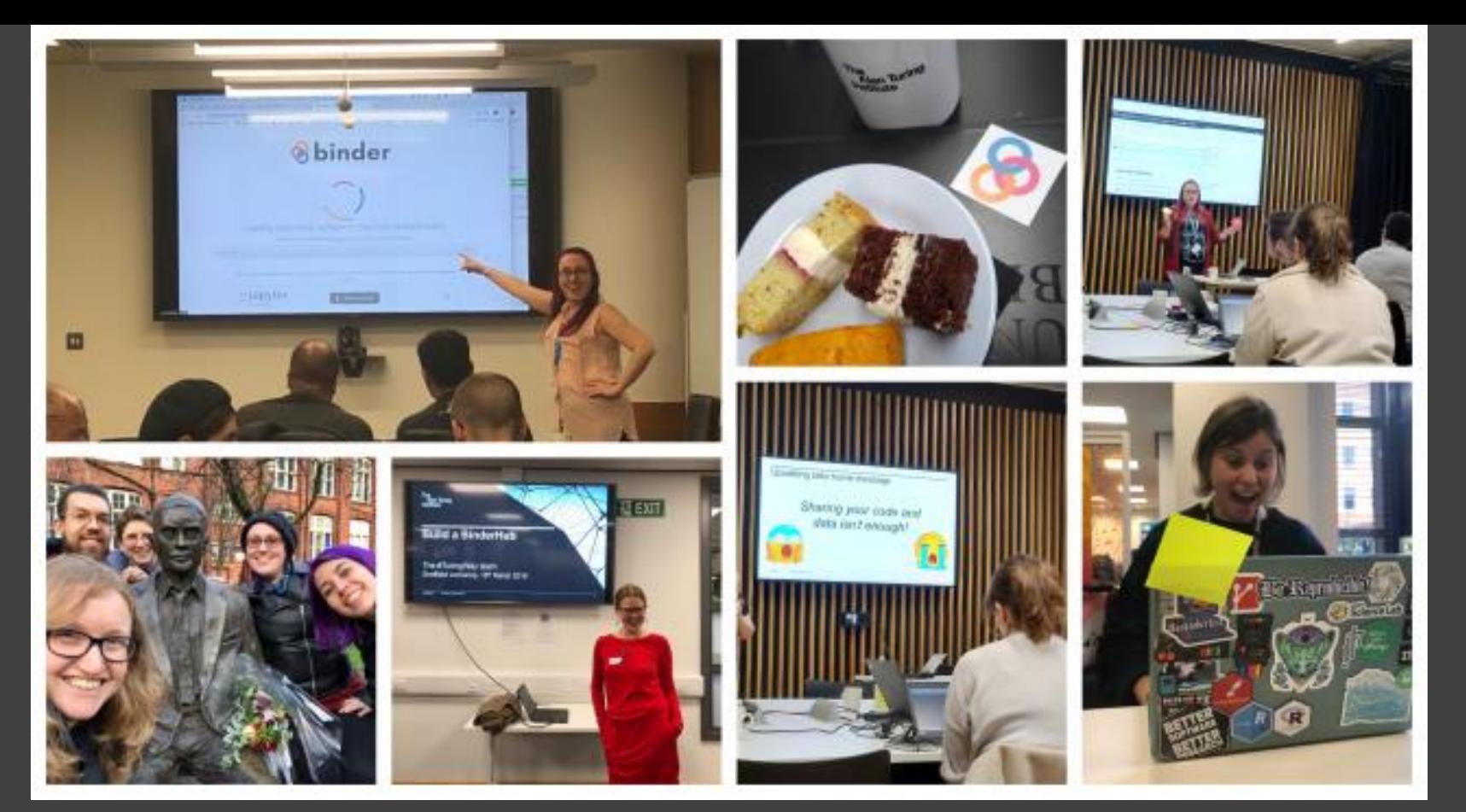

https://github.com/alan-turing-institute/the-turing-way/tree/master/workshops #HackSTIR #TuringWay @kirstie\_j https://doi.org/10.5281/zenodo.3515937

## **Rosie Higman**

"There's no point in running events when you're only preaching to the choir. We need to show researchers the selfish reasons to follow our recommendations."

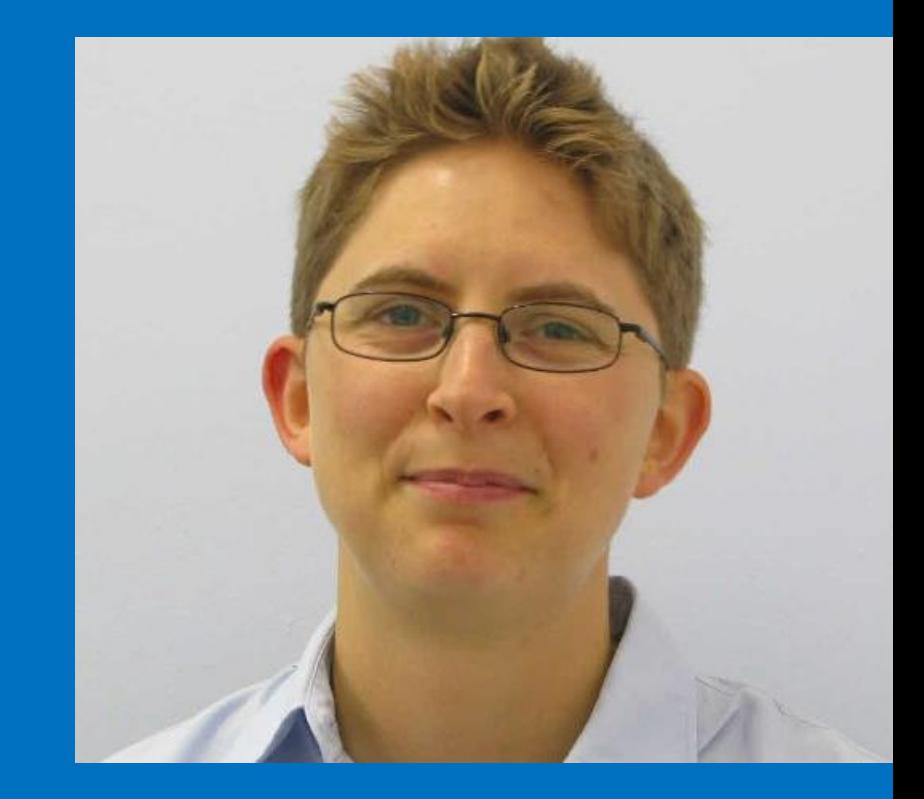

https://rosiehigman.wordpress.com #HackSTIR #TuringWay @kirstie\_j https://doi.org/10.5281/zenodo.3515937

## **Book Dashes**

- Manchester and London
- 13 selected people to contribute to the book
- 1:3 support ratio: mentored support to contribute expertise

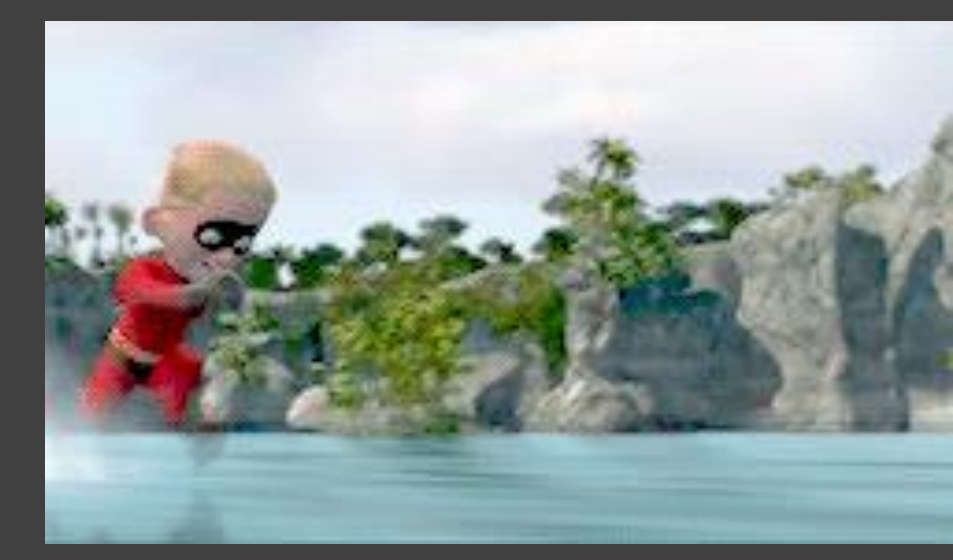

https://github.com/ alan-turing-institute/the-turing-way/ blob/master/ workshops/book-dash/ book-dash-[mcr|ldn]-report.md

# Turing Way & Binder

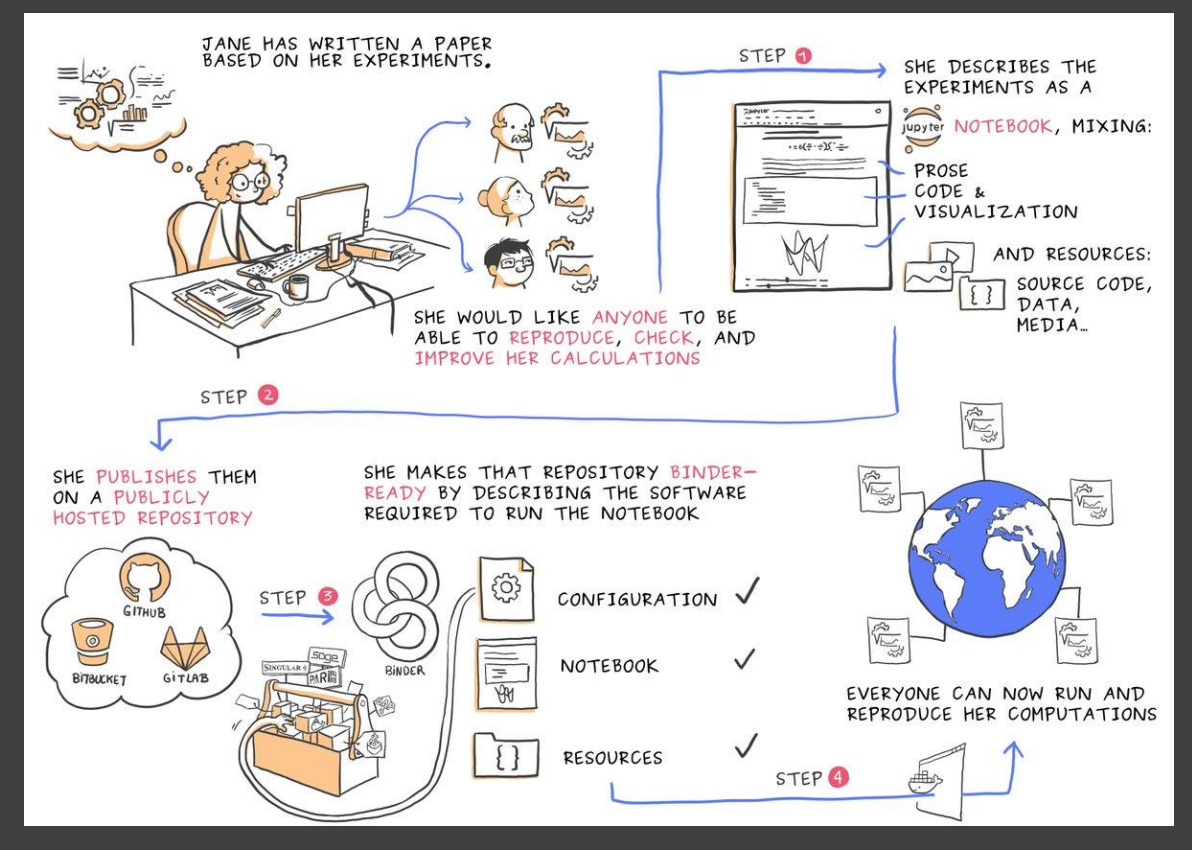

Courtesy of Juliette Taka: https://twitter.com/mybinderteam/status/1082556317842264064 #HackSTIR #TuringWay @kirstie\_j https://doi.org/10.5281/zenodo.3515937

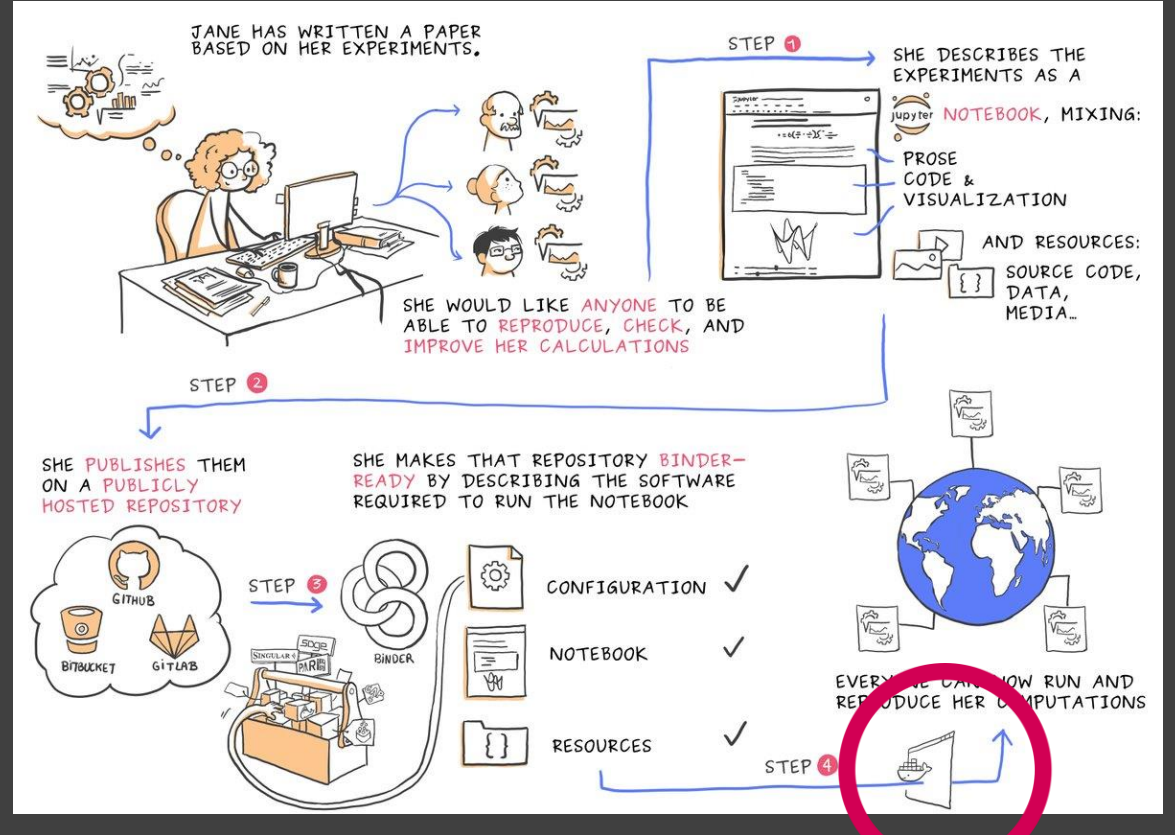

Courtesy of Juliette Taka: https://twitter.com/mybindertec.n/status/1082556317842264064 #Hack TR #TuringWay @kirstie\_j https://doi.org/10.5281/zenodo.3515937

– Coordinate cloud computing resources with Kubernetes (k8s) – Make it easy for users to access with a **JupyterHub** – Set up the environment from your GitHub repository https://binderhub.readthedocs.io

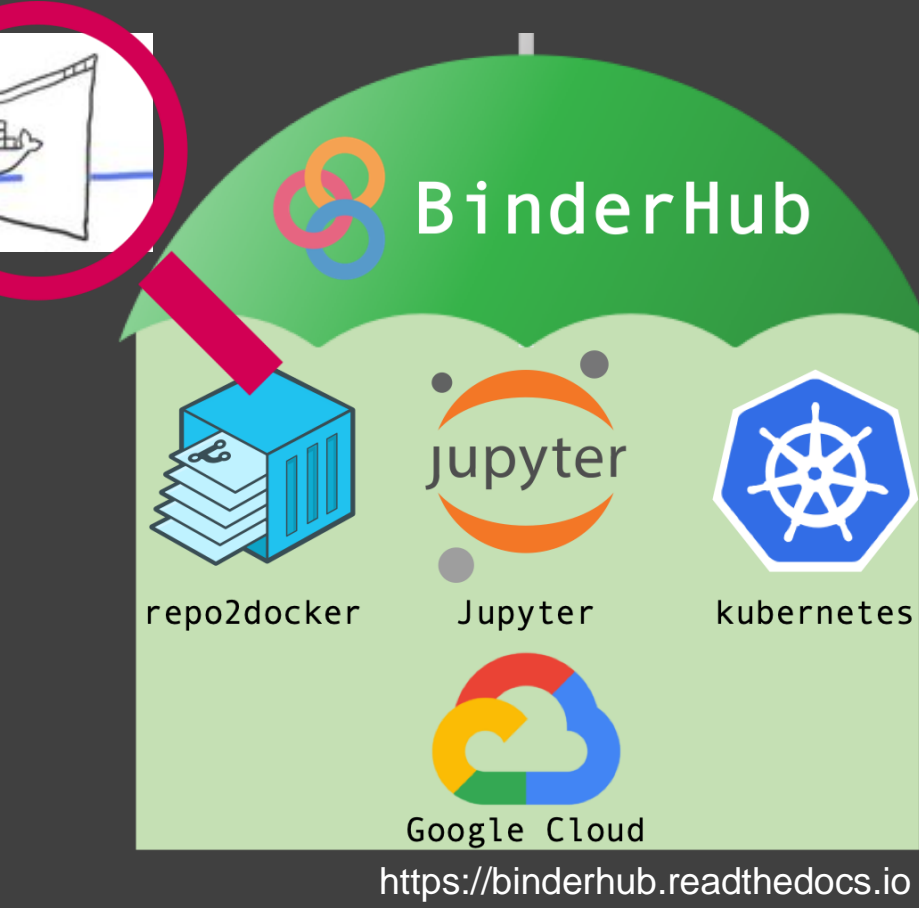

## **Sarah Gibson**

"It took me a while to feel like I knew enough to contribute to Binder. But the team are always so excited to have my input. Its really motivating to be part of such a welcoming community."

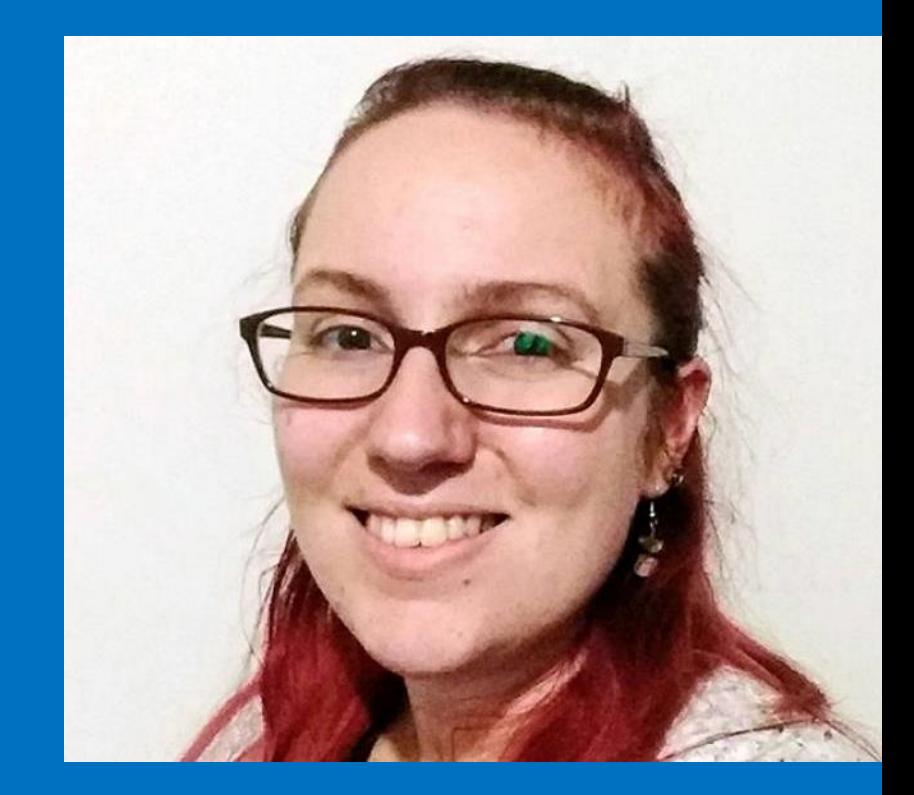

https://www.turing.ac.uk/people/researchers/sarah-gibson #HackSTIR #TuringWay @kirstie\_j https://doi.org/10.5281/zenodo.3515937

- Check analysis on my phone
- Share the responsibility with busy PIs
- Requires version control, capturing environment and new build for each change<br>#HackSTIR #TuringWay @kirstie\_j

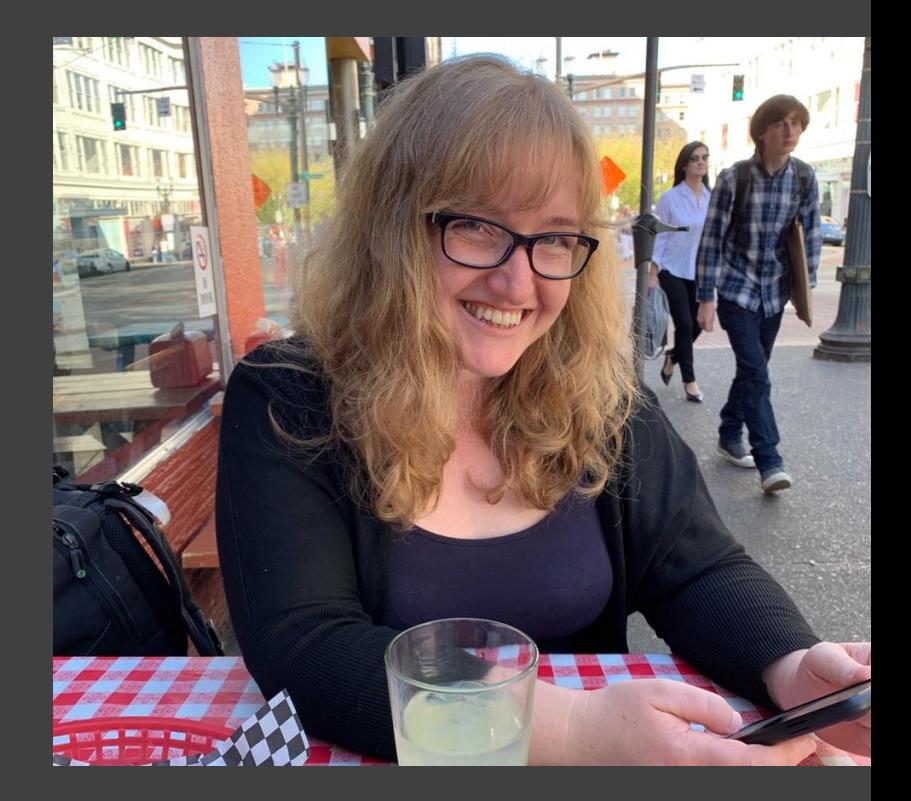

https://doi.org/10.5281/zenodo.3515937

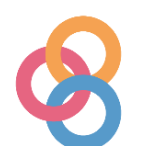

Table of Contents

Getting started with **Binder** 

Getting started with Binder Common usage patterns in **Binder** 

 $How to...$ 

Choose languages for your environment Configure the user interface Generate custom launch badges for your Binder repository Track repository data on mybinder.org

### What is mybinder.org?

mybinder.org is a single deployment of a BinderHub instance, managed by the Binder community. It serves as both a public service and a demonstration of the BinderHub technology, though it is by no means the only BinderHub in existence. If you're interested in deploying your own BinderHub for your own uses, please see the BinderHub documentation and don't hesitate to reach out to the Binder community.

For more information, check out About mybinder.org.

### Is mybinder.org free to use?

Yes! Though note that it has relatively limited computational resources.

### How much does running mybinder.org cost?

Great question! If you're interested in the technical costs of running mybinder.org, we publish a semi-up-to-date dataset of our costs at the binder-data repository. In addition, you can explore these costs with the binder link below!

8 launch binder

### How can mybinder, org be free to use?

#### On this page

What is a Binder? What is the Binder community? What is BinderHub? What is mybinder.org? Is mybinder.org free to use? How much does running mybinder.org cost? How can mybinder.org be free to use? How much memory am I given when using Binder? How long will my Binder session  $last?$ Can I use mybinder.org for a live demo or workshop? How does mybinder.org ensure user privacy? How secure is mybinder.org? Where can I report a security issue? Can I push data from my Binder session back to my repository? Can I put my configuration files  $\frac{1}{2}$  outside the root of  $v:$  latest  $\blacktriangleright$ What factors infl takes a Binder session to start? Will repos with fewer notebooks launch faster? Should I split my

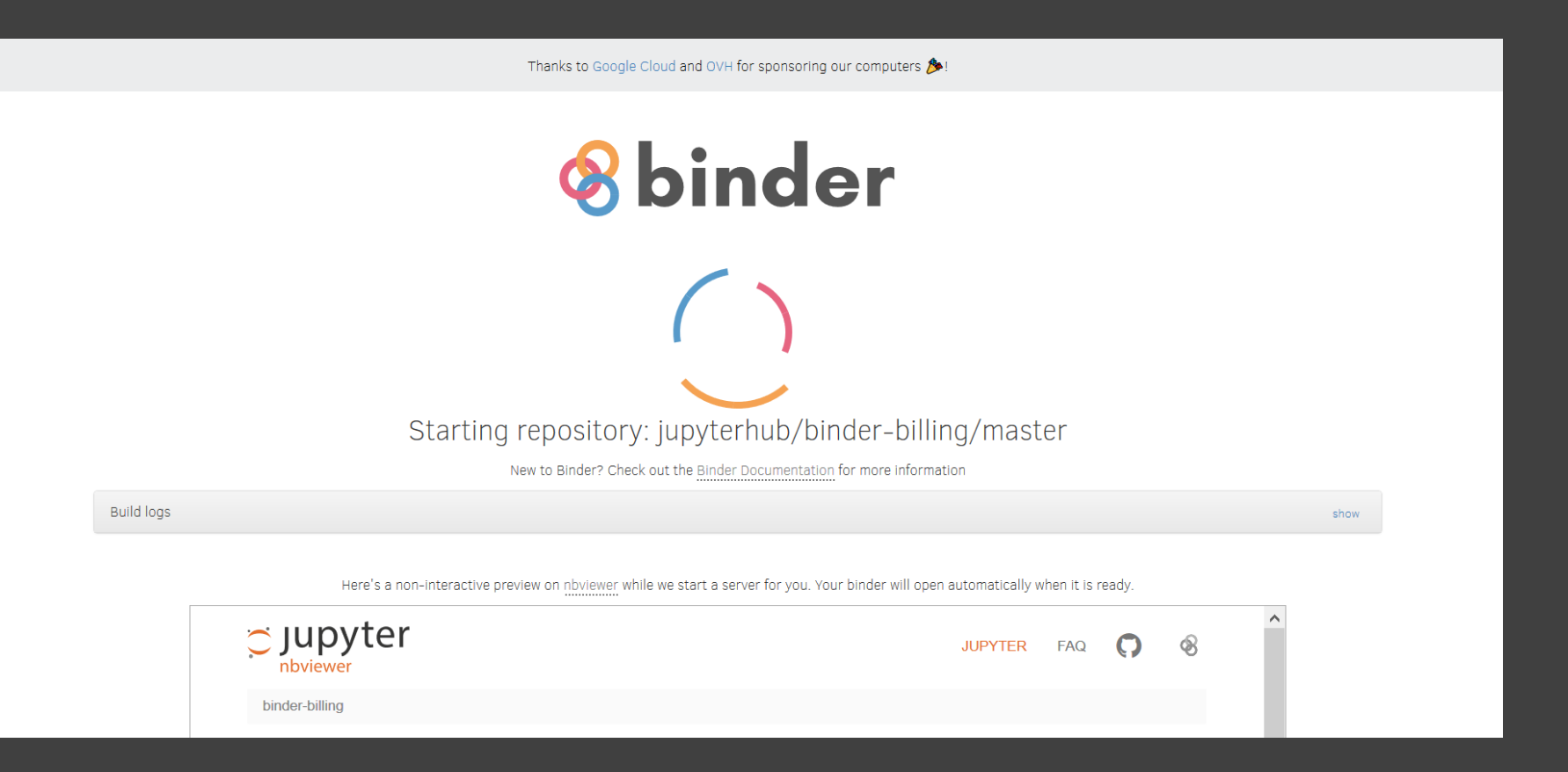

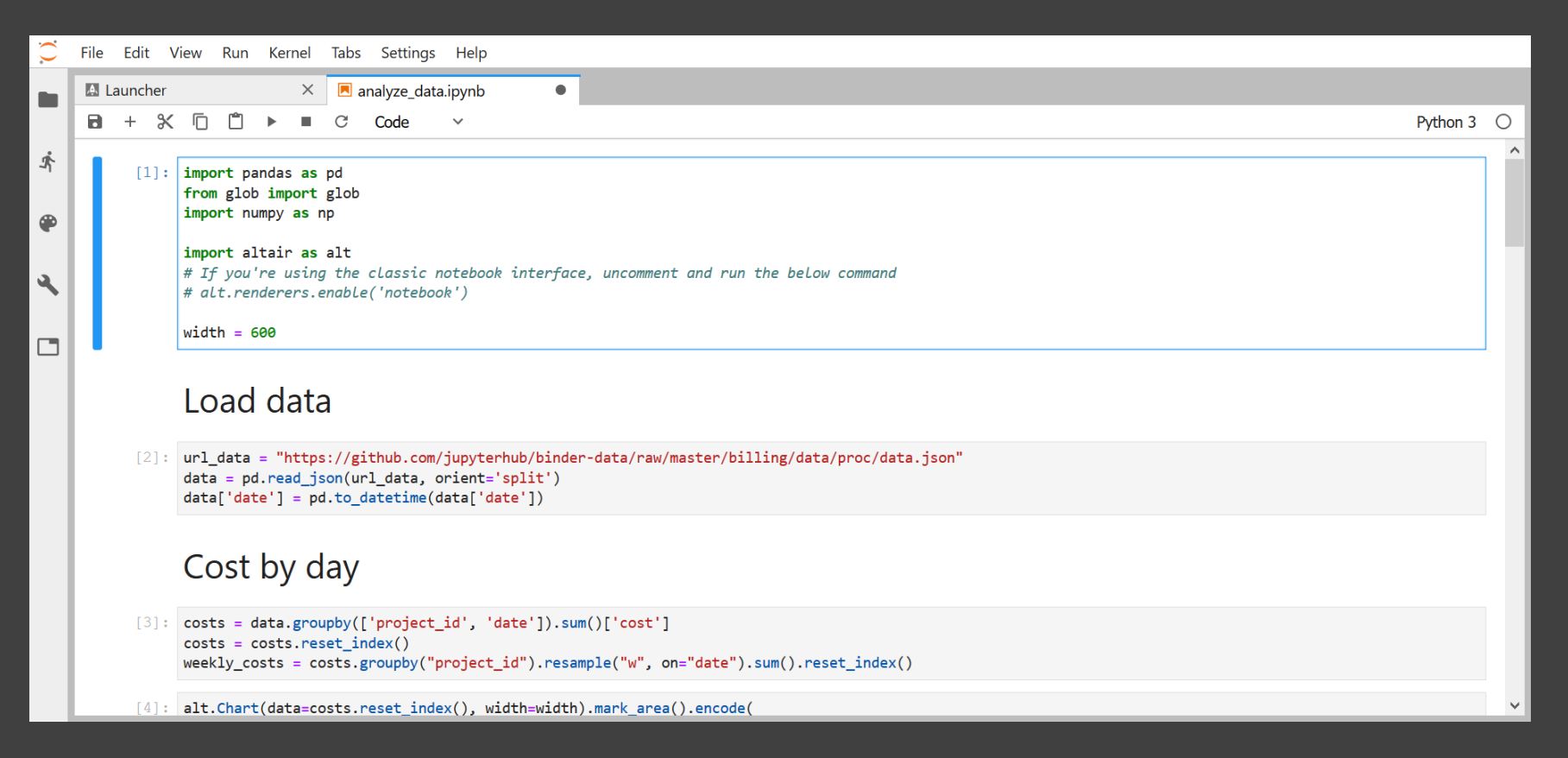

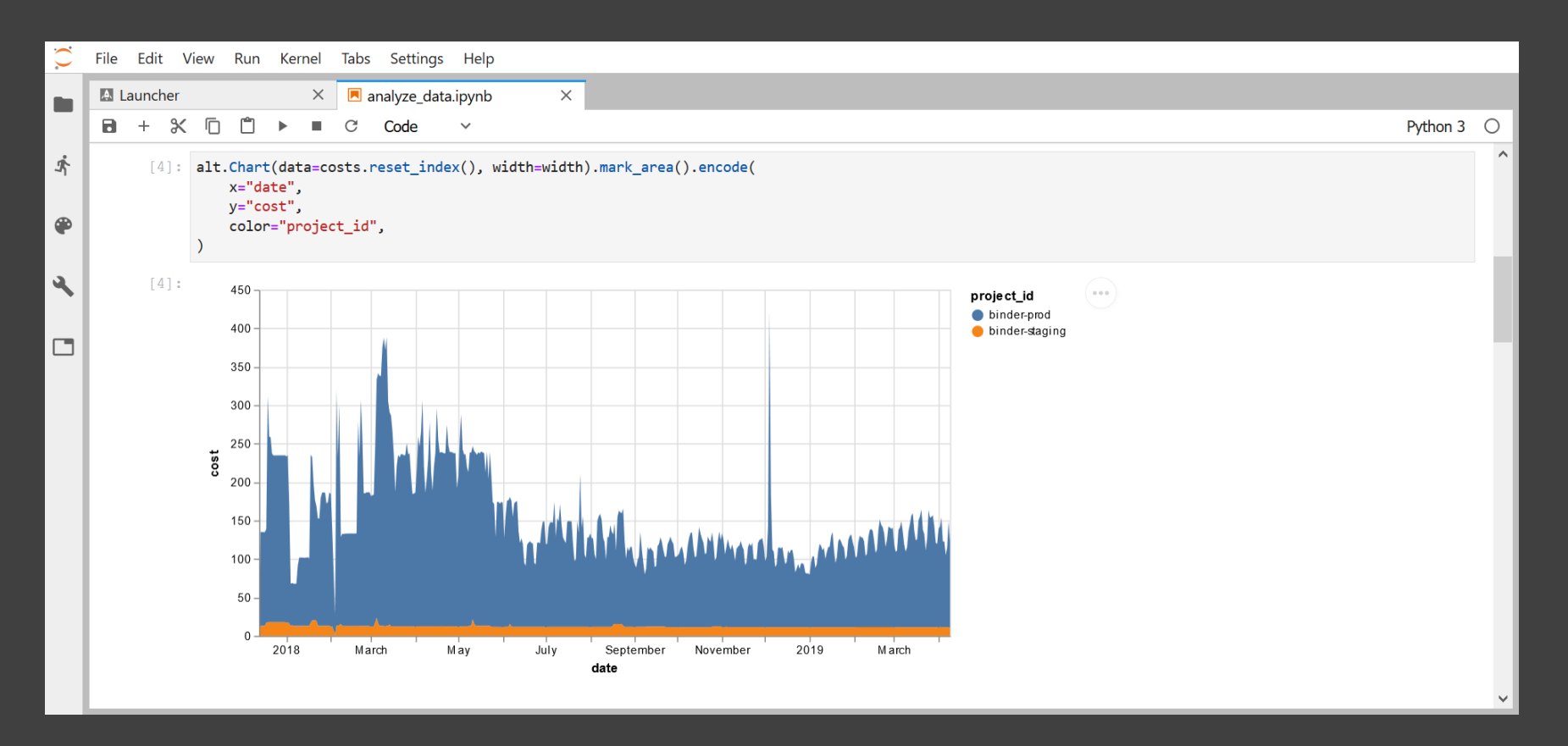

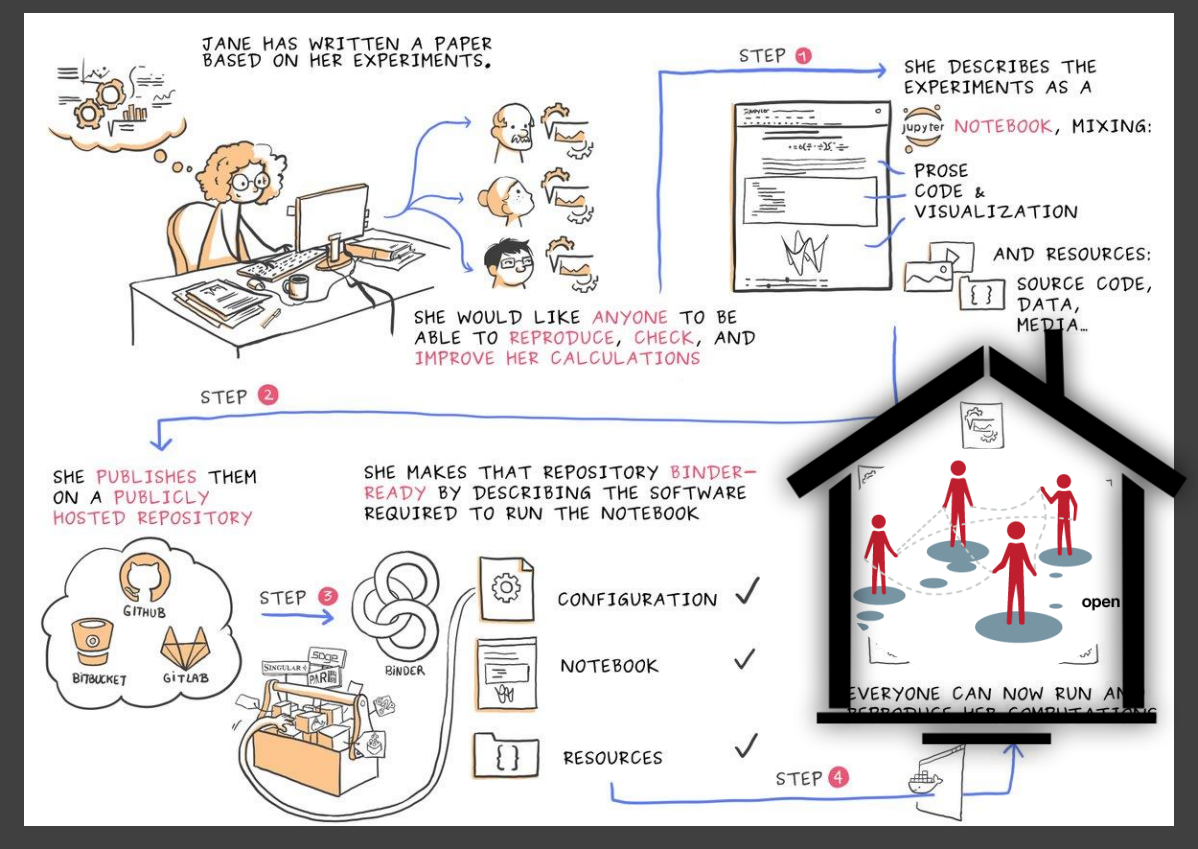

Courtesy of Juliette Taka: https://twitter.com/mybinderteam/status/1082556317842264064 #HackSTIR #TuringWay @kirstie\_j https://doi.org/10.5281/zenodo.3515937

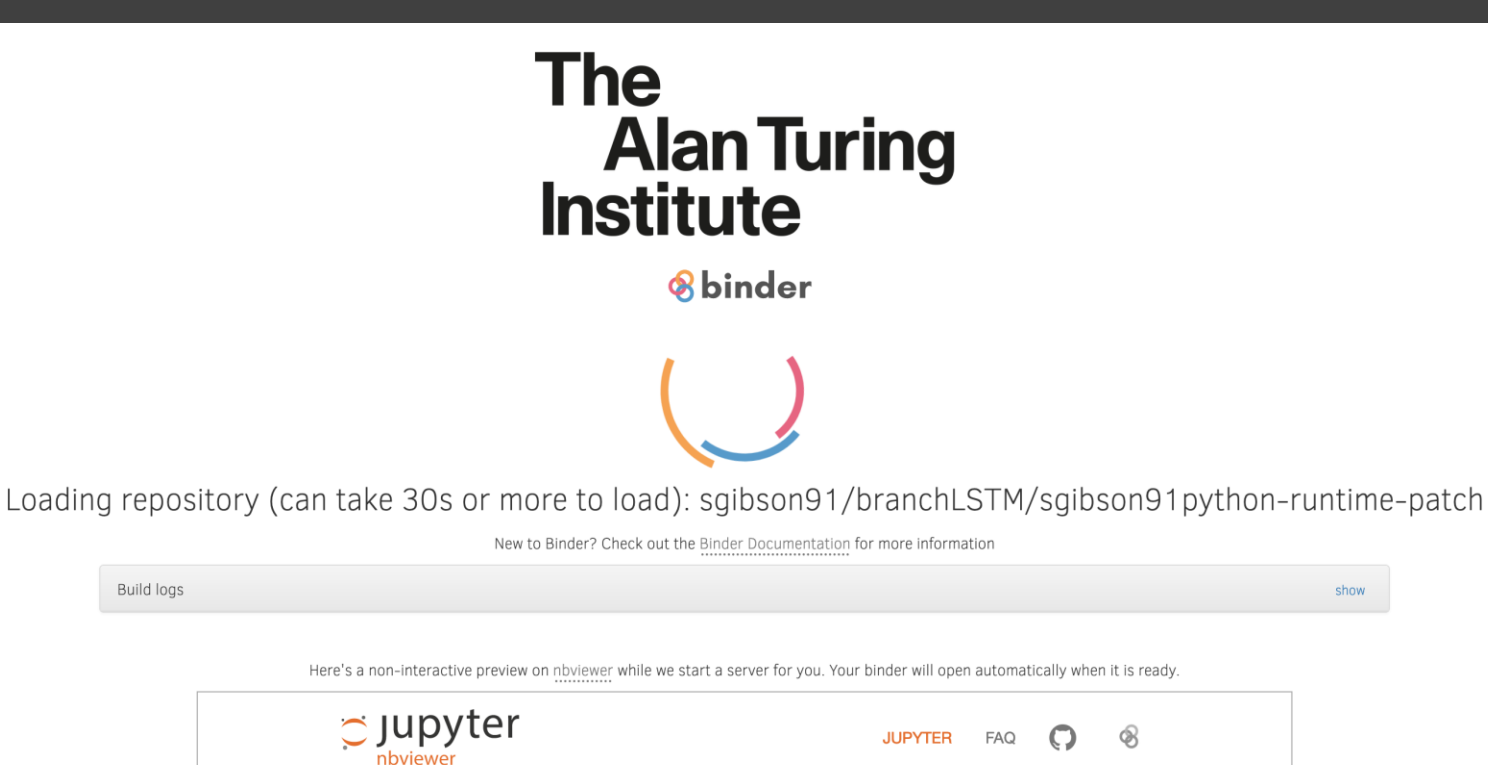

branchLSTM

https://github.com/kochkinaelena/branchLSTM (on Turing Way Hub) #HackSTIR #TuringWay @kirstie\_j https://doi.org/10.5281/zenodo.3515937

sgibson91python-runtime-patch

## **Champion: Elena Kochkina**

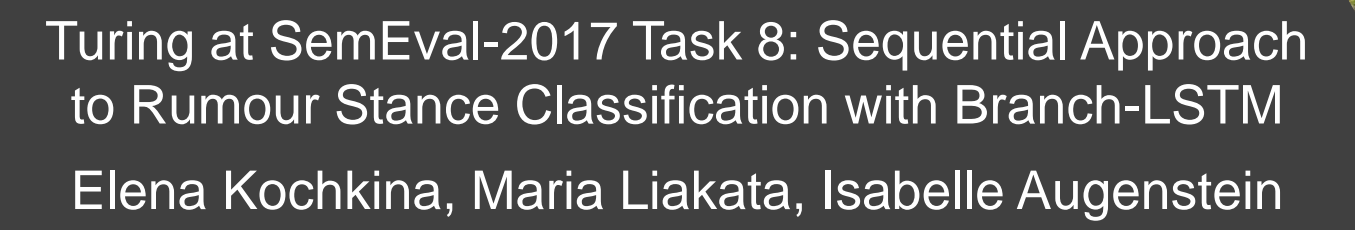

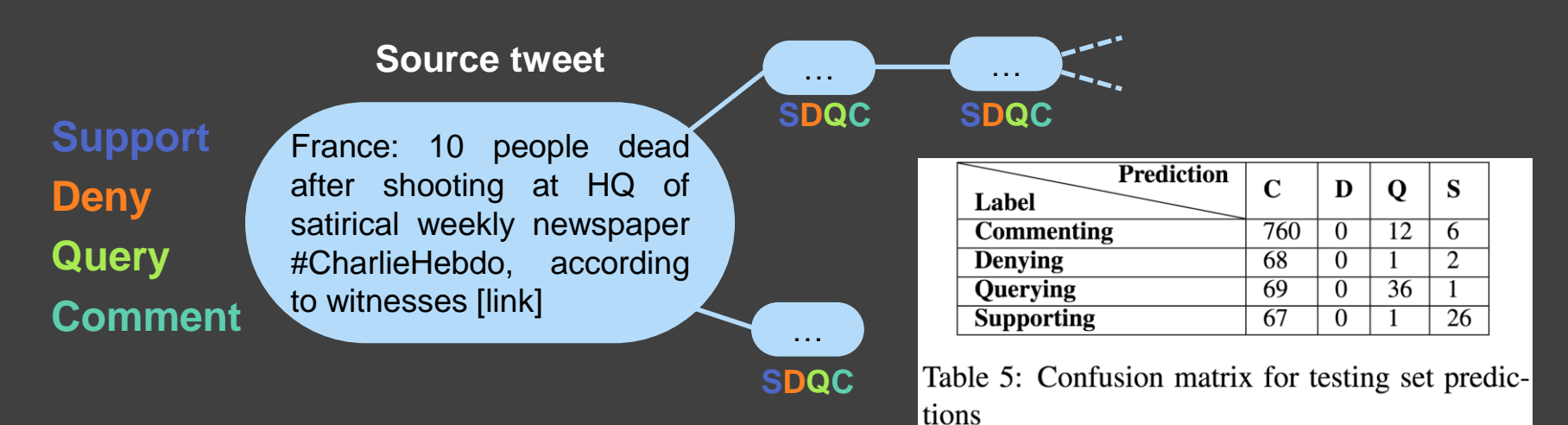

https://github.com/kochkinaelena/branchLSTM https://doi.org/10.18653/v1/S17-2083

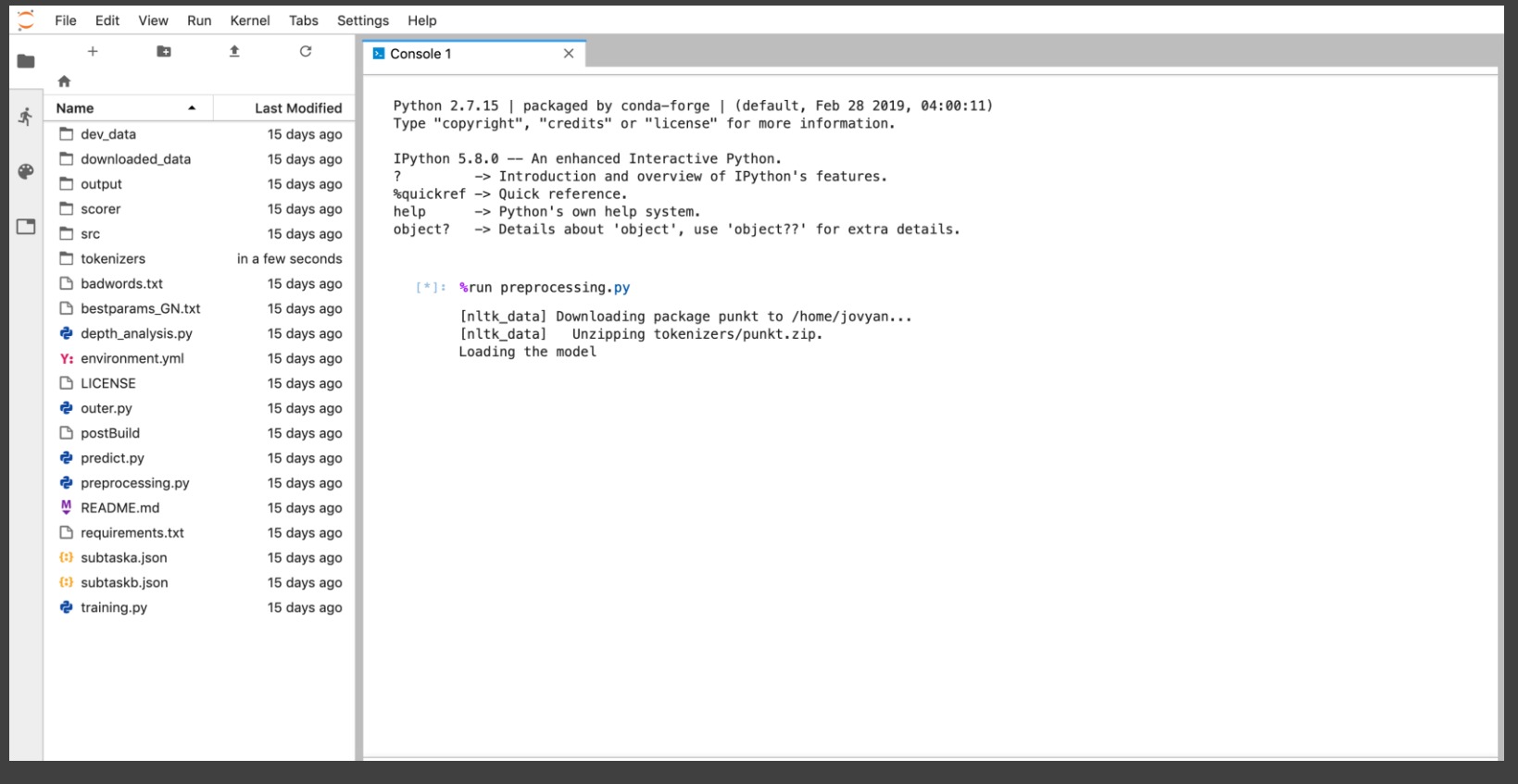

https://github.com/kochkinaelena/branchLSTM (on Turing Way Hub) #HackSTIR #TuringWay @kirstie\_j https://doi.org/10.5281/zenodo.3515937

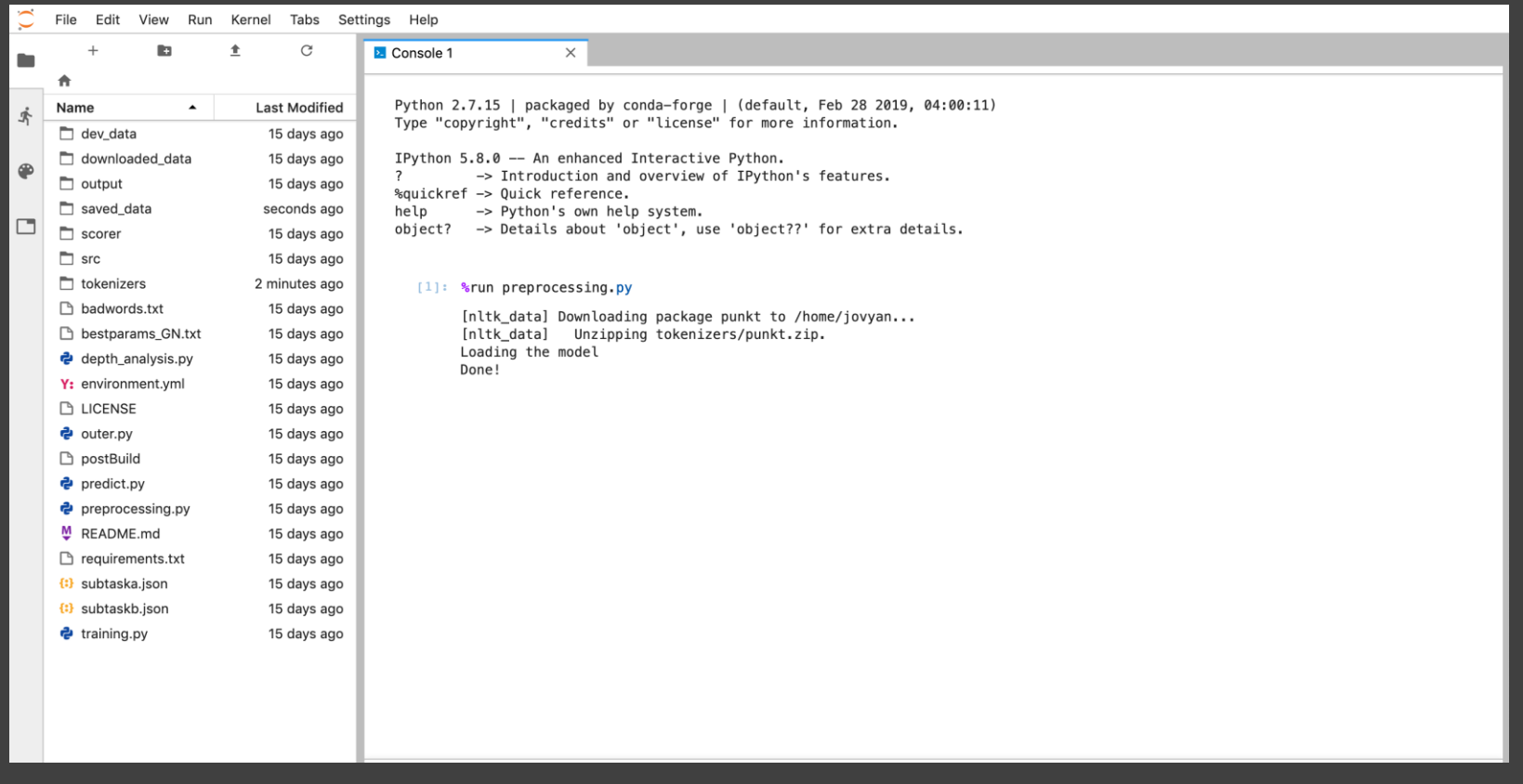

https://github.com/kochkinaelena/branchLSTM (on Turing Way Hub) #HackSTIR #TuringWay @kirstie\_j https://doi.org/10.5281/zenodo.3515937

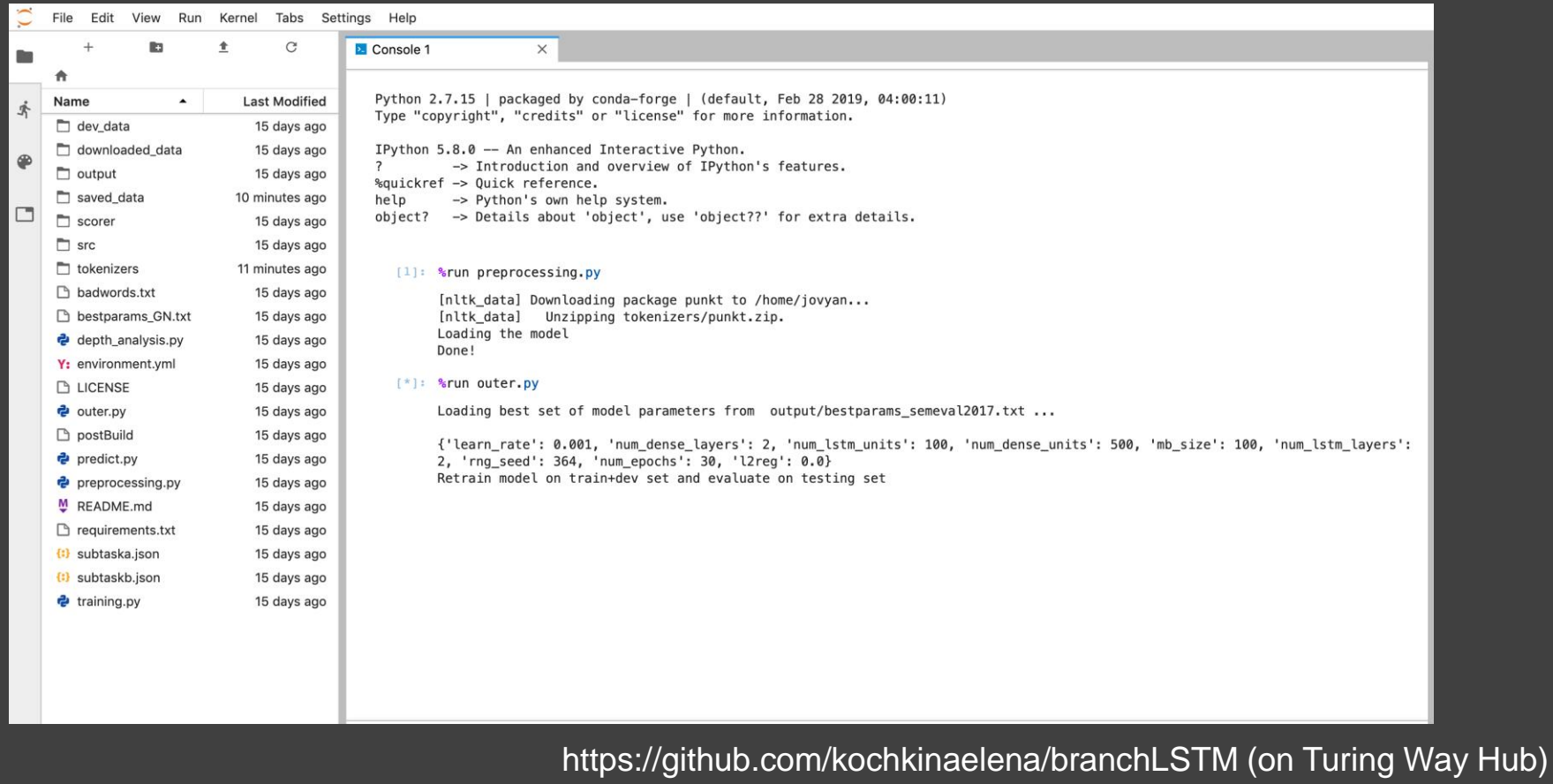

#HackSTIR #TuringWay @kirstie\_j

https://doi.org/10.5281/zenodo.3515937

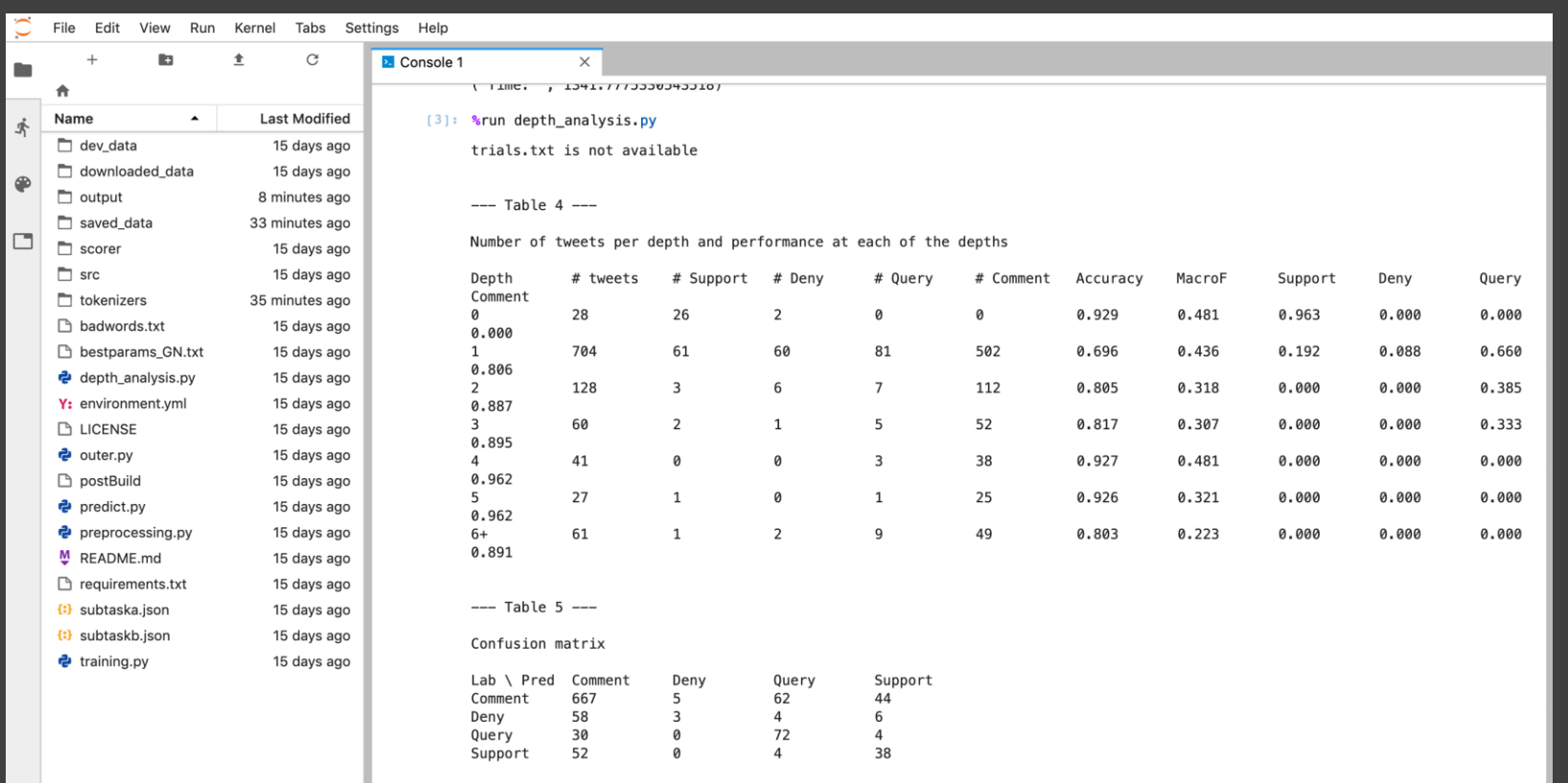

https://github.com/kochkinaelena/branchLSTM (on Turing Way Hub) #HackSTIR #TuringWay @kirstie\_j https://doi.org/10.5281/zenodo.3515937

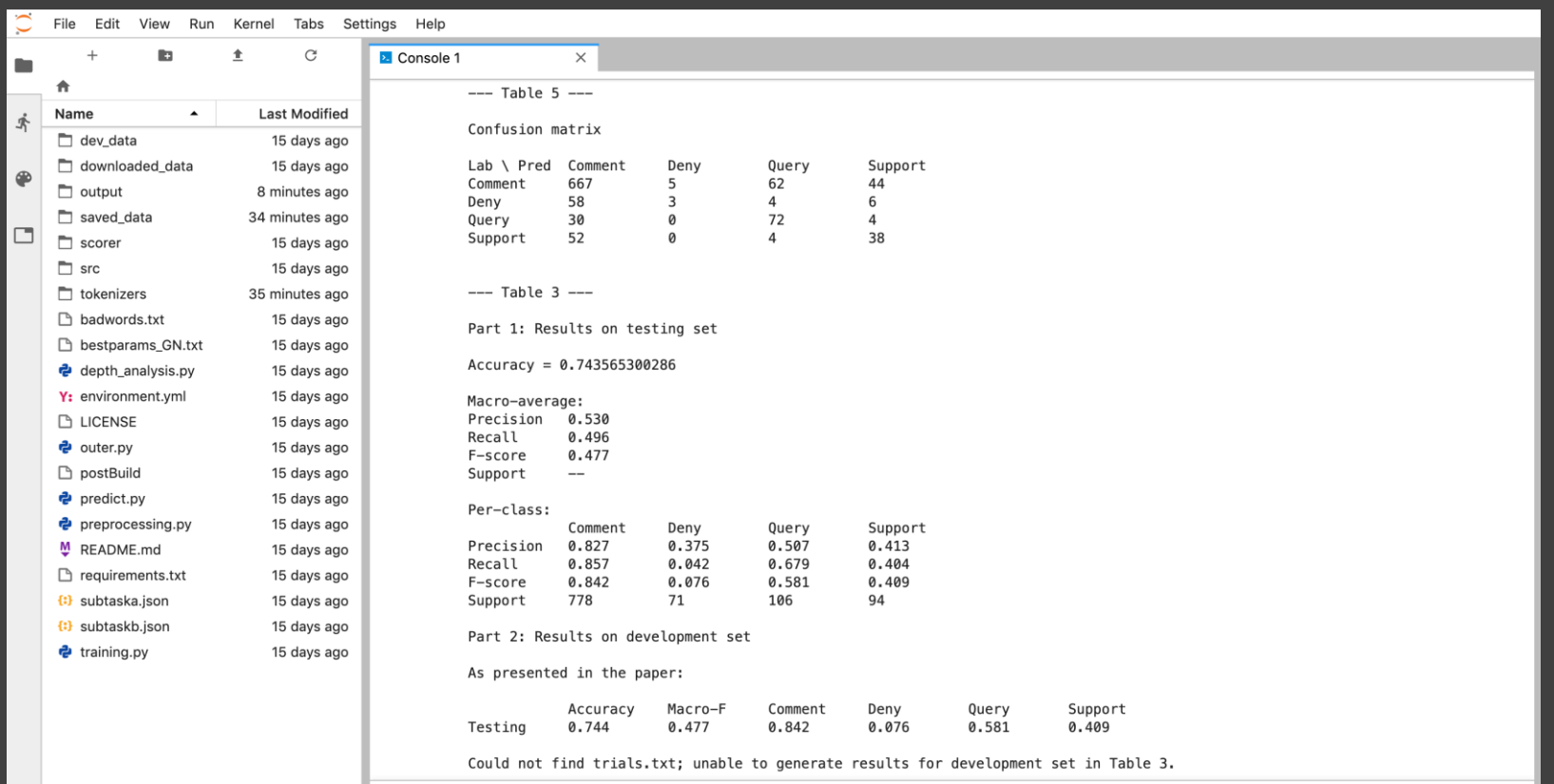

https://github.com/kochkinaelena/branchLSTM (on Turing Way Hub) #HackSTIR #TuringWay @kirstie\_j https://doi.org/10.5281/zenodo.3515937

## **Elena Kochkina**

"How would I have known that it would be different on a different machine?! I only have access to the university HPC to run deep learning analyses."

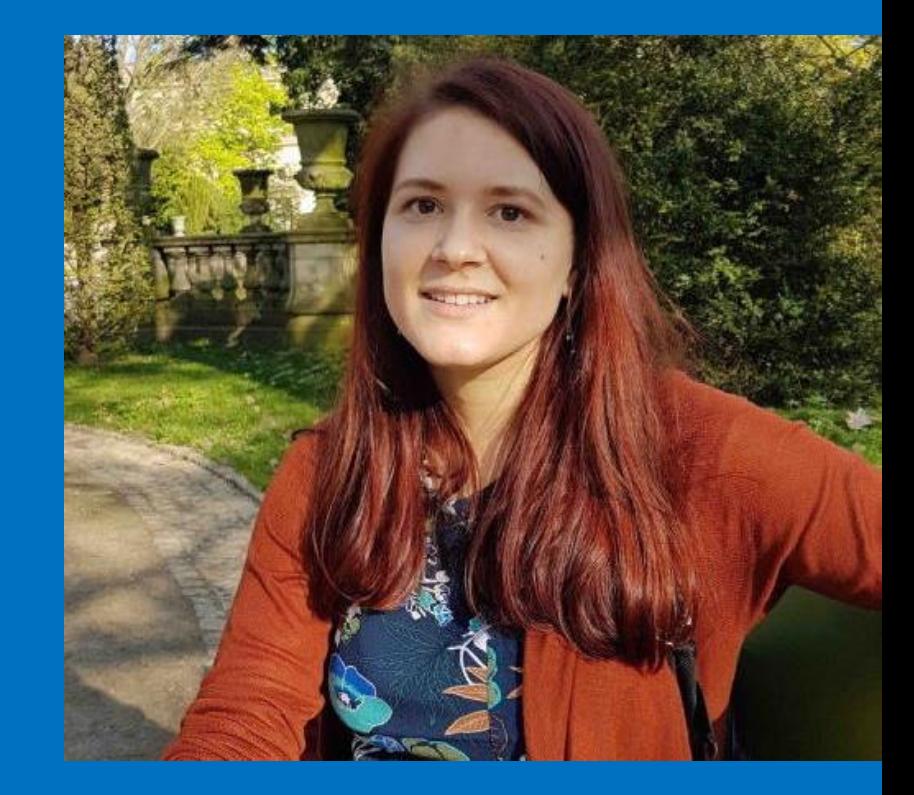

https://warwick.ac.uk/fac/sci/dcs/people/research/mapmbc #HackSTIR #TuringWay @kirstie\_j https://doi.org/10.5281/zenodo.3515937

**Gertjan van den Burg** "The fun part of data science is the modelling. Being able to read in information from a csv file should not be the hardest part."

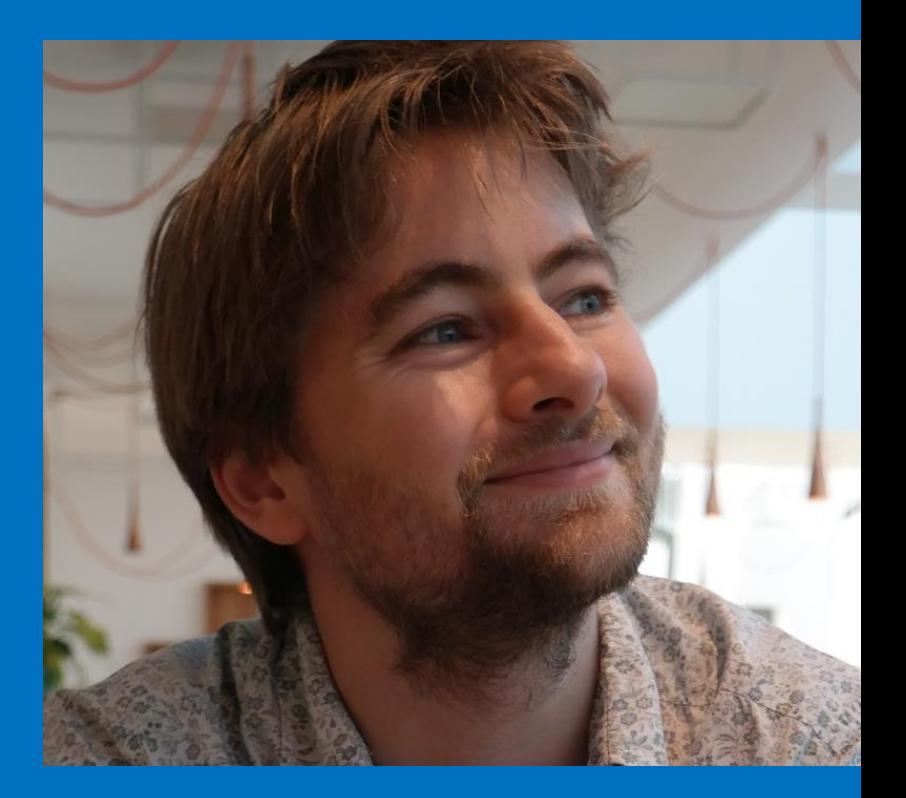

https://gertjanvandenburg.com #HackSTIR #TuringWay @kirstie\_j https://doi.org/10.5281/zenodo.3515937

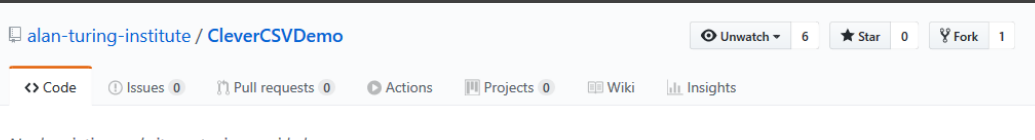

No description, website, or topics provided.

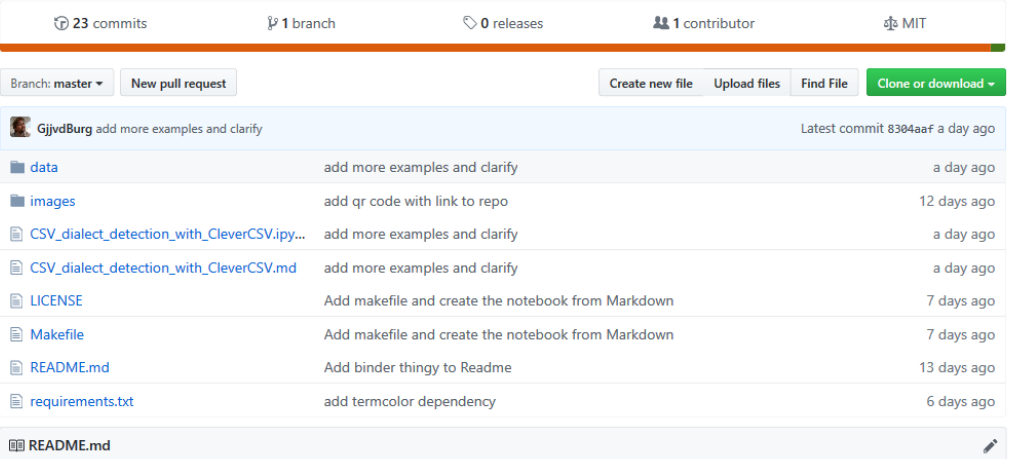

### **CleverCSV Demonstration**

#### **8** launch binder

This repository contains a demonstration of CleverCSV, a Python package for robust handling of non-standard (messy) CSV files. It is based on the work Wrangling Messy CSV Files by Detecting Row and Type Patterns by Gertjan van den Burg, Alfredo Nazabal, and Charles Sutton.

### – https://github.com/ alan-turing-institute/ CleverCSVDemo
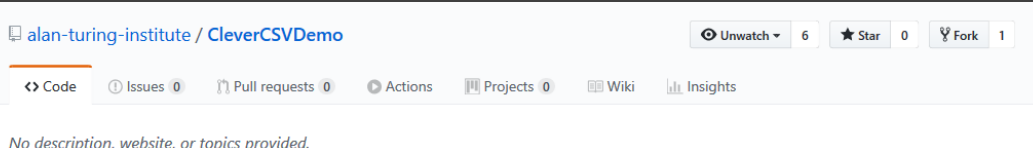

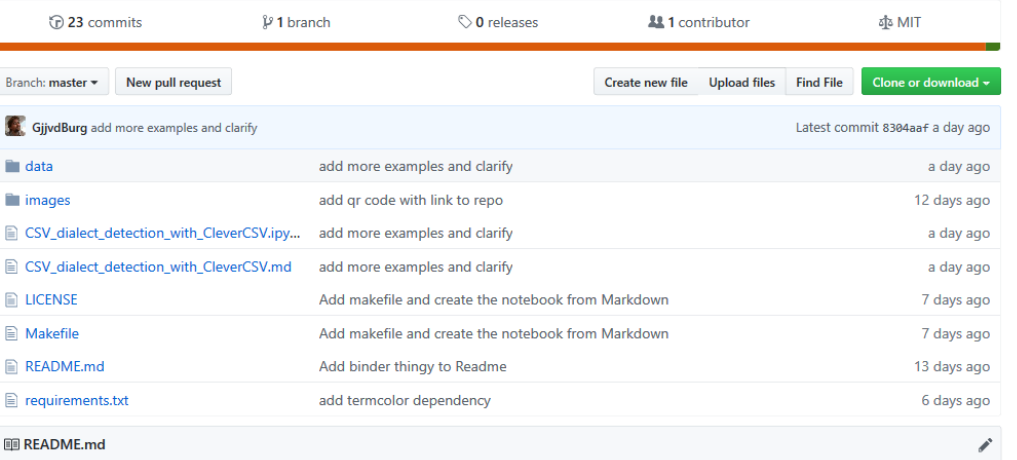

#### **CleverCSV Demonstration**

a demonstration of CleverCSV, a Python package for robust handling of non-standard (messy) CSV This repository ne vork Wrangling Messy CSV Files by Detecting Row and Type Patterns by Gertjan van den Burg, files. It is based of Alfredo Nazabal, and Charles Sutton

- https://github.com/ alan-turing-institute/ **CleverCSVDemo** 

- "Wrangling Messy" **CSV Files by Detecting Row and Type Patterns"** arXiv:1811.11242

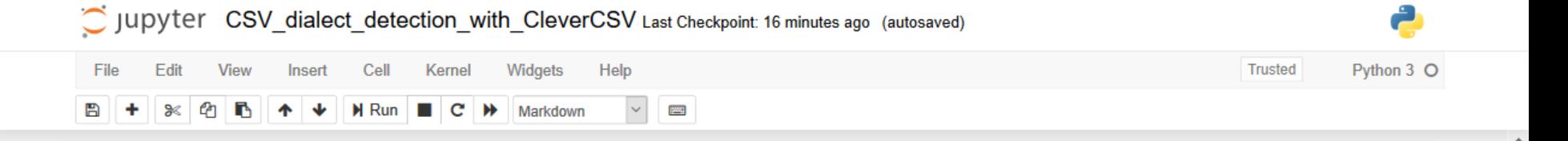

### CSV dialect detection with CleverCSV

#### **Author: Gertjan van den Burg**

In this note we'll show some examples of using CleverCSV, a package for handling messy CSV files. We'll start with a motivating example and then show some other files where CleverCSV shines. CleverCSV was developed as part of a research project on automating data wrangling. It achieves an accuracy of 97% on over 9300 real-world CSV files and improves the accuracy on messy files by 21% over standard tools.

Handy links:

- Paper on arXiv
- CleverCSV on GitHub
- CleverCSV on PyPI
- Reproducible Research Repo

#### **IMDB Movie data**

Alice is a data scientist who would like to analyse the movie ratings on IMDB for movies of different genres. She found a dataset shared by a user on Kaggle that contains information of over 14,000 movies. Great!

The data is stored in a CSV file, which is a very common data format for sharing tabular data. The first few lines of the file look like this:

https://github.com/alan-turing-institute/CleverCSVDemo

- #HackSTIR #TuringWay @kirstie j
- https://doi.org/10.5281/zenodo.3515937

#### **IMDB Movie data**

Alice is a data scientist who would like to analyse the movie ratings on IMDB for movies of different genres. She found a dataset shared by a user on Kaggle that contains information of over 14,000 movies. Great!

The data is stored in a CSV file, which is a very common data format for sharing tabular data. The first few lines of the file look like this:

fn, tid, title, words InTitle, url, imdbRating, ratingCount, duration, year, type, nrOfWins, nrOfNominations, nrOfPhotos, nrOf NewsArticles, nrOfUserReviews, nrOfGenre, Action, Adult, Adventure, Animation, Biography, Comedy, Crime, Documentary, Drama , Family, Fantasy, FilmNoir, GameShow, History, Horror, Music, Musical, Mystery, News, RealityTV, Romance, SciFi, Short, Sport, TalkShow, Thriller, War, Western

titles01/tt0012349,tt0012349,Der Vagabund und das Kind (1921),der vagabund und das kind,http://www.imdb.com/titl  $0.0$ 

titles01/tt0015864,tt0015864,Goldrausch (1925),goldrausch,http://www.imdb.com/title/tt0015864/,8.3,45319,5700,19 

titles01/tt0017136,tt0017136,Metropolis (1927),metropolis,http://www.imdb.com/title/tt0017136/,8.4,81007,9180,19

titles01/tt0017925,tt0017925,Der General (1926),der general,http://www.imdb.com/title/tt0017925/,8.3,37521,6420, 

titles01/tt0021749,tt0021749,Lichter der Großstadt (1931),lichter der gro stadt,http://www.imdb.com/title/tt0021

Seems pretty standard, let's load it with Pandas!

In [1]: *kxmode Minimal* 

https://github.com/alan-turing-institute/CleverCSVDemo #HackSTIR #TuringWay @kirstie j https://doi.org/10.5281/zenodo.3515937

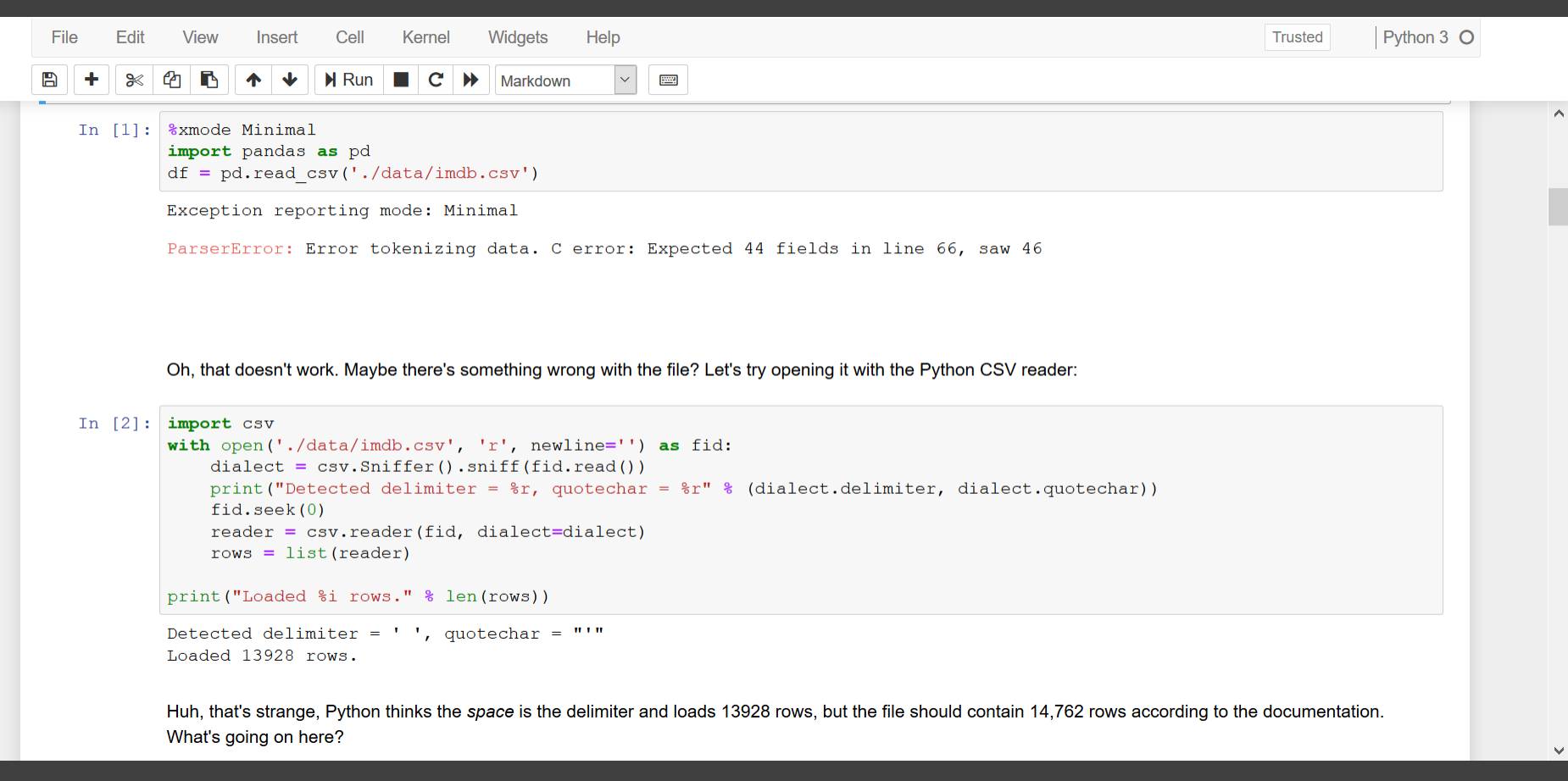

https://github.com/alan-turing-institute/CleverCSVDemo #HackSTIR #TuringWay @kirstie\_j https://doi.org/10.5281/zenodo.3515937

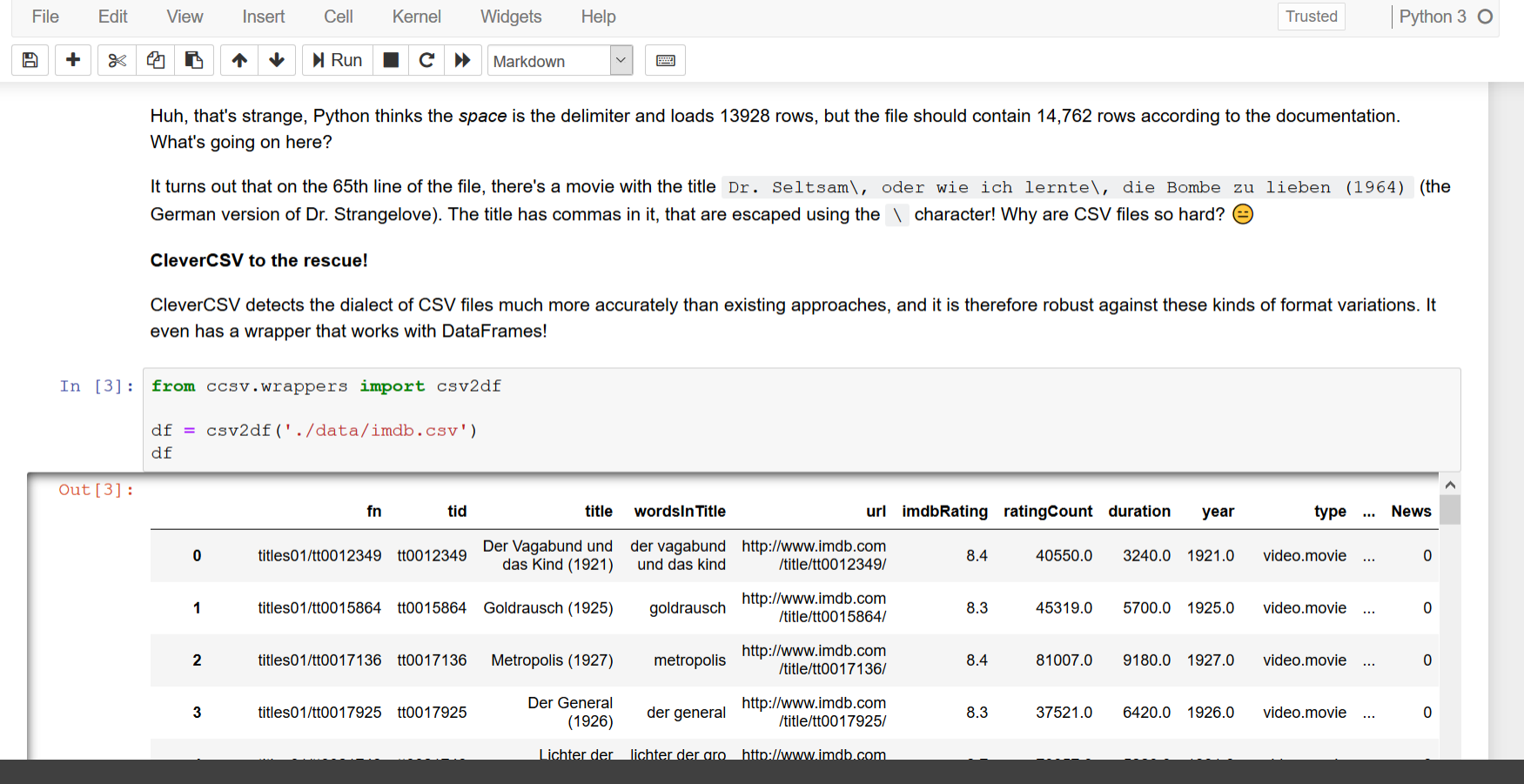

https://github.com/alan-turing-institute/CleverCSVDemo

#HackSTIR #TuringWay @kirstie\_j

 $\wedge$ 

 $\checkmark$ 

https://doi.org/10.5281/zenodo.3515937

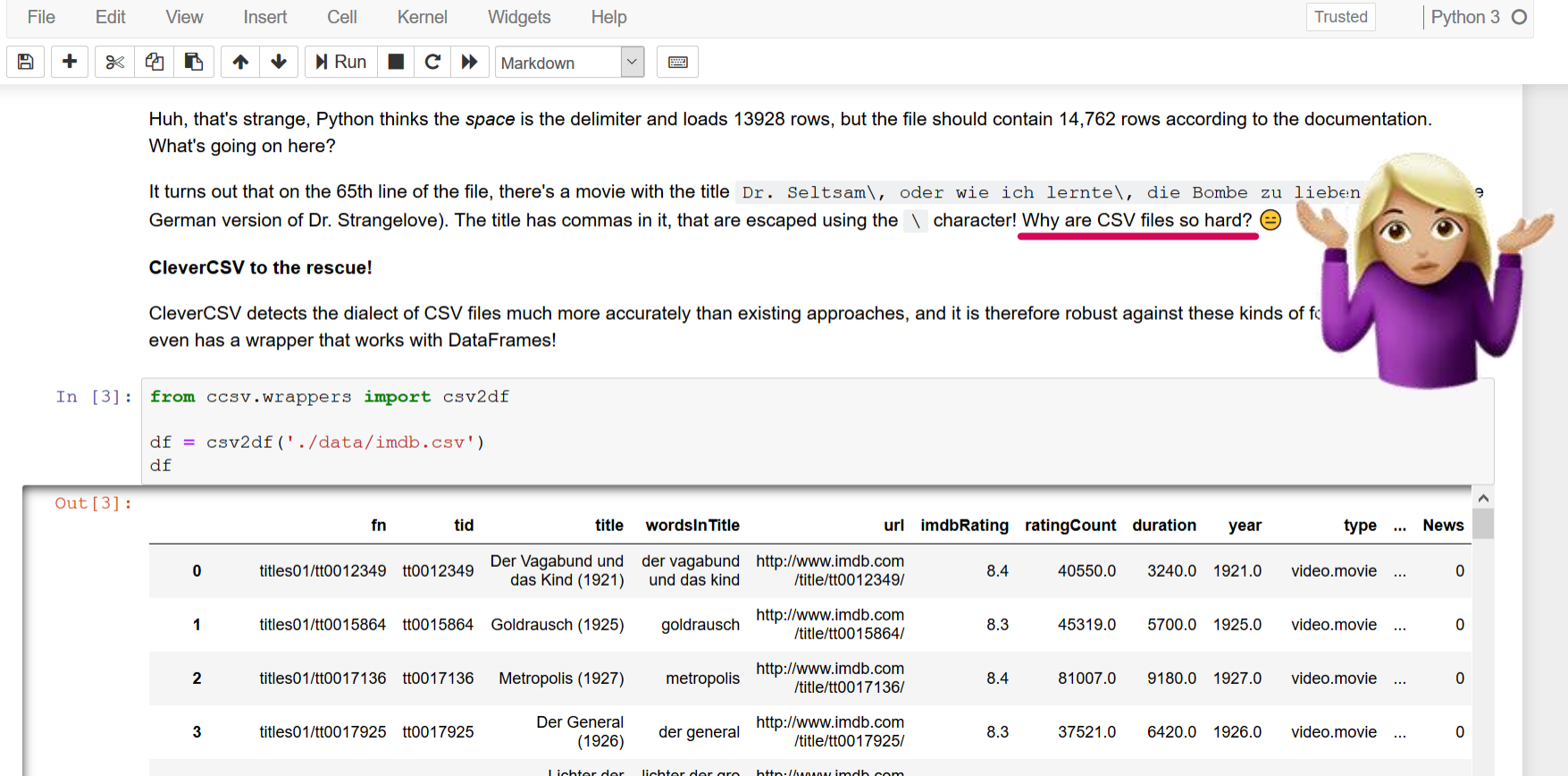

https://github.com/alan-turing-institute/CleverCSVDemo

#HackSTIR #TuringWay @kirstie\_j

 $\wedge$ 

 $\checkmark$ 

https://doi.org/10.5281/zenodo.3515937

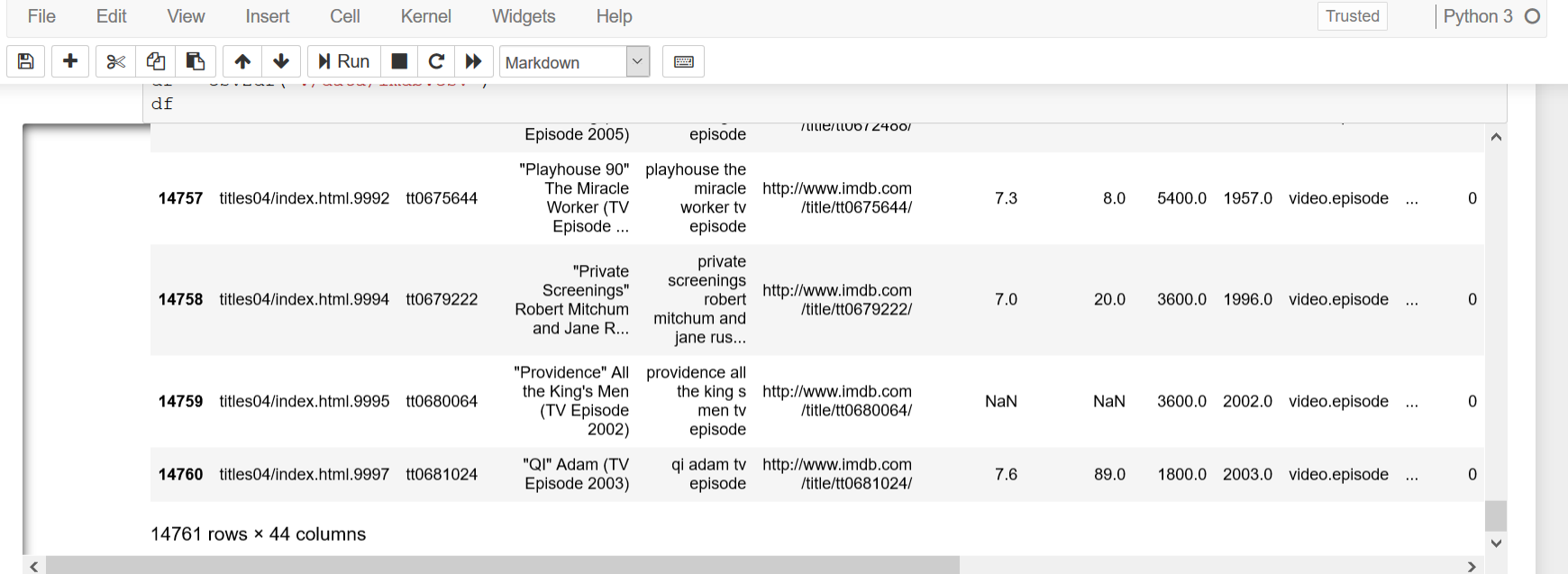

#### Hooray!

How does it work? CleverCSV searches the space of all possible dialects of a file, and computes a data consistency measure that quantifies how much the resulting table "looks like real data". The consistency measure combines patterns of row lengths in the parsing result and the data type of the resulting cells. This mimicks how a human would identify the dialect. If you're wondering why this problem is hard, it's because every dialect will give you some table, but not necessarily the correct one. More details can be found in the paper.

> https://github.com/alan-turing-institute/CleverCSVDemo #HackSTIR #TuringWay @kirstie\_j https://doi.org/10.5281/zenodo.3515937

 $\mathbf{A}$ 

**Gertjan van den Burg** "The fun part of data science is the modelling. Being able to read in information from a csv file should not be the hardest part. There is no AI. I am the  $\overline{\mathsf{AL}}$ 

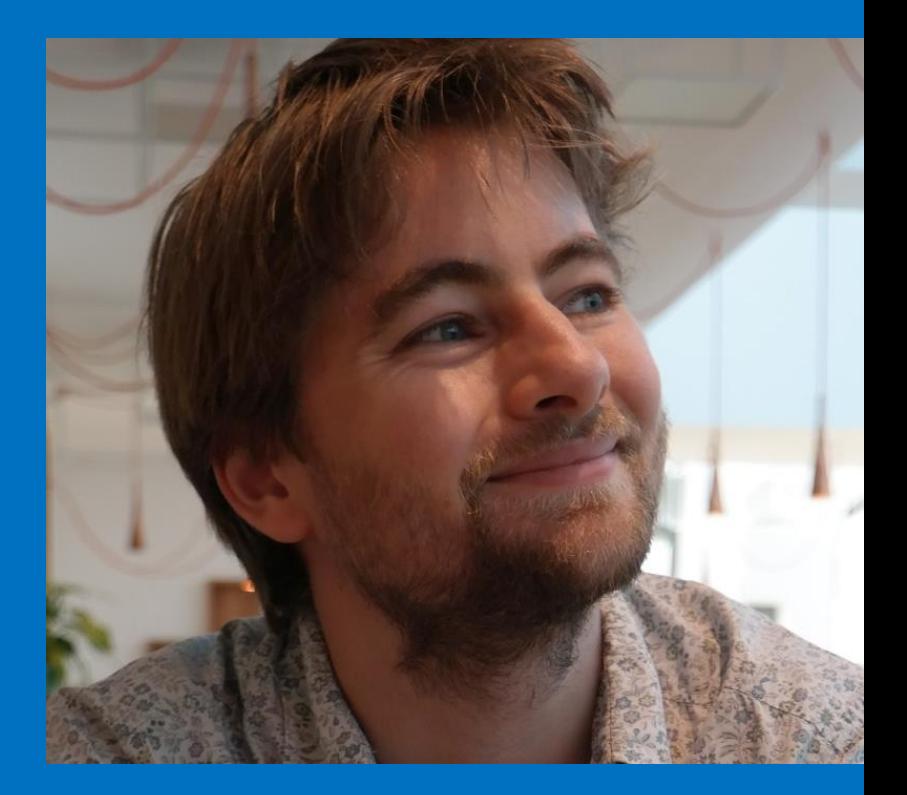

https://gertjanvandenburg.com #HackSTIR #TuringWay @kirstie\_j https://doi.org/10.5281/zenodo.3515937

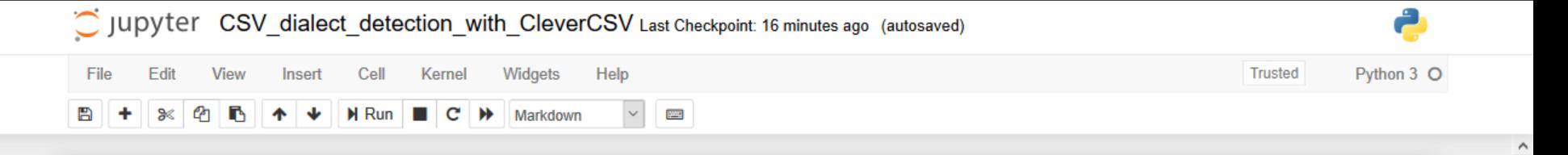

### CSV dialect detection with CleverCSV

#### **Author: Gertjan van den Burg**

In this note we'll show some examples of using CleverCSV, a package for handling messy CSV files. We'll start with a motivating example and then show some other files where CleverCSV shines. CleverCSV was developed as part of a research project on automating data wrangling. It achieves an accuracy of 97% on over 9300 real-world CSV files and improves the accuracy on messy files by 21% over standard tools.

Handy links:

- Paper on arXiv
- CleverCSV on GitHub
- CleverCSV on PyPI
- Reproducible Research Rep

### **IMDB Movie data**

Alice is a data scientist who would like to analyse the movie ratings on IMDB for movies of different genres. She found a dataset shared by a user on Kaggle that contains information of over 14,000 movies. Great!

The data is stored in a CSV file, which is a very common data format for sharing tabular data. The first few lines of the file look like this:

https://github.com/alan-turing-institute/CleverCSVDemo #HackSTIR #TuringWay @kirstie\_j

https://doi.org/10.5281/zenodo.3515937

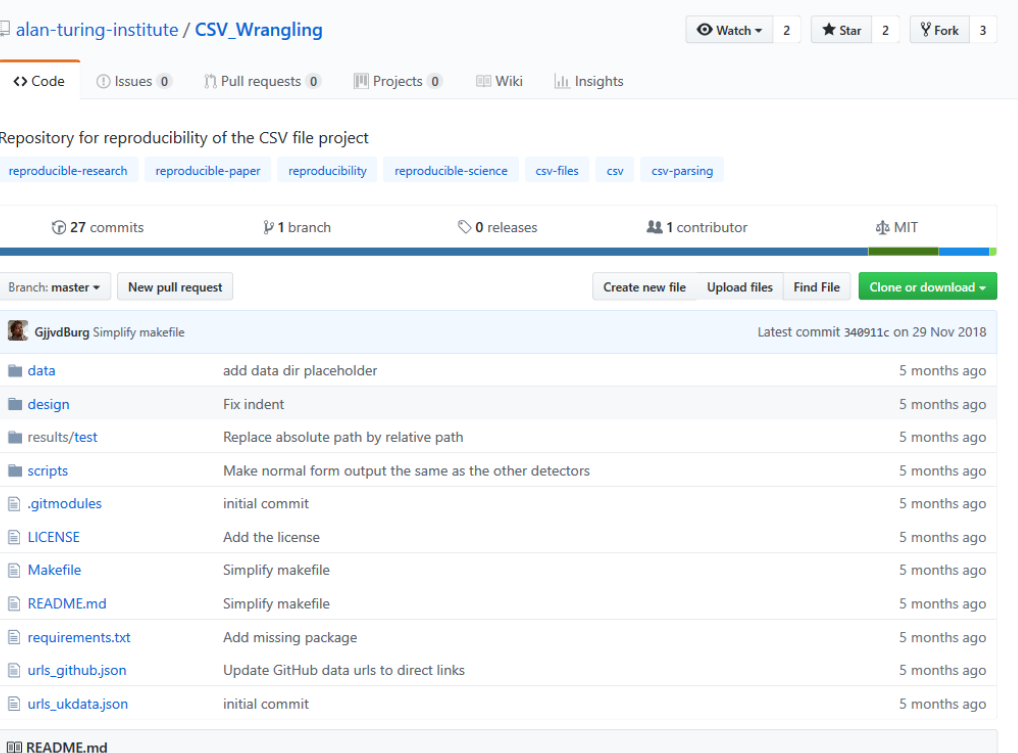

### **CSV Wrangling**

This is the repository for reproducing the experiments in the paper:

**Wrangling Messy CSV files by Detecting Row and Type Patterns** 

by G.J.J. van den Burg, A. Nazabal and C. Sutton.

– https://github.com/ alan-turing-institute/ CSV\_Wrangling

– "Wrangling Messy CSV Files by Detecting Row and Type Patterns" arXiv:1811.11242

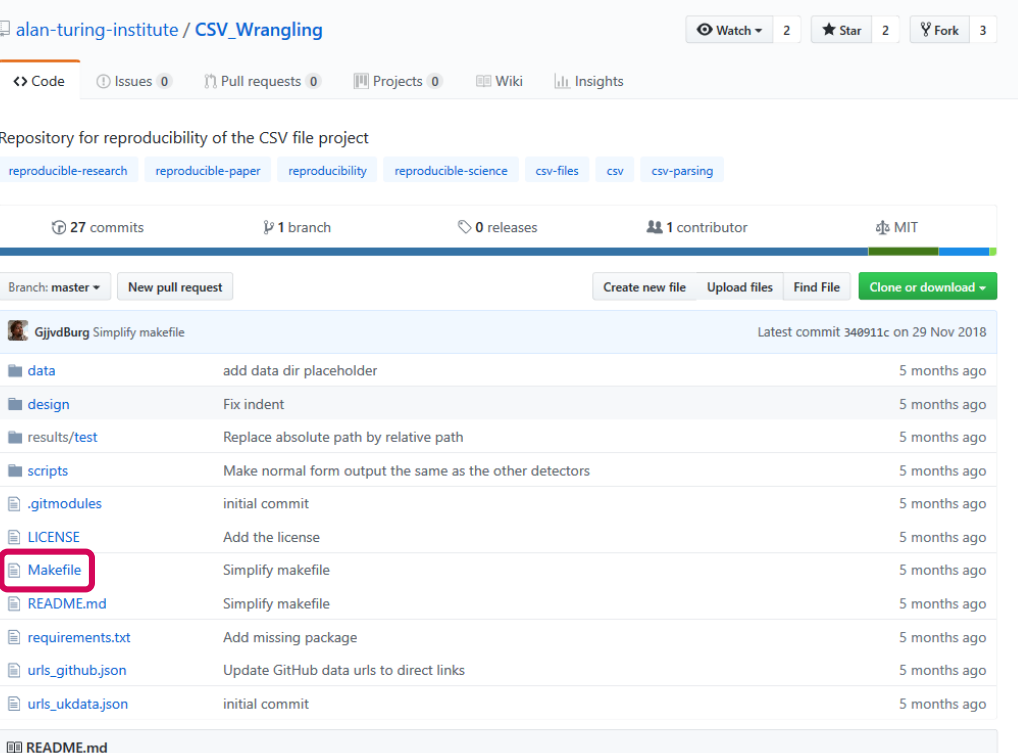

### **CSV Wrangling**

This is the repository for reproducing the experiments in the paper:

**Wrangling Messy CSV files by Detecting Row and Type Patterns** 

by G.J.J. van den Burg, A. Nazabal and C. Sutton.

– https://github.com/ alan-turing-institute/ CSV\_Wrangling

– "Wrangling Messy CSV Files by Detecting Row and Type Patterns" arXiv:1811.11242

### **The Turing Way**

- 1. Introduction
- 2. Reproducibility
- 3. Open Research
- 4. Version Control
- 5. Reproducible Environments
- 6. Testing
- 7. Reviewing
- 8. Continous Integration
- 9. Research Data Management

10. Reproducible Research with Make

#### **What is Make**

Make is a build automation tool. It uses a configuration file called a Makefile that contains the rules for what to build. Make builds targets using recipes. Targets can optionally have prerequisites. Prerequisites can be files on your computer or other targets. Make determines what to build based on the dependency tree of the targets and prerequisites (technically, this is a directed acyclic graph). It uses the *modification time* of prerequisites to update targets only when needed.

#### Why use Make for Reproducible Research?

There are several reasons why Make is a good tool to use for reproducible research:

- 1. Make is available on many platforms
- 2. Make is easy to learn
- 3. Makefiles are text files, which makes them easy share and keep in version control.
- 4. Many people are already familiar with Make

 $A = 1.44$   $A = 1.44$ 

5. Using Make doesn't exclude using other tools such as Travis, Docker, etc.

### **Learn Make by Example**

One of the things that might scare people off from using Make is that existing Makefiles can seem daunting and it may seem difficult to tailor to your own needs. In this hands-on tutorial we will

> https://the-turing-way.netlify.com/make/make.html #HackSTIR #TuringWay @kirstie j https://doi.org/10.5281/zenodo.3515937

### **Case studies**

- Show that it can be done
- Provide templates and starting points
- Inspire

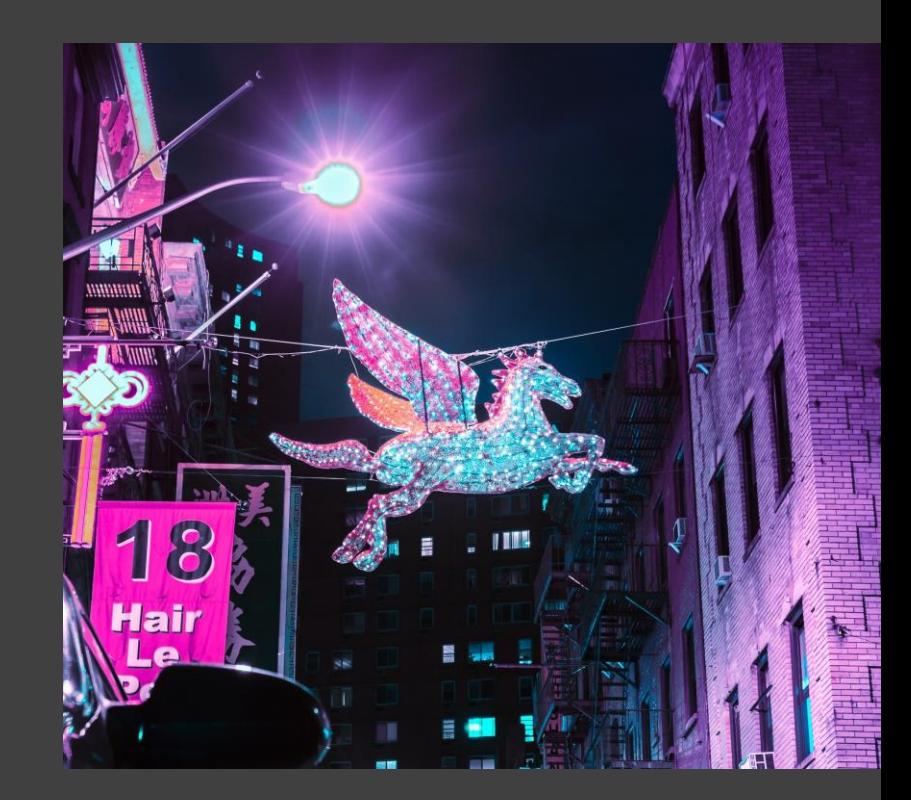

# A global collaboration

### **Patricia Herterich**

"What really sets The Turing Way apart is HOW we're writing the book. The focus on community, the commitment to transparency and working open right from the beginning is an exciting (and terrifying) new way of working."

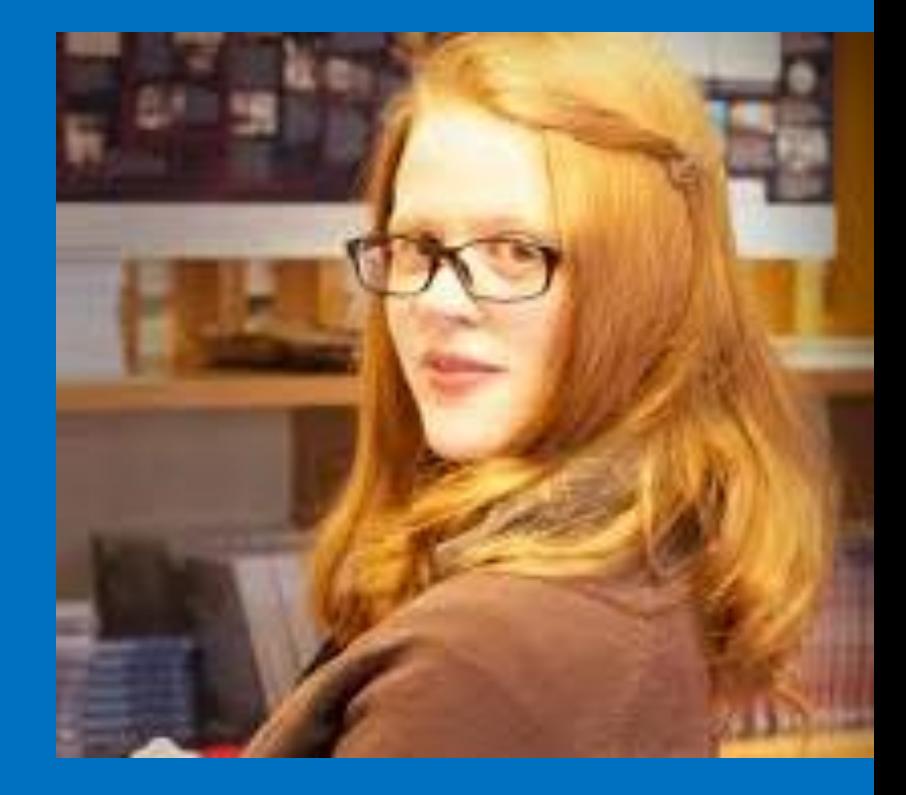

https://rd-alliance.org/users/patricia-herterich #HackSTIR #TuringWay @kirstie\_j https://doi.org/10.5281/zenodo.3515937

### **Open Leadership Principles**

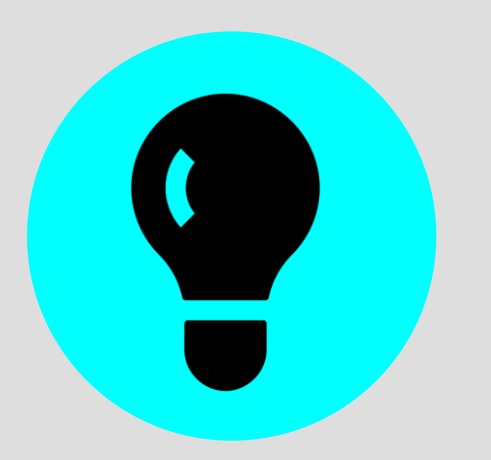

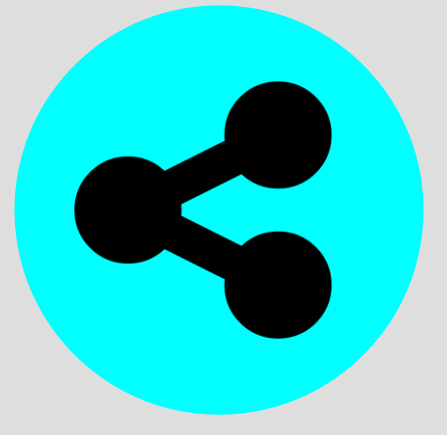

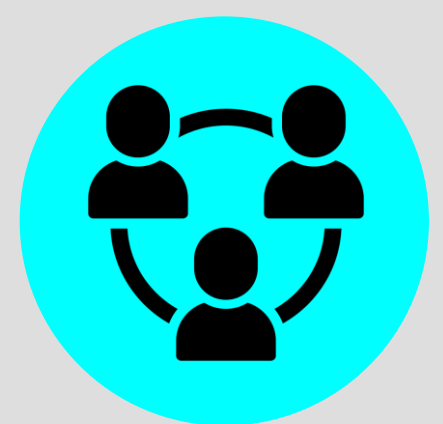

**Understanding** You make the work accessible and clear

**Sharing** You make the work easy to adapt, reproduce, and spread

**Participation & Inclusion** You build shared ownership and agency to make the work inviting and Read more<br>**Read more**<br>sustainable for all.

> #HackSTIR #TuringWay @kirstie\_j https://doi.org/10.5281/zenodo.3515937

[https://mozilla.github.io/olm-whitepaper](https://mozilla.github.io/olm-whitepaper/)

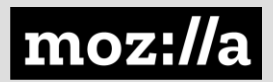

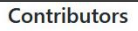

Thanks goes to these wonderful people (emoji key):

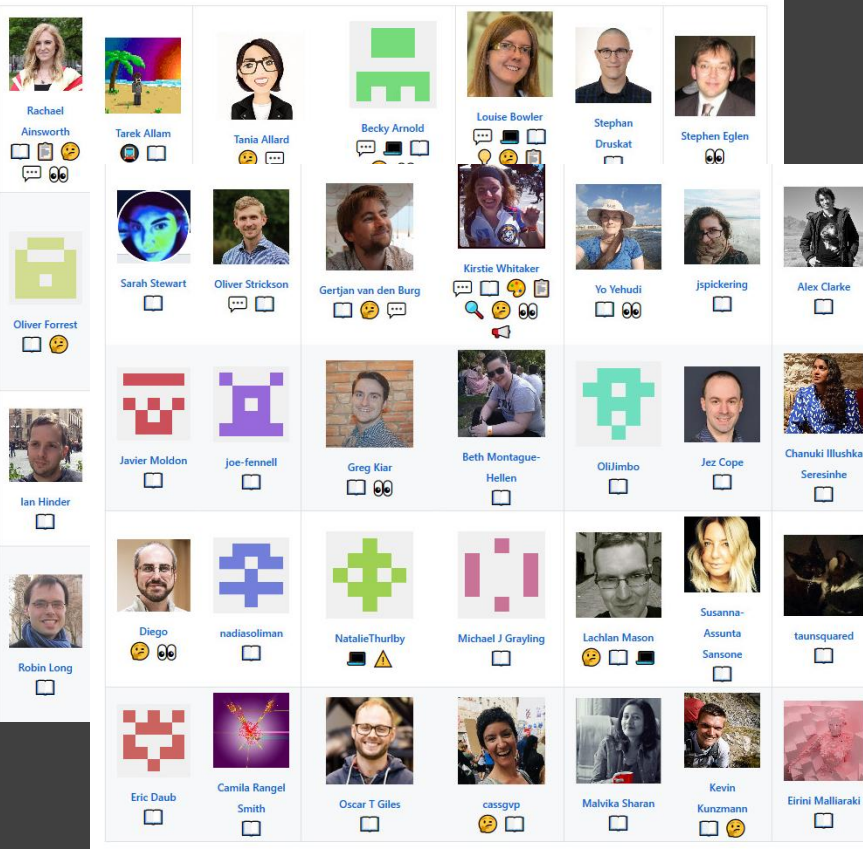

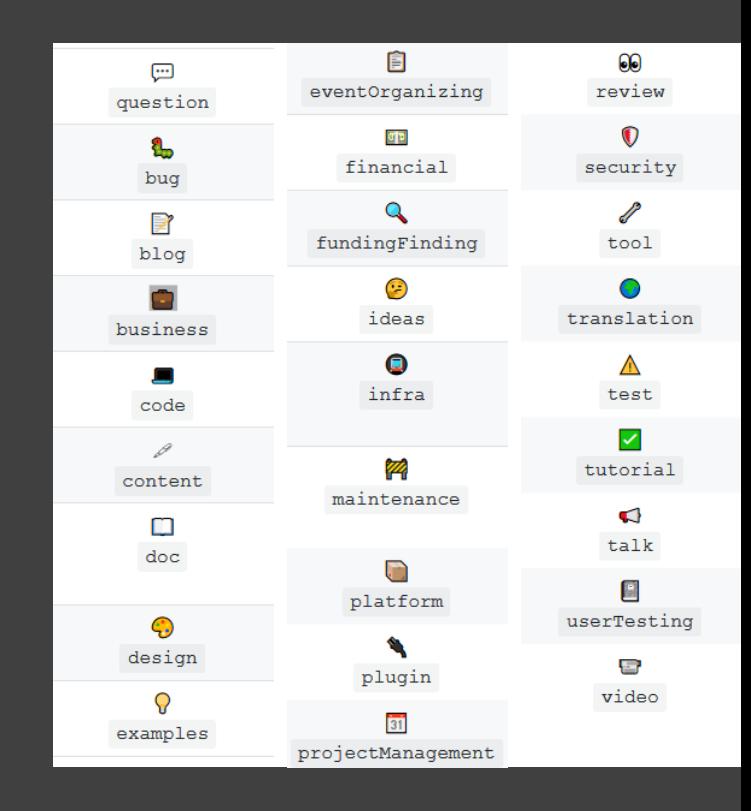

https://github.com/alan-turing-institute/the-turing-way #HackSTIR #TuringWay @kirstie\_j https://doi.org/10.5281/zenodo.3515937

This project follows the all-contributors specification. Contributions of any kind welcome!

https://github.com/alan-turing-institute/the-turing-way#contributors https://allcontributors.org/docs/en/emoji-key

### **Rachael Ainsworth**

"Personas and pathways exercises let me reflect on what people are finding difficult about contributing to The Turing Way. The project can only reach its potential if it is easy for a diverse constellation of contributions."

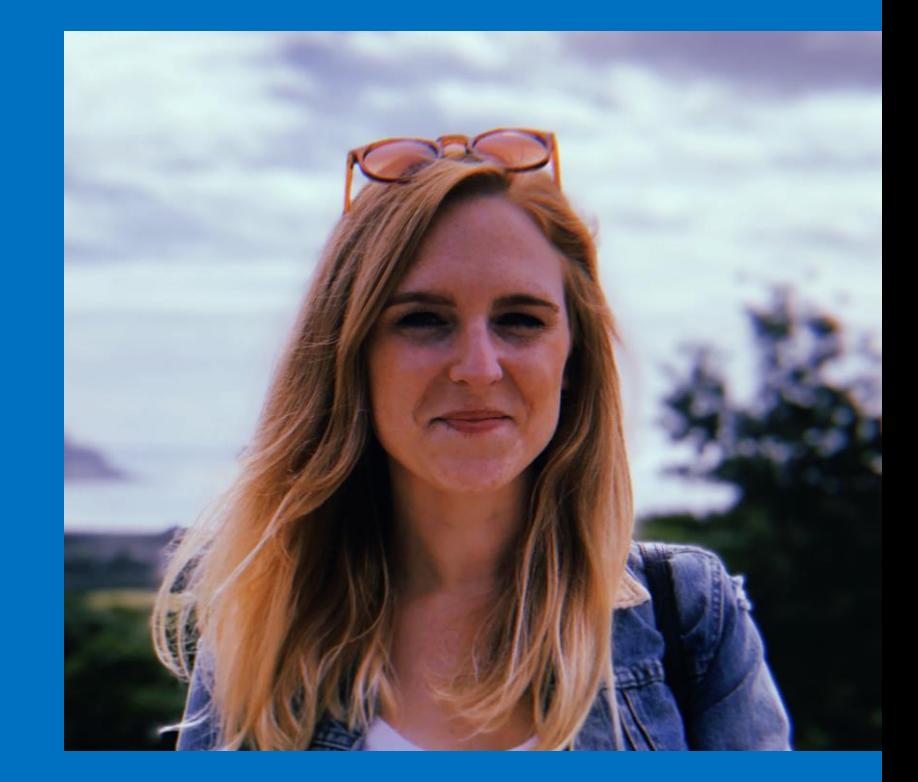

https://rainsworth.github.io #HackSTIR #TuringWay @kirstie\_j https://doi.org/10.5281/zenodo.3515937

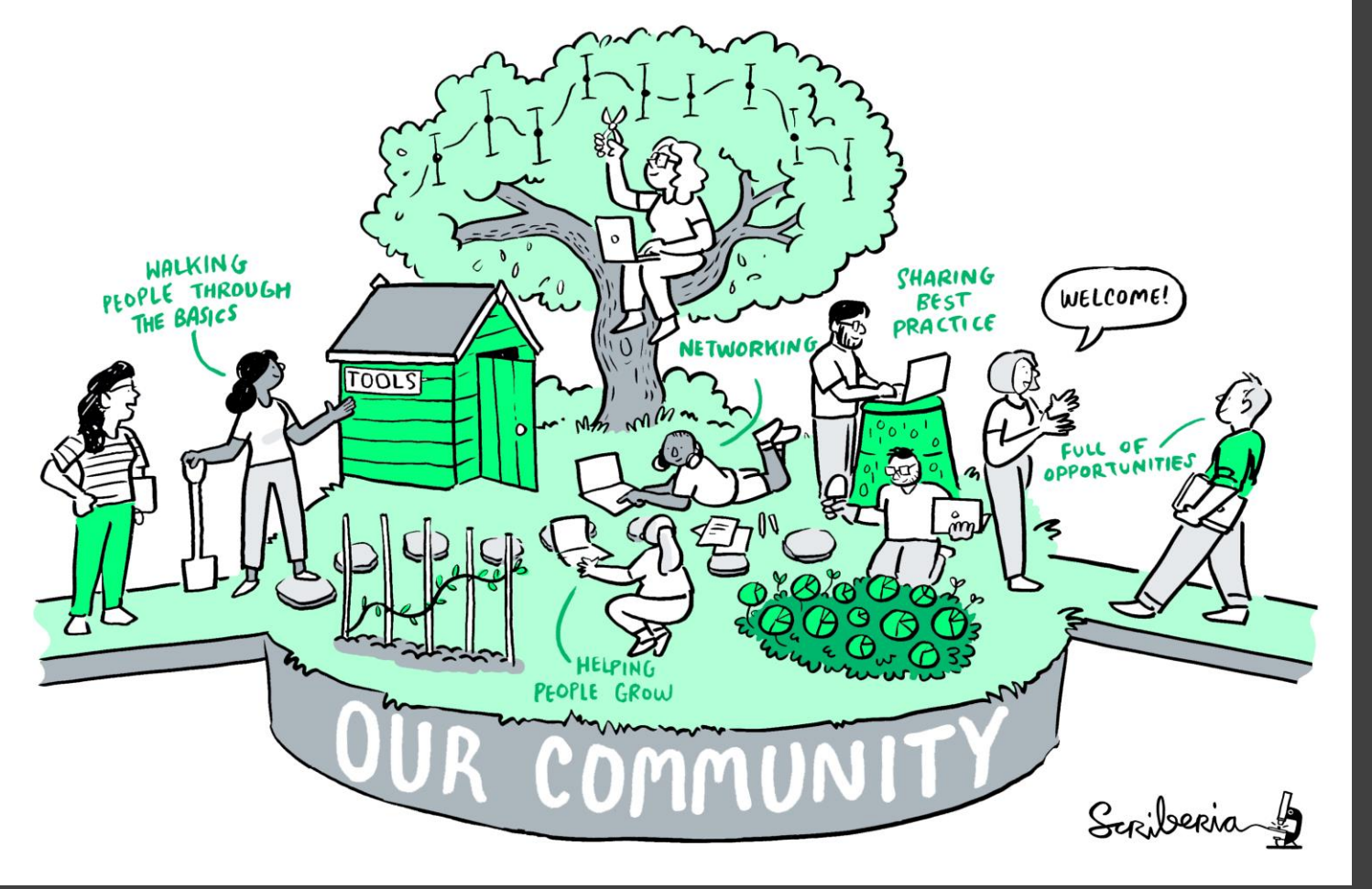

## The future

#HackSTIR #TuringWay @kirstie\_j https://doi.org/10.5281/zenodo.3515937

.,

# **Funding extension**

- Expand scope to all data science practices
	- Reproducibility
	- Scoping and designing a data science project
	- Ethics
	- Communication and visualisation
	- Collaborative working

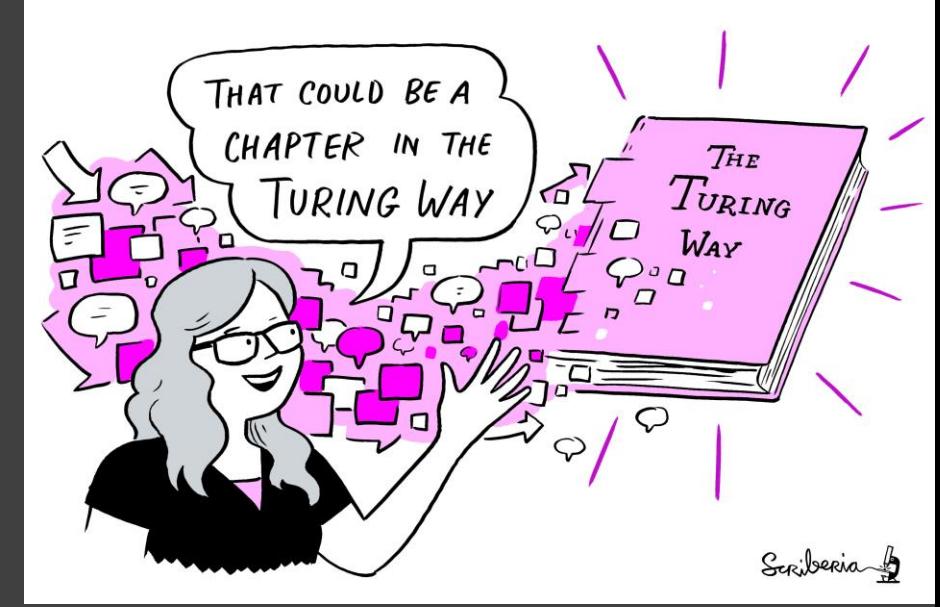

### https://github.com/

#HackSTIR #TuringWay @kirstie\_j https://doi.org/10.5281/zenodo.3515937 alan-turing-institute/the-turing-way/ blob/master/project\_management/ tps-funding-application-20190429.md

### **Metrics for success**

- 20 new chapters
- 100 authors
- 200 contributors
- 1000 mailing list **subscribers**
- 50 first pull requests
- 20 new contributors to other open source projects **#HackSTIR #TuringWay @kirstie\_i**

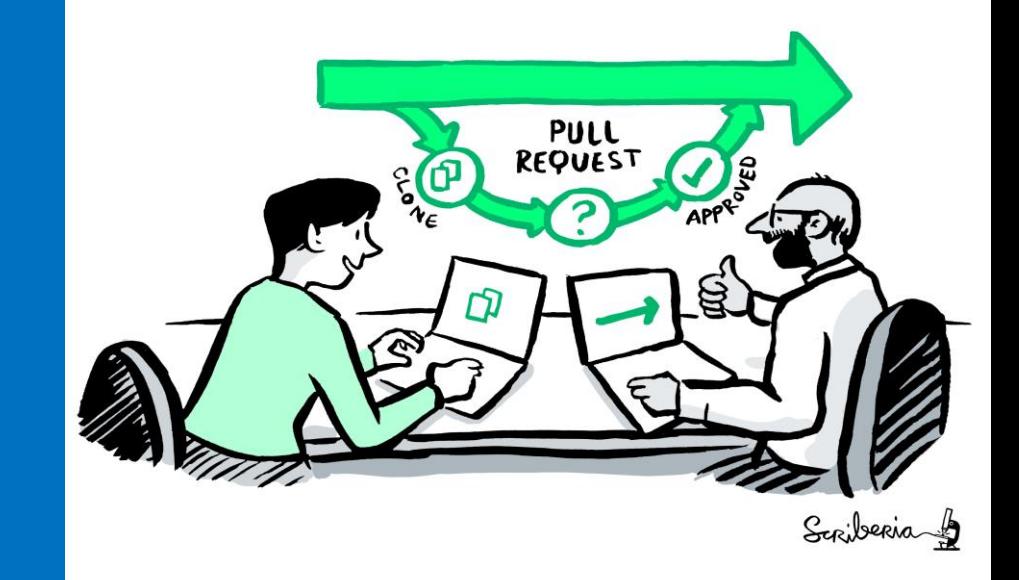

https://doi.org/10.5281/zenodo.3515937

## **Collaboration cafes**

- 1<sup>st</sup> and 3<sup>rd</sup> Wednesdays of each month
- All remote participation
	- Zoom call
	- Pomodoro technique
	- Breakout rooms for mentored contributions
- Everyone welcome

https://github.com/alan-turing-institute/the-turing-way/blob/master/ project\_management/online-collaboration-cafe.md

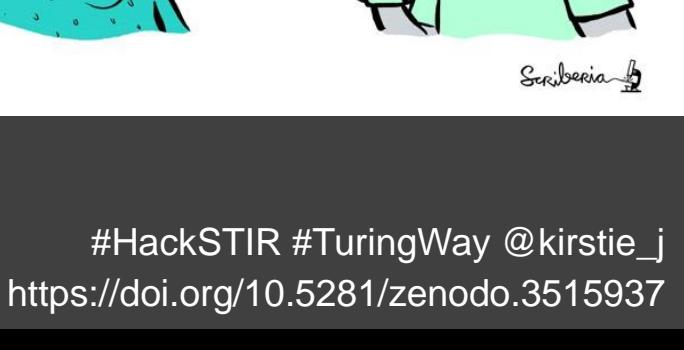

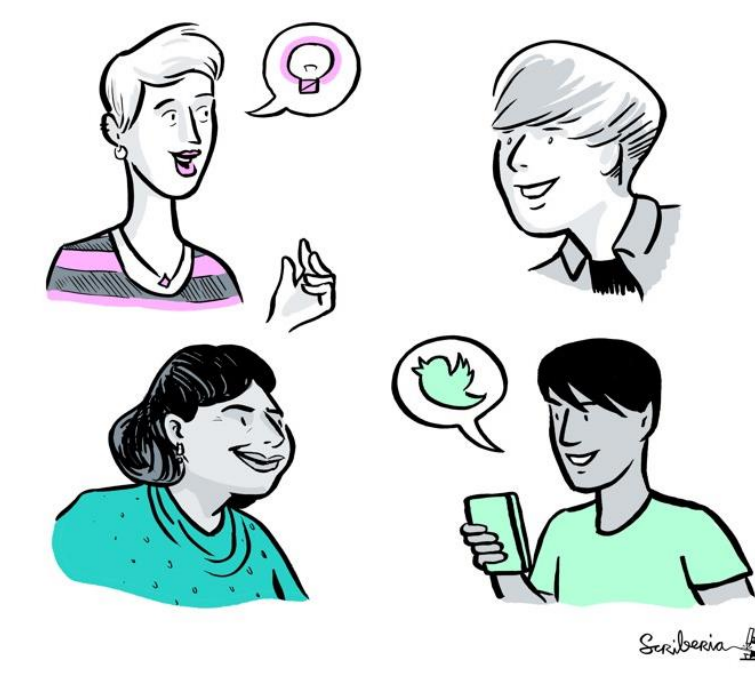

### Thank you to current (& future) contributors

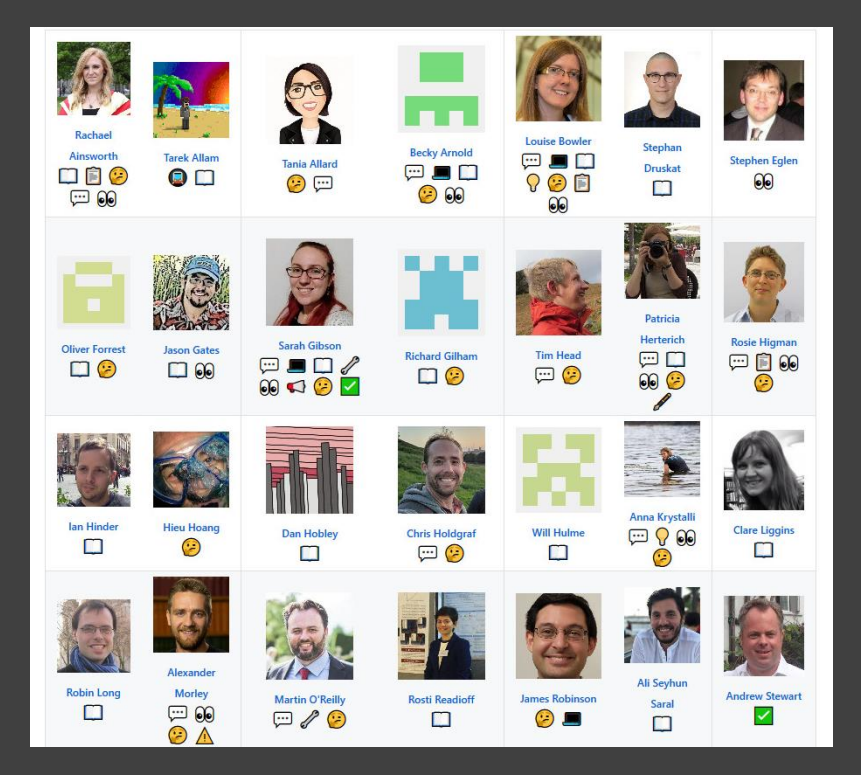

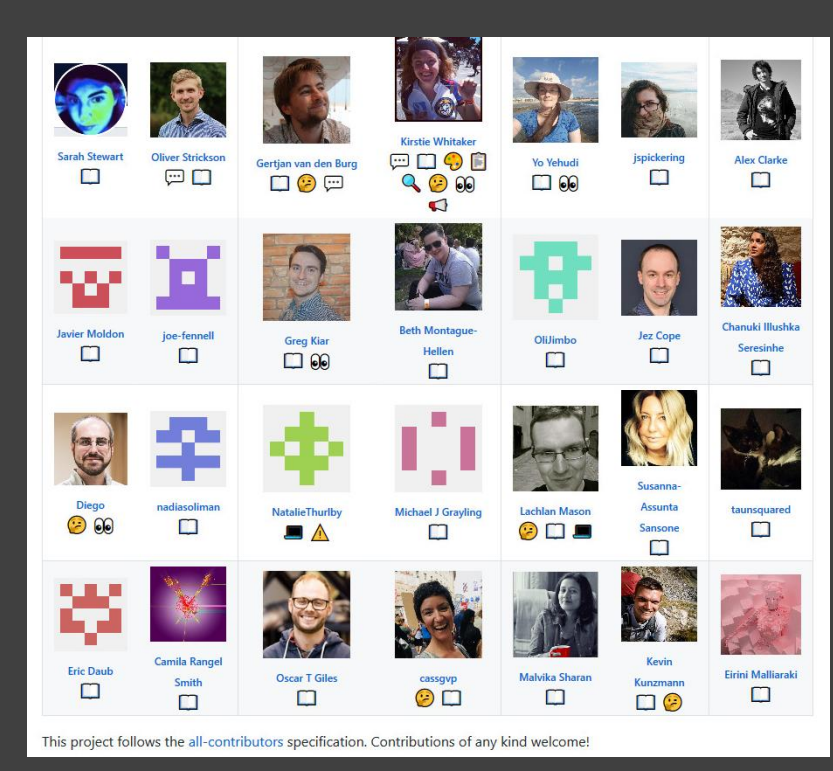

https://github.com/alan-turing-institute/the-turing-way#contributors https://allcontributors.org/docs/en/emoji-key

# Thank you

- Book: https://the-turing-way.netlify.com
- Newsletter: https://tinyletter.com/TuringWay

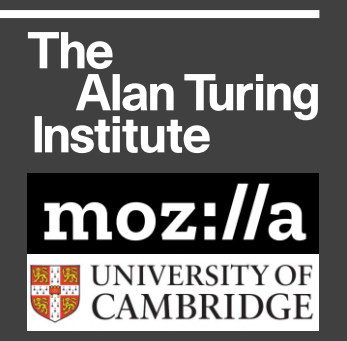

- GitHub: https://github.com/alan-turing-institute/the-turing-way
- Chat: https://gitter.im/alan-turing-institute/the-turing-way
- Next Collaboration Café: 30 October at 8am UK time
- This work was supported by The UKRI Strategic Priorities Fund under the EPSRC Grant EP/T001569/1, particularly the "Tools, Practices and Systems" theme within that grant, and by The Alan Turing Institute under the EPSRC grant EP/N510129/1.
- Unsplash photos by Adolfo Felix, James Pond, Jose Alejandro Cuffia, Kinson Leung, Mateo Vrbnjak, Mimi thian, Omar Albeik, Perry Grone, Toa Heftiba, Tomasz Frankows, Wilmer Martinez. Noun Project icons by Aybige, Luis Prado, Edward Boatman, Becris, Rose Alice Design, Hyemm.work.
- Original artwork by Scriberia: <https://doi.org/10.5281/zenodo.3332807> #HackSTIR #TuringWay @kirstie\_j https://doi.org/10.5281/zenodo.3515937